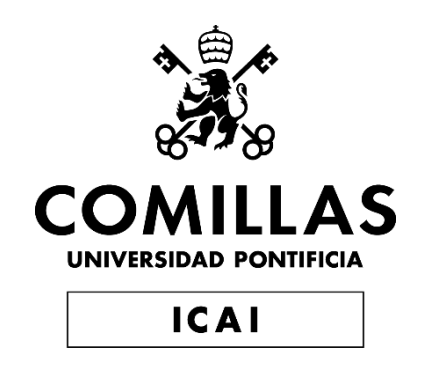

# GRADO EN INGENIERÍA EN TECNOLOGÍAS INDUSTRIALES

TRABAJO FIN DE GRADO

# Estudio de estabilidad de un sistema eléctrico con generación 100% eólica

Autor: Ricardo Noreña Alcalá-Galiano

Director: Luis Rouco Rodríguez

**Madrid** 

Julio 2019

## AUTORIZACIÓN PARA LA DIGITALIZACIÓN, DEPÓSITO Y DIVULGACIÓN EN RED DE PROYECTOS FIN DE GRADO, FIN DE MÁSTER, TESINAS O MEMORIAS DE BACHILLERATO

#### 1º. Declaración de la autoría y acreditación de la misma.

El autor D. Ricardo Noreña Alcala-Galiano DECLARA ser el titular de los derechos de propiedad intelectual de la obra: Estudio de estabilidad de un sistema eléctrico con generación 100% eólica, que ésta es una obra original, y que ostenta la condición de autor en el sentido que otorga la Ley de Propiedad Intelectual.

#### 2º. Objeto y fines de la cesión.

Con el fin de dar la máxima difusión a la obra citada a través del Repositorio institucional de la Universidad, el autor CEDE a la Universidad Pontificia Comillas, de forma gratuita y no exclusiva, por el máximo plazo legal y con ámbito universal, los derechos de digitalización, de archivo, de reproducción, de distribución y de comunicación pública, incluido el derecho de puesta a disposición electrónica, tal y como se describen en la Ley de Propiedad Intelectual. El derecho de transformación se cede a los únicos efectos de lo dispuesto en la letra a) del apartado siguiente.

#### 3º. Condiciones de la cesión y acceso

Sin perjuicio de la titularidad de la obra, que sigue correspondiendo a su autor, la cesión de derechos contemplada en esta licencia habilita para:

- a) Transformarla con el fin de adaptarla a cualquier tecnología que permita incorporarla a internet y hacerla accesible; incorporar metadatos para realizar el registro de la obra e incorporar "marcas de agua" o cualquier otro sistema de seguridad o de protección.
- b) Reproducirla en un soporte digital para su incorporación a una base de datos electrónica, incluyendo el derecho de reproducir y almacenar la obra en servidores, a los efectos de garantizar su seguridad, conservación y preservar el formato.
- c) Comunicarla, por defecto, a través de un archivo institucional abierto, accesible de modo libre y gratuito a través de internet.
- d) Cualquier otra forma de acceso (restringido, embargado, cerrado) deberá solicitarse expresamente y obedecer a causas justificadas.
- e) Asignar por defecto a estos trabajos una licencia Creative Commons.
- f) Asignar por defecto a estos trabajos un HANDLE (URL persistente).

#### 4º. Derechos del autor.

El autor, en tanto que titular de una obra tiene derecho a:

- a) Que la Universidad identifique claramente su nombre como autor de la misma
- b) Comunicar y dar publicidad a la obra en la versión que ceda y en otras posteriores a través de cualquier medio.
- c) Solicitar la retirada de la obra del repositorio por causa justificada.
- d) Recibir notificación fehaciente de cualquier reclamación que puedan formular terceras personas en relación con la obra y, en particular, de reclamaciones relativas a los derechos de propiedad intelectual sobre ella.

#### 5º. Deberes del autor.

El autor se compromete a:

- a) Garantizar que el compromiso que adquiere mediante el presente escrito no infringe ningún derecho de terceros, ya sean de propiedad industrial, intelectual o cualquier otro.
- b) Garantizar que el contenido de las obras no atenta contra los derechos al honor, a la

intimidad y a la imagen de terceros.

- c) Asumir toda reclamación o responsabilidad, incluyendo las indemnizaciones por daños, que pudieran ejercitarse contra la Universidad por terceros que vieran infringidos sus derechos e intereses a causa de la cesión.
- d) Asumir la responsabilidad en el caso de que las instituciones fueran condenadas por infracción de derechos derivada de las obras objeto de la cesión.

#### 6º. Fines y funcionamiento del Repositorio Institucional.

La obra se pondrá a disposición de los usuarios para que hagan de ella un uso justo y respetuoso con los derechos del autor, según lo permitido por la legislación aplicable, y con fines de estudio, investigación, o cualquier otro fin lícito. Con dicha finalidad, la Universidad asume los siguientes deberes y se reserva las siguientes facultades:

- La Universidad informará a los usuarios del archivo sobre los usos permitidos, y no garantiza ni asume responsabilidad alguna por otras formas en que los usuarios hagan un uso posterior de las obras no conforme con la legislación vigente. El uso posterior, más allá de la copia privada, requerirá que se cite la fuente y se reconozca la autoría, que no se obtenga beneficio comercial, y que no se realicen obras derivadas.
- La Universidad no revisará el contenido de las obras, que en todo caso permanecerá bajo la responsabilidad exclusive del autor y no estará obligada a ejercitar acciones legales en nombre del autor en el supuesto de infracciones a derechos de propiedad intelectual derivados del depósito y archivo de las obras. El autor renuncia a cualquier reclamación frente a la Universidad por las formas no ajustadas a la legislación vigente en que los usuarios hagan uso de las obras.
- La Universidad adoptará las medidas necesarias para la preservación de la obra en un futuro.
- La Universidad se reserva la facultad de retirar la obra, previa notificación al autor, en supuestos suficientemente justificados, o en caso de reclamaciones de terceros.

Madrid, a 10 de Julio de 2019

ACEPTA

Fdo………………………………………………

Motivos para solicitar el acceso restringido, cerrado o embargado del trabajo en el Repositorio Institucional:

 Declaro, bajo mi responsabilidad, que el Proyecto presentado con el título Estudio de estabilidad de un sistema eléctrico con generación 100% eólica, en la ETS de Ingeniería - ICAI de la Universidad Pontificia Comillas en el curso académico 2018/2019 es de mi autoría, original e inédito y no ha sido presentado con anterioridad a otros efectos. El Proyecto no es plagio de otro, ni total ni parcialmente y la información que ha sido tomada de otros documentos está debidamente referenciada.

Fdo.: Ricardo Noreña Alcala-Galiano Fecha: 10/07/2019

Autorizada la entrega del proyecto

EL DIRECTOR DEL PROYECTO

his Rus Robigna

Fdo.: Luis Rouco Rodríguez Fecha: 10/07/2019

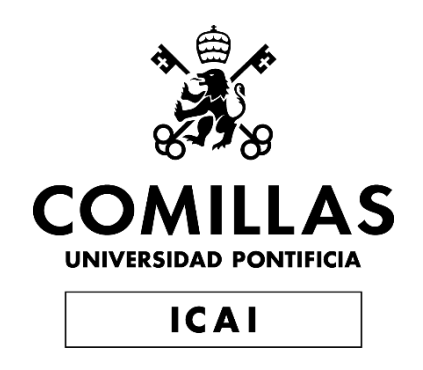

# GRADO EN INGENIERÍA EN TECNOLOGÍAS INDUSTRIALES

TRABAJO FIN DE GRADO

# Estudio de estabilidad de un sistema eléctrico con generación 100% eólica

Autor: Ricardo Noreña Alcalá-Galiano

Director: Luis Rouco Rodríguez

Madrid

Julio 2019

i

# **Contenidos**

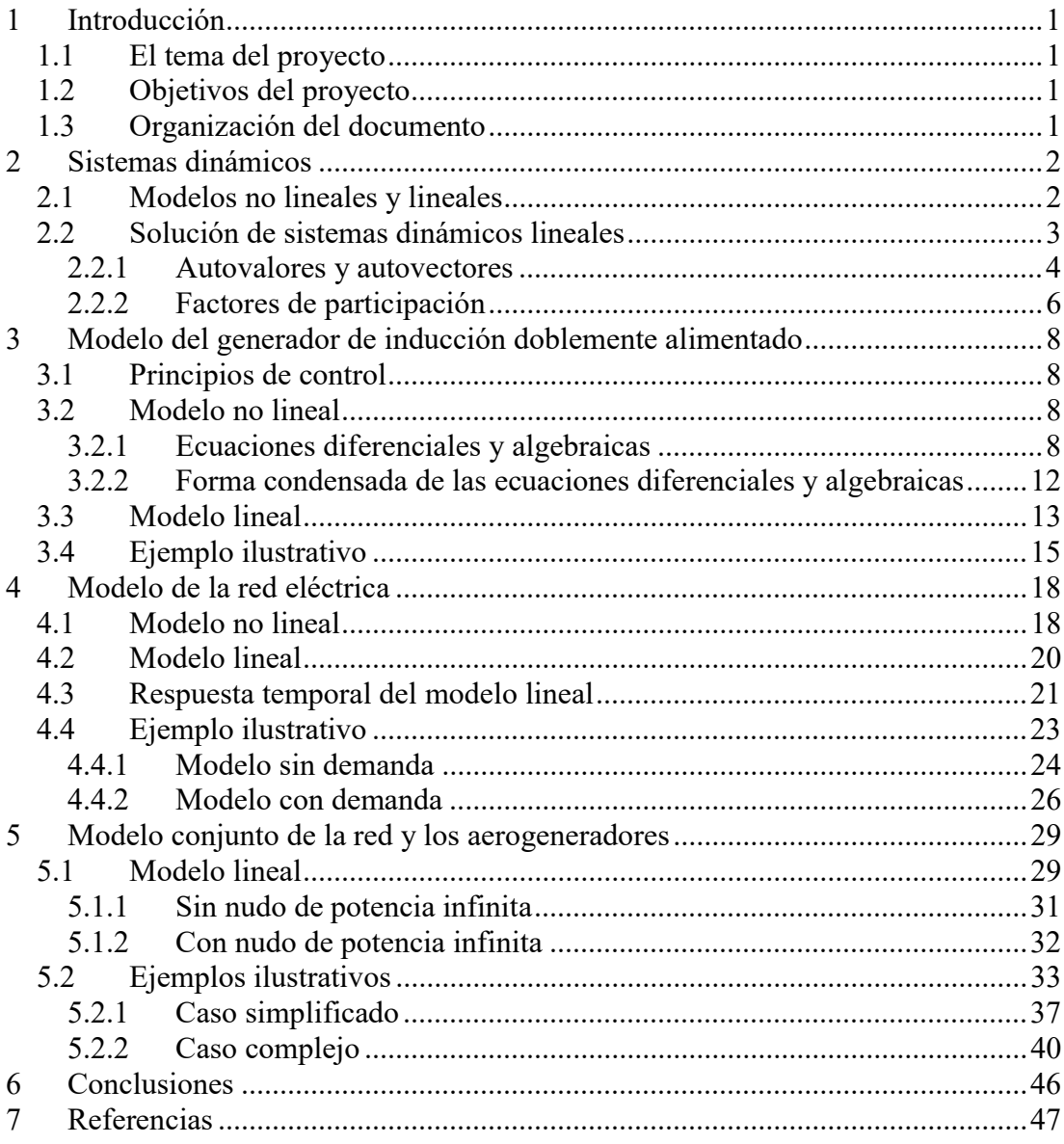

 $\mathbf{i}$ 

# Resumen

# ESTUDIO DE ESTABILIDAD DE UN SISTEMA ELÉCTRICO CON GENERCIÓN 100% EÓLICA

### Autor: Noreña Alcala-Galiano, Ricardo

Director: Rouco Rodríguez, Luis Entidad Colaboradora: ICAI - Universidad Pontificia de Comillas

#### 1. Introducción

En este proyecto se estudiará la estabilidad de pequeña perturbación de un caso ejemplo de pequeña dimensión partiendo de modelos de simulación de aerogeneradores disponibles. Se investigarán los patrones de comportamiento dinámico.

La estabilidad de pequeña perturbación o pequeña señal está interesada en la respuesta del sistema eléctrico cuando los modelos lineales caracterizan satisfactoriamente la respuesta dinámica del mismo.

Se ha abordado el estudio de estabilidad de pequeña perturbación para un sistema eléctrico basado únicamente en generación eólica.

Tiene gran interés conocer las relaciones existentes entre el modelo dinámico de los generadores asíncronos doblemente alimentados y el modelo dinámico de la red eléctrica.

Los autovalores y autovectores de la matriz de estados y los factores de participación proporcionan información cuantitativa sobre la estabilidad del sistema y sobre las relaciones entre autovalores y variables de estado.

Este estudio tiene dos objetivos principales: conocer las escalas de tiempo e interacciones entre el modelo dinámico de la red y el de los aerogeneradores y estudiar la estabilidad de un sistema con generación 100% eólica.

#### 2. Metodología

El modelo lineal de la red se obtiene linealizando las ecuaciones no lineales alrededor de un punto de funcionamiento. El modelo de la red escrito de forma matricial en variables de estado y algebraicas tiene la siguiente forma:

$$
\begin{bmatrix} \Delta \dot{\mathbf{x}}_R \\ \mathbf{0} \end{bmatrix} = \begin{bmatrix} \mathbf{A}_{R11} & \mathbf{A}_{R12} \\ \mathbf{A}_{R21} & \mathbf{A}_{R22} \end{bmatrix} \begin{bmatrix} \Delta \mathbf{x}_R \\ \Delta \mathbf{z}_R \end{bmatrix}
$$

donde:

 $\mathbf{x}_k$  es el vector de variables de estado de la red  $\mathbf{x}_{R}^{T} = [\mathbf{v}_{C} \mathbf{i}_{L}]$ 

 $\mathbf{z}_k$  es el vector de variables algebraicas de la red  $\mathbf{z}_{R}^{\ \ T}=\!\left[\mathbf{i}_{G}\right]$ 

Siendo

 $\textbf{i}_G$  la corriente absorbida por los generadores en ejes directo y transverso

 $\mathbf{i}_L$  la corriente por las bobinas en ejes directo y transverso

 $\mathbf{v}_c$  la tensión de los condensadores en ejes directo y transverso

Se pueden eliminar las variables algebraicas, para escribir las ecuaciones de forma explícita:

donde

$$
\mathbf{A}_{R} = \mathbf{A}_{R11} - \mathbf{A}_{R12} \mathbf{A}_{R22}^{-1} \mathbf{A}_{R21}
$$

 $\Delta \dot{\mathbf{x}}_p = \mathbf{A}_p \Delta \mathbf{x}_p$ 

Se obtiene así la matriz de estado  $A<sub>n</sub>$  de la red, cuyos autovalores nos dan información sobre cómo es la respuesta dinámica de la red.

Se ha partido de un modelo lineal en ejes d y q de un aerogenerador doblemente alimentado cuyas ecuaciones se pueden expresar en forma compacta (tomando cómo variable de salida la corriente de los generadores) como:

r las variables algebraicas, para escribir las ecuaciones de forma  
\n
$$
\Delta \dot{\mathbf{x}}_R = \mathbf{A}_{R11} - \mathbf{A}_{R12} \mathbf{A}_{R22}^{-1} \mathbf{A}_{R21}
$$
\n
$$
\mathbf{A}_R = \mathbf{A}_{R11} - \mathbf{A}_{R12} \mathbf{A}_{R22}^{-1} \mathbf{A}_{R21}
$$
\n
$$
\mathbf{a} \text{triz de estado } \mathbf{A}_R \text{ de la red, cuyos autovalores nos dan\ncómo es la respeesta dinámica de la red.\n1 modelo lineal en ejes d y q de un aerogenerador doblemente\nceuaciones se pueden expresar en forma compacta (tomando cómo\na corriente de los generadores) como:\n
$$
\begin{bmatrix} \Delta \dot{\mathbf{x}}_{Gi} \\ \mathbf{0} \end{bmatrix} = \begin{bmatrix} \mathbf{A}_{Gi11} \mathbf{A}_{Gi12} \\ \mathbf{A}_{Gi21} \end{bmatrix} \begin{bmatrix} \Delta \mathbf{x}_{IG} \\ \Delta \mathbf{z}_{IG} \end{bmatrix} + \begin{bmatrix} \mathbf{B}_{Gi11} \mathbf{B}_{Gi12} \\ \mathbf{B}_{Gi21} \end{bmatrix} \Delta \mathbf{u}_{Gi}
$$
\n
$$
\Delta \mathbf{i}_{Gi} = \begin{bmatrix} \mathbf{C}_{Gi1} \mathbf{C}_{Gi2} \end{bmatrix} \begin{bmatrix} \Delta \mathbf{x}_{Gi} \\ \Delta \mathbf{z}_{Gi} \end{bmatrix}
$$
$$

donde:

 $\mathbf{x}_{Gi}$  es el vector de variables de estado del generador *i*  $\mathbf{x}_{Gi}^T = \left[ \psi_{sdi} \psi_{sqi} \psi_{rdi} \psi_{rqi} \psi_{adi} \psi_{aqi} s_i v_{Ci}^2 x_{a1i} x_{a2i} x_{a3i} x_{r1i} x_{r2i} x_{si} \right]$  $\mathbf{z}_{Gi}$  es el vector de variables algebraicas del generador *i* dinamica de la red.<br>
s d y q de un aerogenerador doblemente<br>
expresar en forma compacta (tomando cómo<br>
eradores) como:<br>  $\sum_{2} \left[ \Delta \mathbf{x}_{iG} \right] + \left[ \mathbf{B}_{G11} \mathbf{B}_{G12} \right] \Delta \mathbf{u}_{Gi}$ <br>  $\mathbf{x}_{Gi}$ <br>  $\mathbf{x}_{Gi}$ <br>  $\mathbf{x}_{Gi}$ <br>  $\mathbf{z$  $\mathbf{z}_{Gi}^{\ \ T}=\bigr[\begin{matrix} {i}_{\textrm{sdi}}{~i}_{\textrm{sqi}}{~i}_{\textrm{rqi}}{~i}_{\textrm{rqi}}{~i}_{\textrm{adi}}{~i}_{\textrm{aqi}}{~\mathcal{V}}_{\textrm{aqi}}{~i}_{\textrm{adi}}^{\ \ast}{~i}_{\textrm{smi}}{~\mathcal{W}}_{\textrm{si}}{~\mathcal{\phi}_{i}}\left(\mathcal{V}_{\textrm{rdi}}\right)^{\mathcal{W}_{\textrm{s}}}{\left(\mathcal{V}_{\textrm{rqi}}\right)^{\mathcal{W}_{\textrm{s$  $\mathbf{u}_{Gi}$  es el vector de variables de entrada del generador *i*  $\mathbf{u}_{Gi}^{\ \ T}=\left[\,v_{sdi}\;v_{sqi}\;t_{mi}\;i_{aqi}^{*}\left(\nu^{2}_{Ci}\right)^{*}\left(i_{rdi}^{*}\right)^{\nu_{s}}\;s_{i}^{*}\,\right]$  $\Delta i_{\alpha}$  es el vector con la corriente de entrada al aerogenerador *i*  $\Delta \mathbf{i}_{Gi}^T = \left[ i_{sdi} + i_{adi} \right] i_{sqi} + i_{aqi} \right]$ 

Si se eliminan las variables algebraicas se obtiene la forma explícita:

$$
\begin{aligned} \Delta \dot{\textbf{x}}_{Gi} &= \textbf{A}_{Gi} \Delta \textbf{x}_{Gi} + \textbf{B}_{GVi} \Delta \textbf{v}_{Ci} + \textbf{B}_{GUi} \Delta \textbf{u}_{Gi} \\ \Delta \dot{\textbf{I}}_{Gi} &= \textbf{C}_{Gi} \Delta \textbf{x}_{Gi} + \textbf{D}_{GVi} \Delta \textbf{v}_{Ci} + \textbf{D}_{GUi} \Delta \textbf{u}_{Gi} \end{aligned}
$$

siendo:

$$
\begin{aligned} \mathbf{A}_{Gi} &= \mathbf{A}_{Gi11} - \mathbf{A}_{Gi12} \mathbf{A}_{Gi22}^{-1} \mathbf{A}_{Gi21} \\ \mathbf{B}_{GVi} &= \mathbf{B}_{Gi11} - \mathbf{A}_{Gi12} \mathbf{A}_{Gi22}^{-1} \mathbf{B}_{Gi21} \\ \mathbf{B}_{GUi} &= \mathbf{B}_{Gi12} - \mathbf{A}_{Gi12} \mathbf{A}_{Gi22}^{-1} \mathbf{B}_{Gi22} \\ \mathbf{C}_{Gi} &= -\mathbf{C}_{Gi2} \mathbf{A}_{Gi22}^{-1} \mathbf{A}_{Gi21} \\ \mathbf{D}_{GVi} &= -\mathbf{C}_{Gi2} \mathbf{A}_{Gi22}^{-1} \mathbf{B}_{Gi21} \\ \mathbf{D}_{GUi} &= -\mathbf{C}_{Gi2} \mathbf{A}_{Gi22}^{-1} \mathbf{B}_{Gi22} \end{aligned}
$$

A partir del modelo de la red y el modelo de los aerogeneradores, se ha montado un modelo conjunto de una red con  $N_N$  nudos,  $N_R$  ramas y  $N_G$  aerogeneradores.

En primer lugar, se escriben las ecuaciones de los  $N_{G}$  aerogeneradores de manera compacta:

$$
\Delta \dot{\mathbf{x}}_G = \mathbf{A}_G \Delta \mathbf{x}_G + \mathbf{B}_{GV} \Delta \mathbf{v}_C + \mathbf{B}_{GU} \Delta \mathbf{u}_G
$$
  

$$
\Delta \dot{\mathbf{i}}_G = \mathbf{C}_G \Delta \mathbf{x}_G + \mathbf{D}_{GV} \Delta \mathbf{v}_C + \mathbf{D}_{GU} \Delta \mathbf{u}_G
$$

donde

$$
\mathbf{x}_{G} = \begin{bmatrix} \mathbf{x}_{G1} \cdots \mathbf{x}_{G N_{g}} \end{bmatrix}^{T}
$$
\n
$$
\mathbf{u}_{G} = \begin{bmatrix} \mathbf{u}_{G1} \cdots \mathbf{u}_{G N_{g}} \end{bmatrix}^{T}
$$
\n
$$
\mathbf{i}_{G} = \begin{bmatrix} \mathbf{i}_{G1} \cdots \mathbf{i}_{G N_{g}} \end{bmatrix}^{T}
$$
\n
$$
\mathbf{v}_{C} = \begin{bmatrix} \mathbf{v}_{C1} \cdots \mathbf{v}_{C N_{n}} \end{bmatrix}^{T}
$$
\n
$$
\mathbf{A}_{G} = \begin{bmatrix} \mathbf{A}_{G1} & & \\ & \ddots & \\ & & \mathbf{A}_{G N_{g}} \end{bmatrix}
$$
\n
$$
\mathbf{B}_{G V} = \begin{bmatrix} \mathbf{B}_{G V 1} & & \\ & \ddots & \\ & & \mathbf{B}_{G V N_{g}} \end{bmatrix}
$$
\n
$$
\mathbf{B}_{G V V g} \cdot \begin{bmatrix} & & \\ & \ddots & \\ & & \mathbf{B}_{G V N_{g}} \end{bmatrix}
$$

$$
\mathbf{B}_{GU} = \begin{bmatrix} \mathbf{B}_{GU1} & & & \\ & \ddots & & \\ & & \mathbf{B}_{GUN_g} \end{bmatrix}
$$

$$
\mathbf{C}_{G} = \begin{bmatrix} \mathbf{C}_{G1} & & & \\ & \ddots & & \\ & & \mathbf{C}_{GN_g} \end{bmatrix}
$$

$$
\mathbf{D}_{GV} = \begin{bmatrix} \mathbf{D}_{GVI} & & & \\ & \ddots & & \\ & & \mathbf{D}_{GVN_g} & \\ & & & \ddots \\ & & & & 0 \end{bmatrix}
$$

$$
\mathbf{D}_{GU} = \begin{bmatrix} \mathbf{D}_{GU1} & & & \\ & \ddots & & \\ & & \mathbf{D}_{GUN_g} \end{bmatrix}
$$

Posteriormente, se expresan las ecuaciones de la red y las de los aerogeneradores de forma conjunta:

$$
\begin{bmatrix} \Delta \dot{\mathbf{x}} \\ \mathbf{0} \end{bmatrix} = \begin{bmatrix} \mathbf{A}_{11} & \mathbf{A}_{12} \\ \mathbf{A}_{21} & \mathbf{A}_{22} \end{bmatrix} \begin{bmatrix} \Delta \mathbf{x} \\ \Delta \mathbf{z} \end{bmatrix} + \begin{bmatrix} \mathbf{B}_1 \\ \mathbf{B}_2 \end{bmatrix} \Delta \mathbf{u}
$$

donde:

x es el vector de variables de estado del sistema  $\mathbf{x}^T = \begin{bmatrix} \mathbf{x}_G & \mathbf{v}_C & \mathbf{i}_L \end{bmatrix}$ z es el vector de variables algebraicas del sistema  $\mathbf{z}^T = \left[\mathbf{i}_G\right]$ u es el vector de variables de entrada del sistema  $\mathbf{u}^T = [\mathbf{u}_G]$ 

Se eliminan las desviaciones de las variables algebraicas  $\Delta z$  con relación al punto de funcionamiento y queda:

$$
\Delta \dot{\mathbf{x}} = \left(\mathbf{A}_{11} - \mathbf{A}_{12}\mathbf{A}_{22}^{-1}\mathbf{A}_{21}\right) \Delta \mathbf{x} + \left(\mathbf{B}_{1} - \mathbf{B}_{2}\mathbf{A}_{22}^{-1}\mathbf{A}_{21}\right) \Delta \mathbf{u}
$$

Las ecuaciones anteriores se escriben en forma compacta como:

$$
\Delta \dot{x} = A\Delta x + B\Delta u
$$

Se obtiene así la matriz de estado A de la que se estudian los autovalores y autovectores del modelo conjunto del sistema.

## 3. Resultados y conclusiones

Tras simular y analizar varios escenarios se ha concluido que:

- La red tiene una respuesta dinámica mucho más rápida (1000 veces) que la de los aerogeneradores (con lazos de control de 25 rad/s y 2.5 rad/s). Esto implica que se puede tomar la red en régimen permanente a la hora de realizar un estudio transitorio.
- Existe un claro desacoplo entre las dinámicas de la red y las de los aerogeneradores. Esto nos permite realizar análisis dinámicos por separado.
- Los autovalores correspondientes a los aerogeneradores se acoplan entre sí. Relacionándose las variables de ambos generadores entre sí.
- La rapidez, amortiguamiento y estabilidad de la respuesta del sistema completo depende en gran medida de los valores que se ponen a la pulsación natural de los lazos de control de los aerogeneradores.
- Con los parámetros utilizados y bajo la suposición de una frecuencia de sincronismo constante, se ha obtenido un sistema eléctrico estable con generación puramente eólica.

# Abstract

# STABILITY STUDY OF A POWER SYSTEM WITH 100% WIND **GENERATION**

### 1. Introduction

This project will study the small signal stability of a simplified example case from available wind turbine simulation models. The dynamic behavior patterns will be investigated.

The stability of small disturbance or small signal is interested in the response of the electric power system when the linear models satisfactorily characterize its dynamic response.

This is a small signal stability study of an electric power system based solely on wind generation.

It is of great interest to know the existing relations between the dynamic model of the doubly fed asynchronous generators and the dynamic model of the power grid.

The state matrix eigenvalues and eigenvectors and the participation factors provide quantitative information on the system stability and on the relationships between eigenvalues and state variables.

This study has two main objectives: to know the time scales and interactions between the dynamics from the grid and from the wind turbines and to study the stability of a system with 100% wind generation.

### 2. Methodology

The linear model of the grid is obtained by linearizing the nonlinear equations around an equilibrium point. The grid model using vector-matrix notation with state and algebraic variables has the following form:

$$
\begin{bmatrix} \Delta \dot{\mathbf{x}}_R \\ \mathbf{0} \end{bmatrix} = \begin{bmatrix} \mathbf{A}_{R11} & \mathbf{A}_{R12} \\ \mathbf{A}_{R21} & \mathbf{A}_{R22} \end{bmatrix} \begin{bmatrix} \Delta \mathbf{x}_R \\ \Delta \mathbf{z}_R \end{bmatrix}
$$

Where:

 $\mathbf{x}_k$  is the grid state variables vector

$$
\mathbf{x}_{R}^{T} = \begin{bmatrix} \mathbf{v}_{C} & \mathbf{i}_{L} \end{bmatrix}
$$

 $\mathbf{z}_R$  is the grid algebraic variables vector

$$
\mathbf{Z}_R^{\ \ T} = \left[\mathbf{i}_G\right]
$$

Being

 $\mathbf{i}_{G}$  the current absorbed by the generators in direct and transverse axes

 $\mathbf{i}_L$  the current through the inductances in direct and transverse axes

 $\mathbf{v}_c$  the voltage of the capacitors in direct and transverse axes

Algebraic variables can be eliminated to write equations explicitly:

Where

$$
\mathbf{A}_{R} = \mathbf{A}_{R11} - \mathbf{A}_{R12} \mathbf{A}_{R22}^{-1} \mathbf{A}_{R21}
$$

 $\Delta \dot{\mathbf{x}}_R = \mathbf{A}_R \Delta \mathbf{x}_R$ 

This gives the grid state matrix  $\mathbf{A}_R$ , whose eigenvalues give us information of the dynamic response of the grid.

The starting point was a linear model in d and q axes of a doubly fed wind turbine whose equations can be expressed in compact form (taking as output variable the current of the generators) as:

s can be eliminated to write equations explicitly:  
\n
$$
\Delta \dot{\mathbf{x}}_R = \mathbf{A}_{R11} - \mathbf{A}_{R12} \mathbf{A}_{R22}^{-1} \mathbf{A}_{R21}
$$
\n
$$
\mathbf{A}_R = \mathbf{A}_{R11} - \mathbf{A}_{R12} \mathbf{A}_{R22}^{-1} \mathbf{A}_{R21}
$$
\nstate matrix  $\mathbf{A}_R$ , whose eigenvalues give us information of the  
\nof the grid.  
\nwas a linear model in d and q axes of a doubly fed wind turbine  
\nan be expressed in compact form (taking as output variable the  
\nrators) as:  
\n
$$
\begin{bmatrix}\n\Delta \dot{\mathbf{x}}_{Gi} \\
\mathbf{0}\n\end{bmatrix} = \begin{bmatrix}\n\mathbf{A}_{Gi11} \mathbf{A}_{Gi12} \\
\mathbf{A}_{G12} \mathbf{A}_{G12}\n\end{bmatrix} \begin{bmatrix}\n\Delta \mathbf{x}_{IG} \\
\Delta \mathbf{z}_{IG}\n\end{bmatrix} + \begin{bmatrix}\n\mathbf{B}_{Gi11} \mathbf{B}_{Gi12} \\
\mathbf{B}_{Gi21} \mathbf{B}_{Gi22}\n\end{bmatrix} \Delta \mathbf{u}_{Gi}
$$
\n
$$
\Delta \mathbf{i}_{Gi} = \begin{bmatrix}\n\mathbf{C}_{Gi1} \mathbf{C}_{Gi2}\n\end{bmatrix} \begin{bmatrix}\n\Delta \mathbf{x}_{Gi} \\
\Delta \mathbf{z}_{Gi}\n\end{bmatrix}
$$

where:

dynamic response of the grid.  
\nThe starting point was a linear model in d and q axes of a doubly fed wind turbine whose equations can be expressed in compact form (taking as output variable the current of the generators) as:  
\n
$$
\begin{bmatrix} \Delta \dot{\mathbf{x}}_{Gi} \\ \mathbf{0} \end{bmatrix} = \begin{bmatrix} \mathbf{A}_{Gi11} \mathbf{A}_{Gi12} \\ \mathbf{A}_{Gi21} \mathbf{A}_{Gi2} \end{bmatrix} \begin{bmatrix} \Delta \mathbf{x}_{IG} \\ \Delta \mathbf{z}_{IG} \end{bmatrix} + \begin{bmatrix} \mathbf{B}_{Gi11} \mathbf{B}_{Gi12} \\ \mathbf{B}_{Gi21} \mathbf{B}_{Gi22} \end{bmatrix} \Delta \mathbf{u}_{Gi}
$$
\nwhere:  
\n
$$
\mathbf{x}_{Gi} \text{ is the state variables vector from generator } i
$$
\n
$$
\mathbf{x}_{Gi} \text{ is the algebraic variables vector form generator } i
$$
\n
$$
\mathbf{x}_{Gi}^T = \begin{bmatrix} \psi_{sil} \psi_{Sqi} \psi_{rdi} \psi_{rqi} \psi_{aqi} \psi_{aqi} \psi_{aqi} \psi_{aqi} \psi_{sqi} \psi_{c} \Omega_{c} \lambda_{c} \Omega_{c} \end{bmatrix} \mathbf{x}_{ch}^T \mathbf{v}_{ch} \mathbf{v}_{ch} \mathbf
$$

Algebraic variables can be eliminated to write equations explicitly:

$$
\Delta \dot{\mathbf{x}}_{Gi} = \mathbf{A}_{Gi} \Delta \mathbf{x}_{Gi} + \mathbf{B}_{GVi} \Delta \mathbf{v}_{Ci} + \mathbf{B}_{GUi} \Delta \mathbf{u}_{Gi}
$$

$$
\Delta \dot{\mathbf{i}}_{Gi} = \mathbf{C}_{Gi} \Delta \mathbf{x}_{Gi} + \mathbf{D}_{GVi} \Delta \mathbf{v}_{Ci} + \mathbf{D}_{GUi} \Delta \mathbf{u}_{Gi}
$$

Being:

$$
\begin{aligned} \mathbf{A}_{Gi} &= \mathbf{A}_{Gi11} - \mathbf{A}_{Gi12} \mathbf{A}_{Gi22}^{-1} \mathbf{A}_{Gi21} \\ \mathbf{B}_{GVi} &= \mathbf{B}_{Gi11} - \mathbf{A}_{Gi12} \mathbf{A}_{Gi22}^{-1} \mathbf{B}_{Gi21} \\ \mathbf{B}_{GUi} &= \mathbf{B}_{Gi12} - \mathbf{A}_{Gi12} \mathbf{A}_{Gi22}^{-1} \mathbf{B}_{Gi22} \\ \mathbf{C}_{Gi} &= -\mathbf{C}_{Gi2} \mathbf{A}_{Gi22}^{-1} \mathbf{A}_{Gi21} \\ \mathbf{D}_{GVi} &= -\mathbf{C}_{Gi2} \mathbf{A}_{Gi22}^{-1} \mathbf{B}_{Gi21} \\ \mathbf{D}_{GUi} &= -\mathbf{C}_{Gi2} \mathbf{A}_{Gi22}^{-1} \mathbf{B}_{Gi22} \end{aligned}
$$

From the grid and wind turbines models, a joint model of a power system with  $N_N$ buses,  $N_R$  branches and  $N_G$  wind turbines has been assembled. First, the equations of the  $N_G$  wind turbines are written in a compact way:

$$
\begin{aligned} \Delta \dot{\textbf{x}}_G &= \textbf{A}_G \Delta \textbf{x}_G + \textbf{B}_{GV} \Delta \textbf{v}_C + \textbf{B}_{GU} \Delta \textbf{u}_G \\ \Delta \dot{\textbf{I}}_G &= \textbf{C}_G \Delta \textbf{x}_G + \textbf{D}_{GV} \Delta \textbf{v}_C + \textbf{D}_{GU} \Delta \textbf{u}_G \end{aligned}
$$

Where

$$
\mathbf{x}_{G} = \begin{bmatrix} \mathbf{x}_{G1} \cdots \mathbf{x}_{GN_{g}} \end{bmatrix}^{T}
$$
\n
$$
\mathbf{u}_{G} = \begin{bmatrix} \mathbf{u}_{G1} \cdots \mathbf{u}_{GN_{g}} \end{bmatrix}^{T}
$$
\n
$$
\mathbf{i}_{G} = \begin{bmatrix} \mathbf{i}_{G1} \cdots \mathbf{i}_{GN_{g}} \end{bmatrix}^{T}
$$
\n
$$
\mathbf{v}_{C} = \begin{bmatrix} \mathbf{v}_{C1} \cdots \mathbf{v}_{CN_{n}} \end{bmatrix}^{T}
$$
\n
$$
\mathbf{A}_{G} = \begin{bmatrix} \mathbf{A}_{G1} \\ \vdots \\ \mathbf{A}_{GN_{g}} \end{bmatrix}
$$
\n
$$
\mathbf{A}_{GV} = \begin{bmatrix} \mathbf{B}_{GV1} \\ \vdots \\ \mathbf{B}_{GVN_{g}} \end{bmatrix}
$$
\n
$$
\mathbf{B}_{GU} = \begin{bmatrix} \mathbf{B}_{GU1} \\ \vdots \\ \mathbf{B}_{GUN_{g}} \end{bmatrix}
$$
\n
$$
\mathbf{C}_{G} = \begin{bmatrix} \mathbf{C}_{G1} \\ \vdots \\ \mathbf{C}_{GN_{g}} \end{bmatrix}
$$

$$
\mathbf{D}_{\scriptscriptstyle GV} = \begin{bmatrix} \mathbf{D}_{\scriptscriptstyle GV1} & & & \\ & \ddots & & \\ & & \mathbf{D}_{\scriptscriptstyle GV\hspace{-1pt}N_{\scriptscriptstyle g}} \\ & & & \ddots \\ & & & & 0 \end{bmatrix}
$$

$$
\mathbf{D}_{\scriptscriptstyle GU} = \begin{bmatrix} \mathbf{D}_{\scriptscriptstyle GU1} & & & \\ & \ddots & & \\ & & \mathbf{D}_{\scriptscriptstyle GU\hspace{-1pt}N_{\scriptscriptstyle g}} \end{bmatrix}
$$

Subsequently, the grid and the wind turbines equations are written together:

$$
\begin{bmatrix} \Delta \dot{\mathbf{x}} \\ \mathbf{0} \end{bmatrix} = \begin{bmatrix} \mathbf{A}_{11} & \mathbf{A}_{12} \\ \mathbf{A}_{21} & \mathbf{A}_{22} \end{bmatrix} \begin{bmatrix} \Delta \mathbf{x} \\ \Delta \mathbf{z} \end{bmatrix} + \begin{bmatrix} \mathbf{B}_1 \\ \mathbf{B}_2 \end{bmatrix} \Delta \mathbf{u}
$$

Where:

x is the system state variables vector  $\mathbf{x}^T = \begin{bmatrix} \mathbf{x}_G & \mathbf{v}_C & \mathbf{i}_L \end{bmatrix}$ z is the system algebraic variables vector  $\mathbf{z}^T = [\mathbf{i}_G]$ u is the system input variables vector  $\mathbf{u}^T = [\mathbf{u}_G]$ 

The deviations of the algebraic variables  $\Delta z$  in relation to the operating point are eliminated and it results:

$$
\Delta \dot{\mathbf{x}} = (\mathbf{A}_{11} - \mathbf{A}_{12}\mathbf{A}_{22}^{-1}\mathbf{A}_{21})\Delta \mathbf{x} + (\mathbf{B}_1 - \mathbf{B}_2\mathbf{A}_{22}^{-1}\mathbf{A}_{21})\Delta \mathbf{u}
$$

The above equations are written in compact form as:

$$
\Delta \dot{x} = A\Delta x + B\Delta u
$$

This gives the system state matrix A , whose eigenvalues give us information of the dynamic response of the system.

## 3. Results and conclusions

After simulating and analyzing various scenarios it has been concluded that:

- The network has a much faster dynamic response (1000 times) than wind turbines (with control loops of 25 rad/s and 2.5 rad/s). This implies that the grid can be taken on a permanent state when carrying out a transitory study.
- There is a clear decoupling between the dynamics of the network and those of the wind turbines. This allows us to perform dynamic studies separately.
- The eigenvalues corresponding to the wind turbines are coupled to each other. Relating the variables of both generators to each other.
- The speed, damping and stability of the system's response highly depend on the values that are placed at the natural pulsation of the wind turbine control loops.
- With the parameters used and under the assumption of a constant synchronism frequency, a stable electric power system with 100% wind generation has been obtained.

# Agradecimientos

Muchas gracias,

A mi familia, por su apoyo incondicional y por formarme cómo persona.

A mis compañeros de ICAI, por hacerme la carrera más amena.

Y a mi director Luis Rouco, por transmitirme con entusiasmo sus conocimientos.

# 1 Introducción

# 1.1 El tema del proyecto

El horizonte 2050 de los sistemas eléctricos en Europa contempla escenarios donde el 100% de la generación sea renovable. Ello plantea desafíos técnicos de gran entidad. En particular, la estabilidad del sistema eléctrico debe ser investigada [1].

De forma más precisa se estudiará la estabilidad de pequeña perturbación de un caso ejemplo de pequeña dimensión partiendo de modelos de simulación de aerogeneradores disponibles. Se investigarán los patrones de comportamiento dinámico.

La estabilidad de pequeña perturbación o pequeña señal está interesada en la respuesta del sistema eléctrico cuando los modelos lineales caracterizan satisfactoriamente la respuesta dinámica del mismo [2].

Los autovalores y autovectores de la matriz de estados y los factores de participación [3] proporcionan información cuantitativa sobre la estabilidad del sistema y sobre las relaciones entre autovalores y variables de estado.

# 1.2 Objetivos del proyecto

El objetivo de este trabajo es el estudio de la estabilidad de pequeña perturbación de un sistema eléctrico con generación 100% eólica.

Se busca conocer los patrones de comportamiento dinámico, escalas de tiempo y relaciones entre autovalores y variables de estado tal y como se hizo en ([4]-[5]).

# 1.3 Organización del documento

Esta memoria contiene capítulos.

El capítulo 2 revisa los conceptos fundamentales de los sistemas dinámicos.

El capítulo 3 resume el modelo del generador de inducción doblemente alimentado.

El capítulo 4 detalla el modelo de la red eléctrica.

El capítulo 5 obtiene el modelo conjunto de los aerogeneradores y la red eléctrica.

El capítulo 6 resume las conclusiones del proyecto.

El capítulo 7 contiene las referencias bibliográficas.

# 2 Sistemas dinámicos

Este capítulo presenta los conceptos fundamentales del modelado, simulación y análisis de sistemas dinámicos.

### 2.1 Modelos no lineales y lineales

Considérese un sistema dinámico descrito por un conjunto de ecuaciones diferenciales y algebraicas no lineales escritas en la forma:

\n- fundamentals del modelado, simulación y
\n- **eales**
\n- sscrito por un conjunto de ecuaciones
\n- es escritas en la forma:
\n- $$
\dot{\mathbf{x}} = \mathbf{G}(\mathbf{x}, \mathbf{z}, \mathbf{u})
$$
\n
	\n- $\mathbf{0} = \mathbf{H}(\mathbf{x}, \mathbf{z}, \mathbf{u})$
	\n\n
\n- ones no lineales, **x** son las variables de estado, **z** n las variables de entrada.
\n

donde G y H son vectores de funciones no lineales, x son las variables de estado, z son las variables algebraicas y u son las variables de entrada.

$$
\mathbf{x} \in \mathfrak{R}^{N \times 1}
$$

$$
\mathbf{z} \in \mathfrak{R}^{M \times 1}
$$

$$
\mathbf{u} \in \mathfrak{R}^{L \times 1}
$$

Cuando el sistema dinámico está expresado en términos de las variables de estado y de las variables algebraicas, se dice que está escrito en forma implícita.

Si el sistema de ecuaciones diferenciales no lineales (2.1) se linealiza alrededor del punto de trabajo  $\mathbf{x} = \mathbf{x}_0$ ,  $\mathbf{z} = \mathbf{z}_0$ ,  $\mathbf{u} = \mathbf{u}_0$ , resulta:

H son vectors de funciones no lineales, **x** son las variables de estado, **z**  
bles algebraicas y **u** son las variables de entrada.  

$$
\mathbf{x} \in \mathbb{R}^{N \times l}
$$

$$
\mathbf{z} \in \mathbb{R}^{N \times l}
$$

$$
\mathbf{z} \in \mathbb{R}^{N \times l}
$$

$$
\mathbf{z} \in \mathbb{R}^{N \times l}
$$
stema dinámico está expressado en términos de las variables de estado y  
les algebraicas, se dice que está escrito en forma implicita.  
de ecuaciones diferenciales no lineales (2.1) se linealiza alrededor del  
ajo 
$$
\mathbf{x} = \mathbf{x}_0, \mathbf{z} = \mathbf{z}_0, \mathbf{u} = \mathbf{u}_0, \text{ resulta:}
$$

$$
\left[\Delta \dot{\mathbf{x}}\right] = \left[\begin{array}{c} \frac{\partial G(\mathbf{x}, \mathbf{z}, \mathbf{u})}{\partial \mathbf{x}} \Big|_{\mathbf{x} = x_0, \mathbf{z} = z_0, \mathbf{u} = \mathbf{u}_0, \text{ resulta:}} & \frac{\partial G(\mathbf{x}, \mathbf{z}, \mathbf{u})}{\partial \mathbf{z}} \Big|_{\mathbf{x} = x_0, \mathbf{z} = z_0, \mathbf{u} = \mathbf{u}_0} & \frac{\partial H(\mathbf{x}, \mathbf{z}, \mathbf{u})}{\partial \mathbf{x}} \Big|_{\mathbf{x} = x_0, \mathbf{z} = z_0, \mathbf{u} = \mathbf{u}_0} & \frac{\partial H(\mathbf{x}, \mathbf{z}, \mathbf{u})}{\partial \mathbf{x}} \Big|_{\mathbf{x} = x_0, \mathbf{z} = z_0, \mathbf{u} = \mathbf{u}_0} & \frac{\partial G(\mathbf{x}, \mathbf{z}, \mathbf{u})}{\partial \mathbf{u}} \Big|_{\mathbf{x} = x_0, \mathbf{z} = z_0, \mathbf{u} = \mathbf{u}_0} & \frac{\partial H(\mathbf{x}, \mathbf{z}, \mathbf{u})}{\partial \mathbf{u}} \Big|_{\mathbf{x} = x_0, \mathbf{z} = z_0, \mathbf{u} = \mathbf{u}_0} & \frac{\partial H(\mathbf{x}, \mathbf{z}, \mathbf{u})}{\
$$

donde:

$$
\Delta \mathbf{x} = \mathbf{x} - \mathbf{x}_0, \Delta \mathbf{z} = \mathbf{z} - \mathbf{z}_0, \Delta \mathbf{u} = \mathbf{u} - \mathbf{u}_0
$$

Si se eliminan las variables algebraicas z de las ecuaciones (2.1), entonces el sistema dinámico queda descrito por un conjunto de ecuaciones diferenciales no lineales expresadas en términos de las variables de estado x y de las variables de entrada u

$$
\dot{\mathbf{x}} = \mathbf{F}(\mathbf{x}, \mathbf{u}) \tag{2.3}
$$

Cuando el sistema dinámico está expresado en términos de las variables de estado, se dice que está escrito en forma explícita.

Si el sistema de ecuaciones diferenciales no lineales (2.3) se linealizan alrededor del punto de trabajo  $\mathbf{x} = \mathbf{x}_0, \mathbf{u} = \mathbf{u}_0$ , resulta:

$$
\Delta \dot{\mathbf{x}} = \frac{\partial \mathbf{F}(\mathbf{x}, \mathbf{u})}{\partial \mathbf{x}} \Big|_{\mathbf{x} = \mathbf{x}_0, \mathbf{u} = \mathbf{u}_0} + \frac{\partial \mathbf{F}(\mathbf{x}, \mathbf{u})}{\partial \mathbf{u}} \Big|_{\mathbf{x} = \mathbf{x}_0, \mathbf{u} = \mathbf{u}_0} \Delta \mathbf{u}
$$
\n
$$
= \mathbf{A} \Delta \mathbf{x} + \mathbf{B} \Delta \mathbf{u}
$$
\n(2.4)

Por supuesto, no siempre es posible eliminar las variables algebraicas de un sistema dinámico no lineal escrito en forma implícita (2.1) para pasar a otro escrito en forma explícita (2.3).

Sin embargo, siempre es posible pasar de un sistema dinámico lineal escrito en forma implícita (2.2) a otro escrito en forma explícita (2.4).

$$
\mathbf{A} = \mathbf{A}_1 - \mathbf{A}_2 \mathbf{A}_4^{-1} \mathbf{A}_3
$$
  

$$
\mathbf{B} = \mathbf{B}_1 - \mathbf{A}_2 \mathbf{A}_4^{-1} \mathbf{B}_2
$$
 (2.5)

## 2.2 Solución de sistemas dinámicos lineales

La solución del sistema de ecuaciones diferenciales lineales cuando se produce la variación de una de las variables de entrada  $\Delta u$  tiene dos componentes: la solución homogénea y la solución particular de la completa.

La solución homogénea es la solución que corresponde a entrada nula y condiciones iniciales no nulas. La solución particular de la completa es la solución que corresponde a condiciones iniciales nulas y entrada no nula. otro escrito en forma explicita (2.4).<br>  $\mathbf{A} = \mathbf{A}_1 - \mathbf{A}_2 \mathbf{A}_4^{-1} \mathbf{A}_3$  (2.5)<br>  $\mathbf{B} = \mathbf{B}_1 - \mathbf{A}_2 \mathbf{A}_4^{-1} \mathbf{B}_2$  (2.5)<br> **de sistemas dinámicos lineales** (included Sime and Signe and Signe and Signe and S

La solución del sistema de ecuaciones diferenciales (2.4) cuando se puede expresar en términos de la exponencial de la matriz de estado A de acuerdo con la expresión:

$$
\Delta \mathbf{x}(t) = \Delta \mathbf{x}_h(t) + \Delta \mathbf{x}_p(t) = e^{\mathbf{A}(t-t_0)} \Delta \mathbf{x}(t_0) + \int_{t_0}^t e^{\mathbf{A}(\tau-t_0)} \mathbf{b} \Delta u(\tau) d\tau
$$
 (2.6)

La exponencial de la matriz de estado A se puede calcular usando el desarrollo en serie de Taylor:

$$
e^{\mathbf{A}t} = \mathbf{I} + \frac{\mathbf{A}}{1!}t + \frac{\mathbf{A}^2}{2!}t^2 + \cdots
$$

Sin embargo, este método no es siempre numéricamente robusto. Una solución numéricamente robusta y llena de sentido físico se puede obtener en términos de los autovalores y autovectores de la matriz de estado.

#### 2.2.1 Autovalores y autovectores

Una alternativa llena de significado físico está basada en los autovalores y autovectores de la matriz de estado A. Un autovalor  $\lambda_i$  de la matriz de estado A y los correspondientes autovectores derecho  $v_i$  e izquierdo  $w_i$  asociados se definen como:

$$
A\mathbf{v}_i = \mathbf{v}_i \lambda_i \tag{2.7}
$$

$$
\mathbf{w}_i^T \mathbf{A} = \lambda_i \mathbf{w}_i^T \tag{2.8}
$$

El estudio de las ecuaciones (2.7) y (2.8) indica que los autovalores derecho e izquierdo no están determinados de forma única (éstos se calculan como la solución de un sistema lineal de N ecuaciones y N+1 incógnitas). Una forma de eliminar el grado de libertad es introducir la normalización:

$$
\mathbf{w}_i^T \mathbf{v}_i = 1 \tag{2.9}
$$

En el caso de N autovalores distintos, las ecuaciones (2.7)-(2.9) se pueden escribir juntas para todos los autovalores en forma matricial:

s autovectors derecho 
$$
\mathbf{v}_i
$$
 e izquierdo  $\mathbf{w}_i$  asociados se definen  
\n
$$
\mathbf{A}\mathbf{v}_i = \mathbf{v}_i \lambda_i
$$
\n
$$
\mathbf{w}_i^T \mathbf{A} = \lambda_i \mathbf{w}_i^T
$$
\n(2.7)  
\nuaciones (2.7) y (2.8) indica que los autovalores derecho e  
\ndeterminados de forma única (éstos se calculan como la solución  
\n1 de N ecuaciones y N+1 incógnitas). Una forma de eliminar el  
\nintroducir la normalización:  
\n
$$
\mathbf{w}_i^T \mathbf{v}_i = 1
$$
\n(2.9)  
\novalores distintos, las ecuaciones (2.7)-(2.9) se pueden escribir  
\ns autovalores en forma matricial:  
\n
$$
\mathbf{A} [\mathbf{v}_1 \cdots \mathbf{v}_N] = [\mathbf{v}_1 \cdots \mathbf{v}_N] \begin{bmatrix} \lambda_1 & \cdots & 0 \\ \vdots & \ddots & \vdots \\ 0 & \cdots & \lambda_N \end{bmatrix}
$$
\n
$$
\begin{bmatrix} \mathbf{w}_1^T \\ \vdots \\ \mathbf{w}_N^T \end{bmatrix} \mathbf{A} = \begin{bmatrix} \lambda_1 & \cdots & 0 \\ \vdots & \ddots & \vdots \\ 0 & \cdots & \lambda_N \end{bmatrix} \begin{bmatrix} \mathbf{w}_1^T \\ \vdots \\ \mathbf{w}_N^T \end{bmatrix}
$$
\n(2.10)  
\n
$$
\begin{bmatrix} \mathbf{w}_1^T \\ \vdots \\ \mathbf{w}_N^T \end{bmatrix} [\mathbf{v}_1 \cdots \mathbf{v}_N] = \begin{bmatrix} 1 & \cdots & 0 \\ \vdots & \ddots & \vdots \\ 0 & \cdots & 1 \end{bmatrix}
$$
\n  
\nupdatea como:

o en forma más compacta como:

$$
\mathbf{A}\mathbf{V} = \mathbf{V}\mathbf{\Lambda}
$$
  
\n
$$
\mathbf{W}\mathbf{A} = \mathbf{\Lambda}\mathbf{W}
$$
 (2.11)  
\n
$$
\mathbf{W}\mathbf{V} = \mathbf{I}
$$
  
\nte las matrices de los autovalores y los  
\n
$$
\mathbf{\Lambda} = \begin{bmatrix} \lambda_1 \\ \vdots \\ \lambda_N \end{bmatrix}
$$
  
\n
$$
V = \begin{bmatrix} \mathbf{v}_1 \cdots \mathbf{v}_N \end{bmatrix}
$$
  
\n
$$
\mathbf{V} = \begin{bmatrix} \mathbf{w}_1^T \\ \vdots \\ \mathbf{w}_N^T \end{bmatrix}
$$

donde  $\Lambda$ , V y W son respectivamente las matrices de los autovalores y los autovectores derechos e izquierdos:

$$
\Lambda = \begin{bmatrix} \lambda_1 \\ \ddots \\ \lambda_N \end{bmatrix}
$$

$$
\mathbf{V} = \begin{bmatrix} \mathbf{v}_1 \cdots \mathbf{v}_N \end{bmatrix}
$$

$$
\mathbf{W} = \begin{bmatrix} \mathbf{w}_1^T \\ \vdots \\ \mathbf{w}_N^T \end{bmatrix}
$$

Si la exponencial de la matriz de estado  $e^{At}$  se expresa en términos de los autovalores y de los autovectores derechos e izquierdos de la matriz de estados A , resulta:

$$
\mathbf{V} = [\mathbf{v}_1 \cdots \mathbf{v}_N]
$$
\n
$$
\mathbf{W} = \begin{bmatrix} \mathbf{w}_1^T \\ \vdots \\ \mathbf{w}_N^T \end{bmatrix}
$$
\na matrix de estado  $e^{\mathbf{A}t}$  se expresa en términos de los  
utovectores derechos e izquierdos de la matrix de estados **A**,  
\n
$$
e^{\mathbf{A}t} = \mathbf{V}\mathbf{W} + \frac{\mathbf{V}\mathbf{\Lambda}\mathbf{W}}{1!}t + \frac{\mathbf{V}\mathbf{\Lambda}^2\mathbf{W}}{2!}t^2 + \cdots
$$
\n
$$
= \mathbf{V}\left(\mathbf{I} + \frac{\mathbf{A}}{1!}t + \frac{\mathbf{A}^2}{2!}t^2 + \cdots\right)\mathbf{W} = \mathbf{V}e^{\mathbf{A}t}\mathbf{W}
$$
\nsistema de ecuaciones diferenciales (2.4) en términos de los  
\ntores de una matrix:  
\n $(t) = \mathbf{V}e^{\mathbf{A}(t-t_0)}\mathbf{W}\Delta\mathbf{x}(t_0) + \int_{t_0}^t \mathbf{V}e^{\mathbf{A}(t-t_0)}\mathbf{W}\mathbf{b}\Delta u(\tau)d\tau$  (2.13)  
\nción homogénea (2.4) del sistema de ecuaciones diferenciales  
\ne expresar en términos de los autovalores y de los autovectores  
\nde la matrix de estados **A** como:  
\n
$$
\Delta\mathbf{x}(t)_h = \mathbf{V}e^{\mathbf{A}t}\mathbf{W}\Delta\mathbf{x}(t_0) = \sum_{i=1}^N \mathbf{v}_i e^{\lambda_i t} \left[\mathbf{w}_i^T \Delta \mathbf{x}(t_0)\right]
$$
 (2.14)  
\niión (2.14) permite obtener las siguientes conclusions La  
\nse expresa como una combinación de la respeesta del sistema

La solución (2.6) del sistema de ecuaciones diferenciales (2.4) en términos de los autovalores y autovectores de una matriz:

$$
\Delta \mathbf{x}(t) = \mathbf{V} e^{\mathbf{A}(t-t_0)} \mathbf{W} \Delta \mathbf{x}(t_0) + \int_{t_0}^t \mathbf{V} e^{\mathbf{A}(t-t_0)} \mathbf{W} \mathbf{b} \Delta u(\tau) d\tau
$$
 (2.13)

Por otra parte, la solución homogénea (2.4) del sistema de ecuaciones diferenciales lineales (2.4) se puede expresar en términos de los autovalores y de los autovectores derechos e izquierdos de la matriz de estados A como:

$$
\Delta \mathbf{x}(t)_h = \mathbf{V} e^{\mathbf{A}t} \mathbf{W} \Delta \mathbf{x}(t_0) = \sum_{i=1}^N \mathbf{v}_i e^{\lambda_i t} \left[ \mathbf{w}_i^T \Delta \mathbf{x}(t_0) \right]
$$
(2.14)

El estudio de la ecuación (2.14) permite obtener las siguientes conclusiones La respuesta del sistema se expresa como una combinación de la respuesta del sistema para N modos.

 Los autovalores de la matriz de estado A determinan la estabilidad del sistema. Un autovalor real negativo (positivo) indica un comportamiento exponencial decreciente (creciente) mientras que un autovalor complejo con parte real negativa (positiva) indica un comportamiento oscilatorio decreciente (creciente), tal y como se muestra en la Figura 2-1.

- Los componentes del autovector derecho  $\mathbf{v}_i$  indican la actividad relativa de cada variable en el modo i-ésimo.
- Las componentes de autovector izquierdo  $w_i$  pesa las condiciones iniciales en el modo i-ésimo.

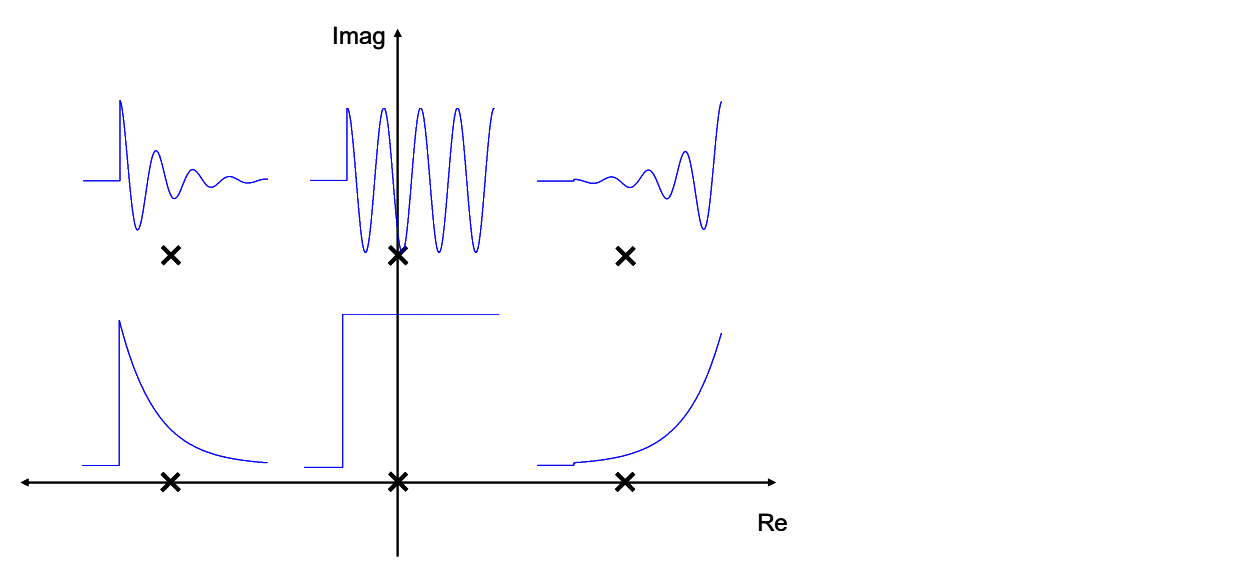

Figura 2-1: Relación entre la localización de los autovalores de la matriz de estados y la respuesta temporal ante un impulso.

#### 2.2.2 Factores de participación

El factor de participación de la variable j-ésima en el modo i-ésimo se define como el producto de las componentes j-ésimas del autovector derecho  $v_{ii}$  e izquierdo  $w_{ii}$  en el modo i-ésimo:

$$
p_{ji} = w_{ji} v_{ji}
$$

El factor de participación de una variable en un modo es una magnitud adimensional. En otras palabras, es independiente de las unidades de las variables de estado.

Además, como resultado de la normalización adoptada (2.9), la suma de los factores de participación de todas las variables en un modo y la suma de los factores de participación de todos los modos en una variable son igual a la unidad.

$$
\sum_{j=1}^N p_{ji} = \sum_{i=1}^N p_{ji} = 1
$$

Muchos sistemas dinámicos resultan de la interconexión de subsistemas dinámicos. La participación del subsistema es una herramienta útil en este entorno. La

participación del subsistema se define como la suma de los factores de participación de las variables que describen el subsistema dinámico.

$$
p_{Si} = \sum_{j \in S} p_{ji}
$$

Uno de los valores de la participación del subsistema viene del hecho de que es independiente de la selección de las variables de estado para modelar el subsistema. En otras palabras, es invariante con respecto a las transformaciones que sólo afectan a las variables del sistema.

# 3 Modelo del generador de inducción doblemente alimentado

Este capítulo presenta los modelos no lineales y lineales de un generador de inducción doblemente alimentado conectado a un nudo de potencia infinita. Estos modelos se han obtenido de [6] y la demostración de las ecuaciones puede verse con más detalle en dicho documento. También se detalla el proceso del cálculo de las condiciones iniciales y el método de ajuste de reguladores.

## 3.1 Principios de control

Se dispone de dos lazos de control.

- El lazo de control de corriente: controla las corrientes del estator y del rotor, se fija una pulsación natural de 25 rad/s y zeta de 0.7.
- El lazo de control de la tensión del condensador y del deslizamiento (velocidad del rotor). Se utiliza una pulsación natural de 2.5 rad/s y una zeta de 0.7.

## 3.2 Modelo no lineal

El modelo no lineal de la máquina de inducción comprende dos componentes: el modelo electromagnético de la máquina de inducción y el modelo electromecánico.

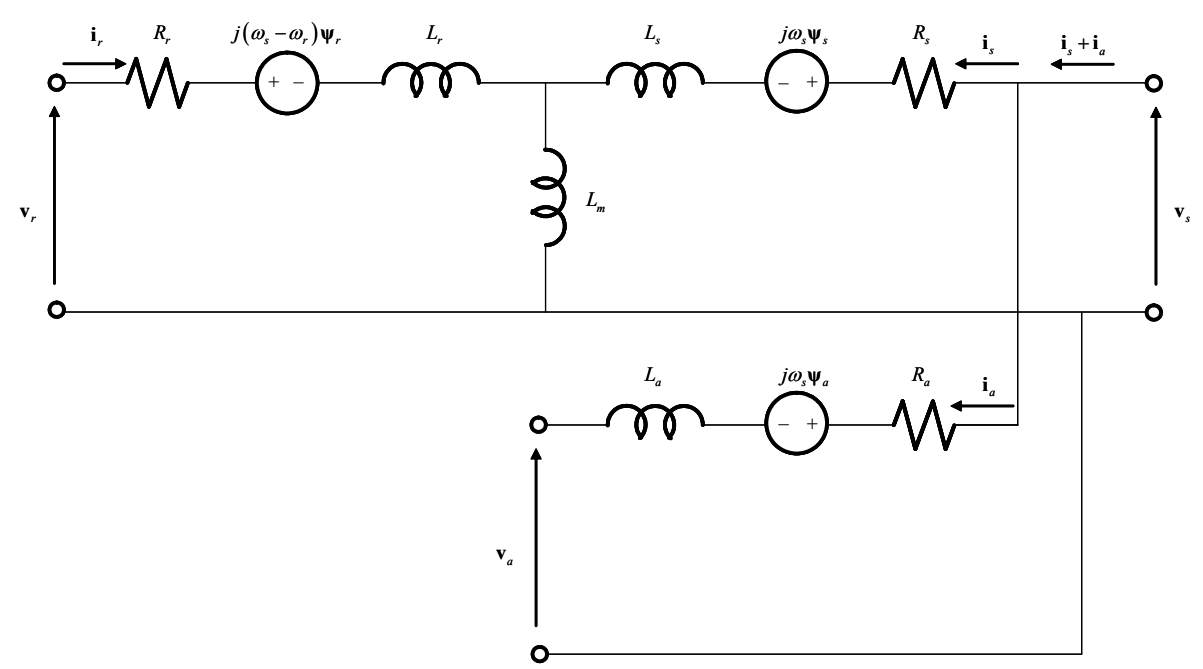

Figura 3-1: Circuito equivalente del generador de inducción doblemente alimentado

#### 3.2.1 Ecuaciones diferenciales y algebraicas

Estator de la máquina de inducción:

$$
\frac{d}{dt} \begin{bmatrix} \psi_{sd} \\ \psi_{sq} \end{bmatrix} = -\omega_0 \begin{bmatrix} R_s & 0 \\ 0 & R_s \end{bmatrix} \begin{bmatrix} i_{sd} \\ i_{sq} \end{bmatrix} - \omega_0 \omega_s \begin{bmatrix} 0 & -1 \\ 1 & 0 \end{bmatrix} \begin{bmatrix} \psi_{sd} \\ \psi_{sq} \end{bmatrix} + \omega_0 \begin{bmatrix} v_{sd} \\ v_{sq} \end{bmatrix}
$$
\n
$$
\begin{bmatrix} \psi_{sd} \\ \psi_{sq} \end{bmatrix} = \begin{bmatrix} L_{ss} & 0 \\ 0 & L_{ss} \end{bmatrix} \begin{bmatrix} i_{sd} \\ i_{sq} \end{bmatrix} + \begin{bmatrix} L_m & 0 \\ 0 & L_m \end{bmatrix} \begin{bmatrix} i_{rd} \\ i_{rq} \end{bmatrix}
$$

Convertidor del estator:

$$
\begin{bmatrix}\n\mathbf{v}_{sq} \mathbf{u} & \mathbf{v}_{ss}\n\end{bmatrix}\n\begin{bmatrix}\n\mathbf{v}_{sq} \mathbf{u} & \mathbf{v}_{ss}\n\end{bmatrix}\n\begin{bmatrix}\n\mathbf{v}_{sq} \\
\mathbf{v}_{sq}\n\end{bmatrix}\n=\n-\omega_0 \begin{bmatrix}\nR_a & 0 \\
0 & R_a\n\end{bmatrix}\n\begin{bmatrix}\n\mathbf{i}_{ad} \\
\mathbf{i}_a \\
\mathbf{v}_{aq}\n\end{bmatrix}\n-\omega_0 \omega_s \begin{bmatrix}\n0 & -1 \\
1 & 0\n\end{bmatrix}\n\begin{bmatrix}\n\mathbf{v}_{ad} \\
\mathbf{v}_{aq}\n\end{bmatrix}\n+\omega_0 \begin{bmatrix}\n\mathbf{v}_{sd} \\
\mathbf{v}_{sq}\n\end{bmatrix}\n-\omega_0 \begin{bmatrix}\n\mathbf{v}_{ad} \\
\mathbf{v}_{ag}\n\end{bmatrix}
$$
\n
$$
\begin{bmatrix}\n\mathbf{w}_{ad} \\
\mathbf{w}_{ad}\n\end{bmatrix}\n=\n\begin{bmatrix}\nL_a & 0 \\
0 & L_a\n\end{bmatrix}\n\begin{bmatrix}\n\mathbf{i}_{ad} \\
\mathbf{i}_{ag}\n\end{bmatrix}
$$
\n
$$
\mathbf{n} \text{ámica del rotor:}
$$
\n
$$
2H\omega_s \frac{ds}{dt} = t_m - t_e
$$
\n
$$
\text{lance de energia en el condensador:}
$$
\n
$$
\frac{d(\mathbf{v}_c^2)}{dt} = \frac{2}{C}(p_r - p_a)
$$
\n
$$
p_r = \mathbf{v}_{rd} \mathbf{i}_{rd} + \mathbf{v}_{rq} \mathbf{i}_{rq}
$$
\n
$$
p_a = \mathbf{v}_{ad} \mathbf{i}_{ad} + \mathbf{v}_{aq} \mathbf{i}_{aq}
$$

Dinámica del rotor:

$$
2H\omega_s \frac{ds}{dt} = t_m - t_e
$$

Balance de energía en el condensador:

$$
\frac{d\left(v_c^2\right)}{dt} = \frac{2}{C}\left(p_r - p_a\right)
$$
\n
$$
p_r = v_{rd}i_{rd} + v_{rq}i_{rq}
$$
\n
$$
p_a = v_{ad}i_{ad} + v_{aq}i_{aq}
$$

 Control del convertidor del estator (componentes de la corriente en eje directo y transverso y tensión en el condensador). En forma de funciones de transferencia:  $\begin{aligned}\n t_m - t_e \\
 v_r - p_a \n \end{aligned}$ <br>  $\begin{aligned}\n v_{rq} i_{rq} \\
 v_{aq} i_{aq}\n \end{aligned}$ <br>
sonentes de la corriente en eje directo<br>
( $i_{aq}^* - i_{aq}$ )<br>  $q$ <br>  $\begin{aligned}\n t_{ad}^* - i_{ad}\n \end{aligned}$ 

el condensador:  
\n
$$
\frac{d(v_c^2)}{dt} = \frac{2}{C}(p_r - p_a)
$$
\n
$$
p_r = v_{rd}i_{rd} + v_{rq}i_{rq}
$$
\n
$$
p_a = v_{ad}i_{ad} + v_{aq}i_{aq}
$$
\n\nor del estator (components de la corriente en eje directo en el condensador). En forma de funciones de\n\n
$$
v_{aq} = \left(K_{Pa} + \frac{K_{la}}{s}\right)(i_{aq}^* - i_{aq})
$$
\n
$$
v_{aq} = -\omega_s L_a i_{ad} - v_{aq}'
$$
\n
$$
v_{ad}^{\prime} = \left(K_{Pa} + \frac{K_{la}}{s}\right)(i_{ad}^* - i_{ad})
$$
\n
$$
v_{ad} = v_{sd} + \omega_s L_a i_{aq} - v_{ad}'
$$
\n
$$
i_{ad}^* = \left(K_{Pv} + \frac{K_{lv}}{s}\right)\left(\left(v_c^2\right)^* - v_c^2\right)
$$

 Control del convertidor del estator (componentes de la corriente del convertidor del estator en eje directo y transverso y tensión en el condensador). En forma de ecuaciones de espacio de estado. mponentes de la corriente del<br>transverso y tensión en el<br>de espacio de estado.<br> $i_{aq}$ <br> $(i_{aq}^* - i_{aq})$ <br> $-v'_{aq}$ <br> $(i_{ad})$ 

r del estator (components de la corriente del  
\nen eje directo y transverso y tensión en el  
\na de ecuaciones de espacio de estado.  
\n
$$
\dot{x}_{a1} = K_{Ia} (i_{aq}^{*} - i_{aq})
$$
\n
$$
v'_{aq} = x_{a1} + K_{Pa} (i_{aq}^{*} - i_{aq})
$$
\n
$$
v_{aq} = -\omega_s L_a i_{ad} - v'_{aq}
$$
\n
$$
\dot{x}_{a2} = K_{Ia} (i_{ad}^{*} - i_{ad})
$$
\n
$$
v'_{ad} = x_{a2} + K_{Pa} (i_{ad}^{*} - i_{ad})
$$
\n
$$
v_{ad} = v_{sd} + \omega_s L_a i_{aq} - v'_{ad}
$$
\n
$$
\dot{x}_{a3} = K_{Iv} ((v_c^2)^* - v_c^2)
$$
\n
$$
i_{ad}^{*} = x_{a3} + K_{Pv} ((v_c^2)^* - v_c^2)
$$
\n
$$
\vdots
$$
\n
$$
\overline{x}_{a1} = \overline{x}_{a2} + \overline{x}_{a3} + \overline{x}_{a3} + \overline{x
$$

Rotor de la máquina de inducción:

$$
\dot{x}_{a3} = K_{Iv} \left( \left( v_c^2 \right)^* - v_c^2 \right)
$$
\n
$$
i_{ad}^* = x_{a3} + K_{Pv} \left( \left( v_c^2 \right)^* - v_c^2 \right)
$$
\nde la máquina de inducción:  
\n
$$
\frac{d}{dt} \left[ \frac{\psi_{rd}}{\psi_{rq}} \right] = -\omega_0 \left[ \frac{R_r}{0} \right] \left[ \frac{i_{rd}}{i_{rq}} \right]^\nu - \omega_0 s \omega_s \left[ \frac{0 - 1}{1} \right] \left[ \frac{\psi_{rd}}{\psi_{rq}} \right] + \omega_0 \left[ \frac{v_{rd}}{v_{rq}} \right]^\nu
$$
\n
$$
\left[ \frac{\psi_{rd}}{\psi_{rq}} \right] = \left[ \frac{L_m}{0} \right] \left[ \frac{i_{sd}}{L_m} \right] + \left[ \frac{L_r}{0} \right] \left[ \frac{i_{rd}}{L_m} \right]^\nu
$$
\n
$$
\text{ertidot del rotor (components de la corriente en eje directo y transverso} \text{tor y de la velocidad en caso de considerar el control de velocidad). En \text{de funciones de transferencia:}
$$
\n
$$
v_{rd}^* = \left( K_P + \frac{K_I}{s} \right) \left( \left( \frac{i}{r_{rd}} \right)^{\psi_s} - \left( i_{rd} \right)^{\psi_s} \right)
$$
\n
$$
\left( v_{rd} \right)^{\psi_s} = v_{rd}^* - \left( \omega_s - \omega_r \right) L_r \sigma \left( i_{rq} \right)^{\psi_s} \left( \frac{i}{r_{rd}} \right)^{\psi_s} - \left( i_{rq} \right)^{\psi_s} \left( \frac{i}{r_{rd}} \right)^{\psi_s} \left( \frac{i}{r_{rd}} \right)^{\psi_s} - \left( i_{rq} \right)^{\psi_s} \left( \frac{i}{r_{rd}} \right)^{\psi_s} \left( \frac{i}{r_{rd}} \right)^{\psi_s} \left( \frac{i}{r_{rd}} \right)^{\psi_s} \left( \frac{i}{r_{rd}} \right)^{\psi_s} \left( \frac{i}{r_{rd}} \right)^{\psi_s} \left( \frac{i}{r_{rd}} \right)^{\psi_s} \left( \frac{i}{r_{rd}} \right)^{\psi_s} \left( \frac{i}{r_{rd}} \right)^{\psi_s} \left( \frac{i}{r
$$

 Convertidor del rotor (componentes de la corriente en eje directo y transverso del rotor y de la velocidad en caso de considerar el control de velocidad). En forma de funciones de transferencia:

$$
i_{ad}^{*} = x_{a3} + K_{Pv} \left( \left( v_{c}^{2} \right) - v_{c}^{2} \right)
$$
\na máquina de inducción:  
\n
$$
\psi_{rd} = -\omega_{0} \left[ \begin{array}{c} R_{r} & 0 \\ 0 & R_{r} \end{array} \right] \left[ \begin{array}{c} i_{rd} \\ i_{q} \end{array} \right]^{v_{s}} - \omega_{0} s \omega_{s} \left[ \begin{array}{c} 0 & -1 \\ 1 & 0 \end{array} \right] \left[ \begin{array}{c} \psi_{rd} \\ \psi_{rq} \end{array} \right] + \omega_{0} \left[ \begin{array}{c} v_{rd} \\ v_{rq} \end{array} \right]^{v_{s}}
$$
\n
$$
\left[ \begin{array}{c} \psi_{rd} \\ \psi_{rq} \end{array} \right] = \left[ \begin{array}{c} L_{m} & 0 \\ 0 & L_{m} \end{array} \right] \left[ \begin{array}{c} i_{sd} \\ i_{sq} \end{array} \right] + \left[ \begin{array}{c} L_{rr} & 0 \\ 0 & L_{rr} \end{array} \right] \left[ \begin{array}{c} i_{rd} \\ i_{rq} \end{array} \right]^{v_{s}}
$$
\n
$$
\text{or del rotor (components de la corriente en eje directo y transverso de la velocidad en caso de considerar el control de velocidad). En\n\text{ùnciones de transferencia:}
$$
\n
$$
v_{rd}^{*} = \left( K_{P} + \frac{K_{I}}{s} \right) \left( \left( \begin{array}{c} i_{rd} \\ i_{rd} \end{array} \right)^{w_{s}} - \left( i_{rd} \right)^{w_{s}} \right)
$$
\n
$$
v_{rq}^{*} = \left( K_{P} + \frac{K_{I}}{s} \right) \left( \left( \begin{array}{c} i_{rq} \\ i_{rq} \end{array} \right)^{w_{s}} - \left( i_{rq} \right)^{w_{s}}
$$
\n
$$
\left( v_{rq} \right)^{w_{s}} = v_{rq}^{*} + \left( \omega_{s} - \omega_{r} \right) \left( \begin{array}{c} L_{rr} \sigma \left( i_{rd} \right)^{w_{s}} + L_{rr} \left( 1 - \sigma \right) i_{sm} \right)
$$
\

$$
\psi_s = \sqrt{\psi_{sd}^2 + \psi_{sq}^2}
$$
  
\n
$$
\phi = \arctan \frac{\psi_{sd}}{\psi_{sg}}
$$
  
\n
$$
\begin{bmatrix} v_{rd} \\ v_{rq} \end{bmatrix}^{v_s} = \begin{bmatrix} \cos \phi - \sin \phi \\ \sin \phi \cos \phi \end{bmatrix} \begin{bmatrix} v_{rd} \\ v_{rq} \end{bmatrix}^{w_s}
$$
  
\n
$$
\begin{bmatrix} i_{rd} \\ i_{rq} \end{bmatrix}^{v_s} = \begin{bmatrix} \cos \phi - \sin \phi \\ \sin \phi \cos \phi \end{bmatrix} \begin{bmatrix} i_{rd} \\ i_{rq} \end{bmatrix}^{w_s}
$$
  
\nr (components de la corriente en eje directo y transverso  
ocidad en caso de considerar el control de velocidad). En  
\n
$$
\text{de espacio de estado:}
$$
  
\n
$$
\left( \begin{bmatrix} i_{rd}^* \end{bmatrix}^{w_s} - (i_{rd})^{w_s} \right)
$$
  
\n+  $K_P \left( \begin{bmatrix} i_{rd}^* \end{bmatrix}^{w_s} - (i_{rd})^{w_s} \end{bmatrix}^{w_s}$   
\n
$$
\begin{bmatrix} v_{rd}^* - (o_s - o_r) L_r \sigma(i_{rd})^{w_s} \end{bmatrix}
$$

 Convertidor del rotor (componentes de la corriente en eje directo y transverso del rotor y de la velocidad en caso de considerar el control de velocidad). En forma de ecuaciones de espacio de estado:

$$
\psi_{s} = \sqrt{\psi_{sd}^{2} + \psi_{sq}^{2}}
$$
\n
$$
\phi = \arctan{\frac{\psi_{sd}}{\psi_{sq}}}
$$
\n
$$
\int_{\nu_{rq}}^{\nu_{rd}} \int_{\nu_{rq}}^{\nu_{sq}} = \left[ \frac{\cos\phi - \sin\phi}{\sin\phi \cos\phi} \right] \left[ \frac{\nu_{rd}}{\nu_{rq}} \right]_{\nu_{rq}}^{\nu_{rq}}
$$
\n
$$
\left[ \frac{i_{rd}}{i_{rq}} \right]_{\nu_{q}}^{\nu_{q}} = \left[ \frac{\cos\phi - \sin\phi}{\sin\phi \cos\phi} \right] \left[ \frac{i_{rd}}{i_{rq}} \right]_{\nu_{rq}}
$$
\n
$$
\text{or del rotor (components de la corriente en eje directo y transverse de la velocidad en caso de considerar el control de velocidad). En vacuaciones de espacio de estado:\n
$$
\dot{x}_{r1} = K_{f} \left( \left( \frac{i_{rd}}{i_{rd}} \right)^{\nu_{s}} - \left( i_{rd} \right)^{\nu_{s}} \right)
$$
\n
$$
\left( \frac{i_{rq}}{i_{rq}} \right)^{\nu_{s}} = \nu_{rd}^{'} - \left( \frac{i_{rq}}{i_{rq}} \right)^{\nu_{s}}
$$
\n
$$
\dot{x}_{r2} = K_{f} \left( \left( \frac{i_{rq}}{i_{rq}} \right)^{\nu_{s}} - \left( i_{rq} \right)^{\nu_{s}} \right)
$$
\n
$$
\left( \frac{i_{rq}}{i_{rq}} \right)^{\nu_{s}} = \nu_{rd}^{'} - \left( \frac{i_{rq}}{i_{rq}} \right)^{\nu_{s}}
$$
\n
$$
\dot{x}_{r2} = K_{f} \left( \left( \frac{i_{rq}}{i_{rq}} \right)^{\nu_{s}} - \left( i_{rq} \right)^{\nu_{s}} \right)
$$
\n
$$
\left( \frac{i_{rq}}{i_{rq}} \right)^{\nu_{s}} = \nu_{sq}^{'} + \left( \frac{i_{rq}}{i_{rq}} - \frac{i_{rq}}{i_{rq}} \right)^{\nu_{s}}
$$
\n
$$
\dot{x}_{s} = K_{h} \left( s^{*} - s \right)
$$
\n
$$
\left( \frac{i_{rq}}{i_{rq}} \right)^{\nu_{s}} = x_{s} + K_{p_{s}} \left( s^{*} - s \right)
$$
\
$$

siendo:

11

 $R_s$  y  $R_r$  son las resistencias de los arrollamientos del estator y del rotor,  $\omega_0$  es la velocidad base en radianes eléctricos por segundo  $\omega_0 = 2\pi f_0$  $\omega$ , es la velocidad del campo del estator expresada en magnitudes unitarias  $\omega$ <sub>s</sub> = 1  $\omega_{s} - \omega_{r} = s\omega_{s}$  es la velocidad del campo del rotor respecto de un sistema de referencia que gira a la velocidad de sincronismo s es el deslizamiento

 $v_{sd}$  y  $v_{sd}$  son las componentes de la tensión del estator en ejes directo y transverso,  $v_{rd}$  y  $v_{rq}$  son las componentes de la tensión del rotor en ejes directo y transverso,  $i_{sd}$  y  $i_{sq}$  son las componentes de la corriente del estator en ejes directo y transverso,  $i_{rd}$  y  $i_{rq}$  son las componentes de la corriente del rotor en ejes directo y transverso,  $\psi_{sd}$  y  $\psi_{sq}$  son las componentes del flujo del estator en ejes directo y transverso,  $\psi_{rd}$  y  $\psi_{rq}$  son las componentes del flujo del rotor en ejes directo y transverso,  $L<sub>s</sub>$  y  $L<sub>r</sub>$  son las inductancias de dispersión del estator y del rotor,  $L_m$  es la inductancia de magnetización  $L_{ss}$  es la inductancia propia del estator  $L_{ss} = L_{s} + L_{m}$  $L_{rr}$  es la inductancia propia del rotor  $L_{rr} = L_r + L_m$ e del estator en ejes directo y transverso,<br>
e del rotor en ejes directo y transverso,<br>
el estator en ejes directo y transverso,<br>
el rotor en ejes directo y transverso,<br>
ele estator y del rotor,<br>  $= L_s + L_m$ <br>  $L_r + L_m$ <br>
se dif

#### 3.2.2 Forma condensada de las ecuaciones diferenciales y algebraicas

Las ecuaciones diferenciales y algebraicas se pueden escribir en la siguiente forma compacta:

$$
\dot{\mathbf{x}} = \mathbf{G}(\mathbf{x}, \mathbf{z}, \mathbf{u})
$$
  
\n
$$
\mathbf{0} = \mathbf{H}(\mathbf{x}, \mathbf{z}, \mathbf{u})
$$
\n(3.1)

donde:

x es el vector de variables de estado  $\mathbf{x}^T = \left[ \psi_{sd} \; \psi_{sq} \; \psi_{rd} \; \psi_{rq} \; \psi_{ad} \; \psi_{aq} \; s \; v_c^2 \; x_{a1} \; x_{a2} \; x_{a3} \; x_{r1} \; x_{r2} \; x_s \; \right]$ z es el vector de variables algebraicas or  $L_{ss} = L_s + L_m$ <br>  $L_{rr} = L_r + L_m$ <br>
aciones diferenciales y algebraicas<br>
aicas se pueden escribir en la siguiente forma<br>  $\dot{\mathbf{x}} = \mathbf{G}(\mathbf{x}, \mathbf{z}, \mathbf{u})$ <br>  $\mathbf{0} = \mathbf{H}(\mathbf{x}, \mathbf{z}, \mathbf{u})$ <br>  $\begin{aligned}\nx_{a2} x_{a3} x_{r1} x_{r2} x_s\n\end{aligned}$ <br>  $\mathbf{z}^T=\left[\begin{smallmatrix} {i_{sd}}&{i_{sq}}&{i_{rd}}&{i_{rq}}&{i_{ad}}&{i_{aq}}&{v_{ad}}&{v_{aq}}&{i_{ad}^*}&{i_{sm}}&{W_s}\end{smallmatrix}\phi\left(\mathcal{v}_{rd}\right)^{\psi_s}\left(\mathcal{v}_{rq}\right)^{\psi_s}\mathcal{v}_{rd}\right.\\ \left.\mathcal{v}_{rd}\right.\mathcal{v}_{rd}\left(\mathcal{i}_{rd}\right)^{\psi_s}\left(\mathcal{i}_{rq}\right)^{\psi_s}\mathcal{t}_{e}\left.\mathcal{p}_{r}\right.\mathcal{p}_{a}\left(\mathcal{i}_{rq}^*\right)^{\psi_s}\right]$ u es el vector de variables de entrada  $\textbf{u}^T=\bigr[\nu_{sd}\,\,\nu_{sq}\,\,t_m\,\,i_{aq}^*\,\bigl(\nu_C^2\bigr)^*\,\bigl(i_{rd}^*\bigr)^{\nu_s}\,\,s^*\,\biggr]$ 

# 3.3 Modelo lineal

El modelo lineal del generador de inducción doblemente alimentado se obtiene por linealización alrededor del punto de funcionamiento del sistema de ecuaciones diferenciales y algebraicas no lineales.

El resultado de la linealización de cada una de las ecuaciones diferenciales y algebraicas es:

Ecuaciones diferenciales:

$$
\frac{d}{dt} \left[ \Delta \psi_{sd} \right] = -\omega_0 \left[ \begin{matrix} R_s & 0 \\ 0 & R_s \end{matrix} \right] \left[ \Delta i_{sd} \right] - \omega_0 \omega_s \left[ 0 - 1 \right] \left[ \Delta \psi_{sd} \right] + \omega_0 \left[ \Delta v_{sd} \right]
$$
\n
$$
\frac{d}{dt} \left[ \Delta \psi_{rd} \right] = -\omega_0 \left[ \begin{matrix} R_r & 0 \\ 0 & R_r \end{matrix} \right] \left[ \Delta i_{rd} \right]
$$
\n
$$
-\omega_0 \Delta s \omega_s \left[ \begin{matrix} 0 & -1 \\ 1 & 0 \end{matrix} \right] \left[ \begin{matrix} \psi_{rd} \\ \psi_{rq} \end{matrix} \right] - \omega_0 s_0 \omega_s \left[ \begin{matrix} 0 & -1 \\ 1 & 0 \end{matrix} \right] \left[ \begin{matrix} \Delta \psi_{rd} \\ \Delta \psi_{rq} \end{matrix} \right] + \omega_0 \left[ \begin{matrix} \Delta v_{rd} \\ \Delta v_{rq} \end{matrix} \right]
$$
\n
$$
\frac{d}{dt} \left[ \begin{matrix} \Delta \psi_{ad} \\ \Delta \psi_{aq} \end{matrix} \right] = -\omega_0 \left[ \begin{matrix} R_a & 0 \\ 0 & R_a \end{matrix} \right] \left[ \begin{matrix} \Delta i_{sd} \\ \Delta i_{aq} \end{matrix} \right]
$$
\n
$$
-\omega_0 \omega_s \left[ \begin{matrix} 0 & -1 \\ 1 & 0 \end{matrix} \right] \left[ \begin{matrix} \Delta \psi_{sd} \\ \Delta v_{sq} \end{matrix} \right] + \omega_0 \left[ \begin{matrix} \Delta v_{sd} \\ \Delta v_{sq} \end{matrix} \right] - \omega_0 \left[ \begin{matrix} \Delta v_{ad} \\ \Delta v_{sq} \end{matrix} \right]
$$
\n
$$
\frac{d \Delta s}{dt} = \frac{1}{2H\omega_s} \Delta t_n - \frac{1}{2H\omega_s} \Delta t_e
$$
\n
$$
\frac{d (\Delta v_c^2)}{dt} = \frac{2}{C} (\Delta p_r - \Delta p_a)
$$
\n
$$
\Delta \dot{x}_{a1} = K_{ia} (\Delta t_{ad}^* - \Delta t_{aq})
$$
\n
$$
\Delta \dot{x}_{a2} = K
$$

Ecuaciones algebraicas:

ds ds ss m qs qs ss m dr dr m rr qr qr rr ad a ad aq aq a L L i L L i L L i L i L i L i 000000 \*\* \* \* aq a Pa aq aq s a ad ad a Pa ad ad s a aq sd ad a Pv C C v x K i i L i v x K i i L i v i x K v v <sup>12</sup> 2 2 3 0 0 0 \*\* <sup>s</sup> s s s s s s s ss rd r P rd rd r rr rq r rr rq rq r P rq rq r rr rd rr sm r rr rd rr sm v x K i i L i L i v x K i i L i L i L i L i <sup>1</sup> 0 0 2 0 0 0 0 1 1 0 \* \* <sup>s</sup> rq s Ps i x K s s 0 s sm m s s sd sd sq sq i L 0 0 0 0 cos cos sin sin cos sin cos cos sin cos sin sin cos s s s s sq sq sd sd sd v rd rd rq rq rd rq v rd rq v v v v vv i i i 0 2 2 0 0 0 0 0 0 0 0 0 0 0 0 0 0 0 0 0 1 000 sin cos cos sin s s rd rq rd rq i ii 0 0 0 0 0 0 00 t i i i i e qr dr dr qr dr qr qr dr 0 0 0 0 <sup>0</sup> p i v v i i v v i r rd rd rd rd rq rq rq rq 0 0 0 0 <sup>0</sup>

14

$$
-\Delta p_a + \left(i_{ad0}\Delta v_{ad} + v_{ad0}\Delta i_{ad} + i_{aq0}\Delta v_{aq} + v_{aq0}\Delta i_{aq}\right) = 0
$$

### 3.4 Ejemplo ilustrativo

Se presentan a continuación los datos del caso de estudio y los resultados de la simulación y análisis del modelo lineal del generador de inducción doblemente alimentado con lazo de regulación de velocidad conectado a un nudo de potencia infinita.

Los parámetros de la máquina son:

 $rs = 0.01$  pu,  $ls = 0.15$  pu,  $rr = 0.01$  pu,  $lr = 0.15$  pu,  $lm = 5$  pu  $ra = 0.06$  pu,  $la = 0.6$  pu  $C = 0.05$  pu  $h = 3$  s

El punto inicial de funcionamiento viene dado por:

 $\text{vsd} = 1.0 \text{ pu}, \text{vsq} = 0.0 \text{ pu}$  $id = 1.0$  pu,  $iq = 0.0$  pu ird psis = 0.0 pu, irq psis = 1.03 pu (para ajustar el par electromagnetico a 1 pu)  $vc2 = 1 pu$ 

El cálculo de las condiciones iniciales se divide en cuatro etapas:

Primera etapa:  $isd = -0.9996$ , isq =  $-0.1981$  $psisd = 0.0020$ ,  $psisq = -1.0100$  $phi = -1.5688$  rad  $ird = 1.0300$ ,  $irq = 0.0020$  $iad = -0.0004$ ,  $iaq = 0.1981$ 

Segunda etapa: psird =  $0.3064$ , psirq =  $-0.9800$  $vad = 1.1189$ ,  $vaq = -0.0117$ 

Tercera etapa:

 $vrd = -0.0027$ ,  $vrq = -0.0040$ ,  $s = -0.0132$ 

Cuarta etapa:  $Te = -1.0100$ iaqref =  $0.1981$ , iadref = --3.8654e-04, vc2ref =  $1.0000$  $xa1 = 0.0119$ ,  $xa2 = -2.3192e-05$ ,  $xa3 = -3.8654e-04$ irdref  $psis = -1.5016e-013$ , irqref  $psis = 1.0300$ vrd\_psis =  $0.0040$ , vrq\_psis =  $-0.0027$  $psis = 1.0100$ 

| $ism = 0.2020$                                                                                                    |                            |                                            |                                                                |                                                            |                                                          |                                             |                                                                                      |                                            |
|----------------------------------------------------------------------------------------------------|----------------------------|--------------------------------------------|----------------------------------------------------------------|------------------------------------------------------------|----------------------------------------------------------|---------------------------------------------|--------------------------------------------------------------------------------------|--------------------------------------------|
| $xr1 = -2.7398e-09$ , $xr2 = 0.0103$                                                                                                    |                            |                                            |                                                                |                                                            |                                                          |                                             |                                                                                      |                                            |
| El ajuste de los reguladores es el siguiente:<br>$KPa = 0.0068$ , $KIa = 1.1937$<br>$KP = 0.0229, KI = 0.5881$<br>$KPv = -2.7852e-04$ , $KIv = -4.9736e-04$<br>$KPs = 21.4159$ , $KIs = 38.2426$                                                          |                            |                                            |                                                                |                                                            |                                                          |                                             |                                                                                      |                                            |
| A continuación, se presentan los resultados de la simulación del aerogenerador<br>conectado a un nudo de potencia infinita.                                                                                                    |                            |                                            |                                                                |                                                            |                                                          |                                             |                                                                                      |                                            |
| La Tabla 3-1 proporciona los autovalores del modelo lineal. La Tabla 3-2 muestra el<br>módulo de las participaciones de las variables de estado en cada uno de los<br>autovalores.<br>Tabla 3-1: Modelo con lazo de regulación de velocidad: Autovalores. |                            |                                            |                                                                |                                                            |                                                          |                                             |                                                                                      |                                            |
|                                                                                                    |                            |                                            | Autovalores                                                    |                                                            |                                                          |                                             |                                                                                      |                                            |
| Número                                                                                                    | Real                       |                                            | Imaginaria                                                     | Amortiguamiento (%)                                        |                                                          |                                             | Frecuencia (Hz)                                                                      |                                            |
| 1,2                                                                                                    | $-10.7826$                 |                                            | 313.0309                                                       |                                                            | 3.44                                                     |                                             | 49.85                                                                                |                                            |
| 3,4                                                                                                    | $-17.5000$                 |                                            | 17.8536                                                        |                                                            | 70.00                                                    |                                             | 3.98                                                                                 |                                            |
| 5,6                                                                                                    | $-17.1819$                 |                                            | 17.7862                                                        |                                                            | 69.48                                                    |                                             | 3.94                                                                                 |                                            |
| 7,8                                                                                                    | $-15.8374$                 |                                            | 18.7034                                                        |                                                            | 64.62                                                    |                                             | 3.90                                                                                 |                                            |
| 9,10                                                                                                    | $-15.5651$                 |                                            | 16.3444                                                        |                                                            | 68.96                                                    |                                             | 3.59                                                                                 |                                            |
| 11,12                                                                                                    | $-1.9349$                  |                                            | 1.9811                                                         |                                                            | 69.87                                                    |                                             | 0.44                                                                                 |                                            |
| 13,14                                                                                                    | $-1.8248$                  |                                            | 1.8319                                                         |                                                            | 70.57                                                    |                                             | 0.41                                                                                 |                                            |
| Tabla 3-2: Modelo con lazo de regulación de velocidad: Participaciones.                                                                                                    | psi_sd<br>psi_sq<br>psi rd | $\mathbf{1}$<br>0.5<br>0.5<br>$\mathbf{0}$ | 3 <sup>1</sup><br>$\overline{0}$<br>$\mathbf 0$<br>$\mathbf 0$ | 5 <sub>5</sub><br>$\overline{0}$<br>$\overline{0}$<br>0.08 | <b>Autovalores</b><br>$\overline{0}$<br>$\Omega$<br>0.76 | 9 <br>$\overline{0}$<br>$\overline{0}$<br>0 | $\overline{11}$<br>$\mathbf 0$<br>$\overline{\mathsf{o}}$<br>$\overline{\mathsf{o}}$ | $\overline{13}$<br> 0 <br>$\Omega$<br>0.01 |
|                                                                                                    | psi_rq                     | $\mathbf 0$                                | $\overline{0}$                                                 | 0.73                                                       | 0.08                                                     | $\overline{0}$                              | $\overline{\mathsf{o}}$                                                              | 0                                          |
|                                                                                                    | psi ad                     | $\overline{0}$                             | $\overline{0}$                                                 | $\overline{0}$                                             | $\overline{0}$                                           | 0.78                                        | 0.01                                                                                 | 0                                          |
|                                                                                                    | nei an                     | ΩI                                         | $\overline{0}$ 7                                               | ⊼⊺                                                         | ∍                                                        | ∩l                                          | $\cap$                                                                               | ∩l                                         |

Tabla 3-1: Modelo con lazo de regulación de velocidad: Autovalores.

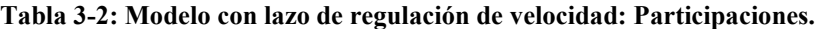

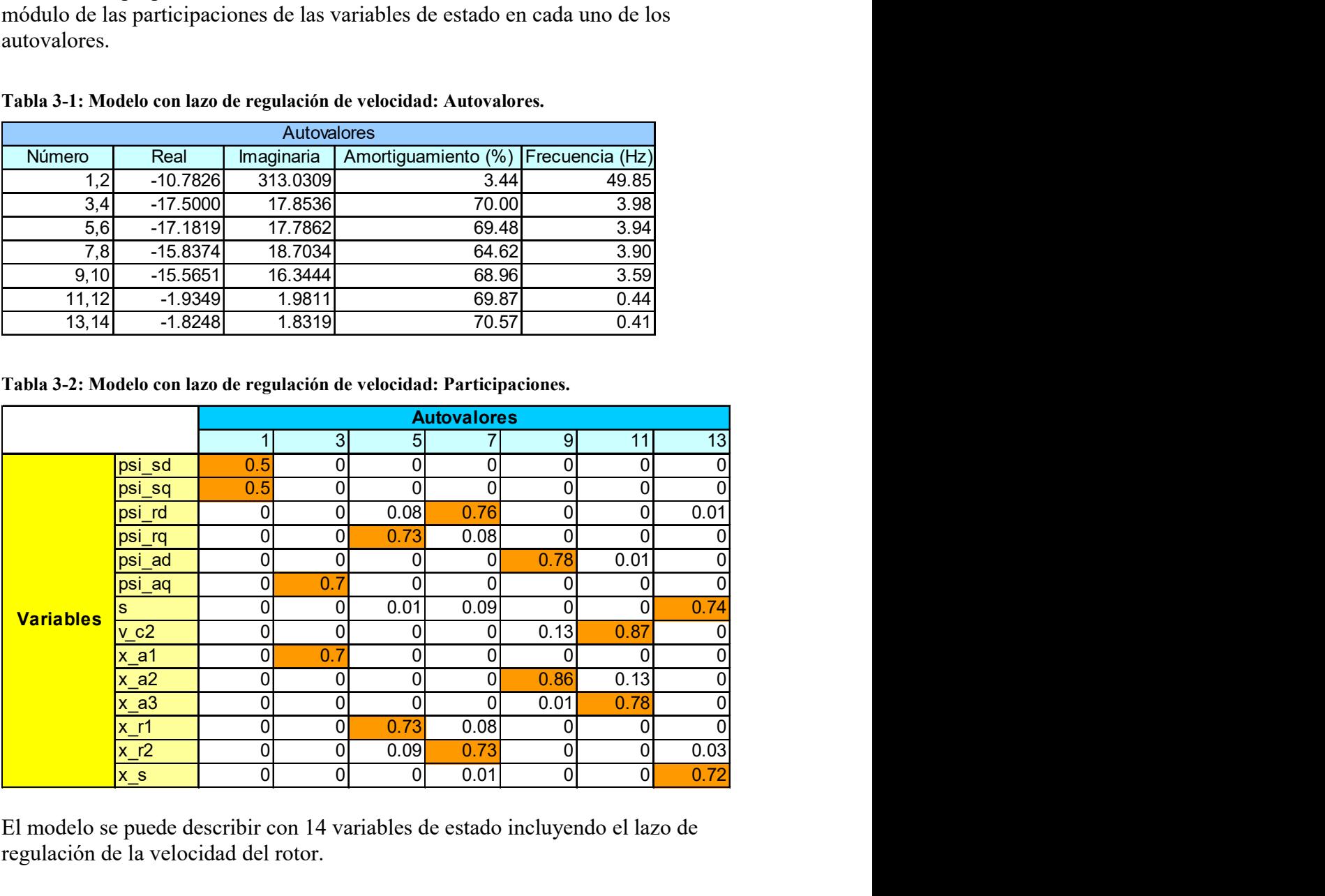

El modelo se puede describir con 14 variables de estado incluyendo el lazo de regulación de la velocidad del rotor.

Tal y cómo se puede apreciar en la Tabla 3-1 el modelo exhibe 7 parejas de autovalores complejos conjugados.

- La primera pareja muestra una frecuencia próxima a la fundamental (50 Hz).
- Hay un grupo de cuatro parejas con una frecuencia comprendida entre [3.59- 3.98] Hz con un amortiguamiento próximo al 70%, éstas corresponden a los polos fijados por los controles de corriente del convertidor en el estator y en el rotor  $(25 \text{ rad/s})$ .
- También aparecen otras dos parejas con una dinámica más lenta cuya frecuencia es próxima a los 0.4 Hz y un amortiguamiento también cercano al 70%. Estas corresponden a los polos fijados por el control de la tensión en el condensador y por el control de velocidad de rotor (2.5 rad/s).

Las participaciones que se exponen en la Tabla 3-2 muestran las relaciones existentes entre las variables de estado y los autovalores:

- La pareja (1,2) está asociada a las componentes del flujo del estator en ejes directo y transverso.
- La pareja (3,4) está asociada a la componente del flujo de convertidor del estator en eje transverso.
- La pareja (5,6) está asociada a la componente del flujo del rotor en eje transverso.
- La pareja (7,8) está asociada a la componente del flujo del rotor en eje directo.
- La pareja (9,10) está asociada a la componente del flujo de convertidor del estator en eje directo.
- La pareja (11,12) está asociada al control de la tensión en el condensador.
- La pareja (13,14) está asociada al deslizamiento (control de velocidad del rotor).

# 4 Modelo de la red eléctrica

Este capítulo presenta los modelos no lineal y lineal de la red eléctrica. Se ha tomado la frecuencia de la red  $\omega$ , como constante e igual a 1pu.

# 4.1 Modelo no lineal

Las ecuaciones de un condensador y una bobina son

$$
\mathbf{i}_{Ci} = \frac{1}{\omega_0} \mathbf{C}_i \frac{d\mathbf{v}_{Ci}}{dt} + \omega_s \mathbf{J}_{2\times 2} \mathbf{C}_i \mathbf{v}_{Ci}
$$
(4.1)

$$
\mathbf{v}_{Li} = \frac{1}{\omega_0} \mathbf{L}_i \frac{d\mathbf{i}_{Li}}{dt} + \omega_s \mathbf{J}_{2\times 2} \mathbf{L}_i \mathbf{i}_{Li}
$$
(4.2)

donde:

$$
\mathbf{i}_{Ci} = \begin{bmatrix} i_{Cdi} & i_{Cqi} \end{bmatrix}^T
$$
\n
$$
\mathbf{v}_{Ci} = \begin{bmatrix} v_{Cdi} & v_{Cqi} \end{bmatrix}^T
$$
\n
$$
\mathbf{i}_{Li} = \begin{bmatrix} i_{Ldi} & i_{Lqi} \end{bmatrix}^T
$$
\n
$$
\mathbf{v}_{Li} = \begin{bmatrix} v_{Ldi} & v_{Lqi} \end{bmatrix}^T
$$
\n
$$
\mathbf{J}_{2\times2} = \begin{bmatrix} 0 & -1 \\ 1 & 0 \end{bmatrix}
$$
\n
$$
\mathbf{C}_i = \begin{bmatrix} C_i & 0 \\ 0 & C_i \end{bmatrix}
$$
\n
$$
\mathbf{L}_i = \begin{bmatrix} L_i & 0 \\ 0 & L_i \end{bmatrix}
$$

Las ecuaciones de un conjunto de condensadores y bobinas de una red eléctrica

$$
\frac{d\mathbf{v}_C}{dt} = \omega_0 \mathbf{C}^{-1} \mathbf{i}_C - \omega_s \omega_0 \mathbf{J}_{N_n} \mathbf{v}_C
$$
\n(4.3)

$$
\frac{d\mathbf{i}_L}{dt} = \omega_0 \mathbf{L}^{-1} \mathbf{v}_L - \omega_s \omega_0 \mathbf{J}_{N_r} \mathbf{i}_L
$$
\n(4.4)

donde:

$$
\mathbf{i}_C = \begin{bmatrix} \mathbf{i}_{C1} \cdots \mathbf{i}_{CN_n} \end{bmatrix}^T
$$

$$
\mathbf{v}_C = \begin{bmatrix} \mathbf{v}_{C1} \cdots \mathbf{v}_{CN_n} \end{bmatrix}^T
$$

$$
\mathbf{i}_L = \begin{bmatrix} \mathbf{i}_{L1} \cdots \mathbf{i}_{LN_r} \end{bmatrix}^T
$$

18

$$
\mathbf{v}_{L} = \begin{bmatrix} \mathbf{v}_{L1} \cdots \mathbf{v}_{LN_{r}} \end{bmatrix}^{T}
$$

$$
\mathbf{J}_{N_{n}} = \begin{bmatrix} 0 & -1 \\ 1 & 0 \end{bmatrix}_{1} \begin{bmatrix} 0 & -1 \\ 1 & 0 \end{bmatrix}_{N_{n}} \end{bmatrix}
$$

$$
\mathbf{C} = \begin{bmatrix} \mathbf{C}_{1} \\ \vdots \\ \mathbf{C}_{N_{n}} \end{bmatrix}
$$

$$
\mathbf{L} = \begin{bmatrix} \mathbf{L}_{1} \\ \vdots \\ \mathbf{L}_{N_{r}} \end{bmatrix}
$$

Las ecuaciones de conexión de los condensadores y las bobinas son

$$
\mathbf{i}_C = \mathbf{N}^T \mathbf{i}_L - \mathbf{i}_G - \mathbf{i}_D
$$
(4.5)  

$$
\mathbf{v}_C = -\mathbf{N} \mathbf{v}_C - \mathbf{R} \mathbf{i}_L
$$
(4.6)

donde:

$$
\mathbf{i}_{G} = \begin{bmatrix} \mathbf{i}_{G1} \cdots \mathbf{i}_{GN_{n}} \end{bmatrix}^{T}
$$

$$
\mathbf{i}_{D} = \begin{bmatrix} \mathbf{i}_{D1} \cdots \mathbf{i}_{DN_{n}} \end{bmatrix}^{T}
$$

siendo:

 $\mathbf{i}_{\scriptscriptstyle Gi}$ la corriente absorbida por los generadores en ejes directo y transverso  $\mathbf{i}_{Gi} = \left[ i_{Gdi} \; i_{Gqi} \right]^T$  $i_{\text{Di}}$  la corriente por la conductancia  $G_i$  en ejes directo y transverso  $\mathbf{i}_{Di} = \left[i_{Ddi} \; i_{Dqi}\right]^T$ Esto es, la corriente de la demanda en el nudo  $i$ .

$$
\mathbf{i}_{Di} = \mathbf{G}_i \mathbf{v}_{Ci} \tag{4.7}
$$
\n
$$
\mathbf{G}_i = \begin{bmatrix} G_i & 0 \\ 0 & G_i \end{bmatrix}
$$

siendo:

Conocida la potencia demandada en el nudo *i* se calcula  $G_i$  como:

$$
G_i = \frac{P_{Di}}{|V_{Ci}|^2}
$$
 (4.8)

 $\mathbf{N} \in \mathbb{R}^{N_r \times N_n}$  representa la matriz de incidencia de la red, cuyos elementos son:

$$
\mathbf{N} = \begin{bmatrix} n_{1,1} & \cdots & n_{1,N_n} \\ \vdots & \ddots & \vdots \\ n_{N_r,1} & \cdots & n_{N_r,N_n} \end{bmatrix}
$$

donde:

$$
n_{i,j} = \begin{cases} +1 & \text{si la linea i sale del nudo j} \\ -1 & \text{si la linea i entra en el nudo j} \\ 0 & \text{si la linea i no pasa por el nudo j} \end{cases}
$$

La Figura 4-1 muestra el criterio de signos adoptado.

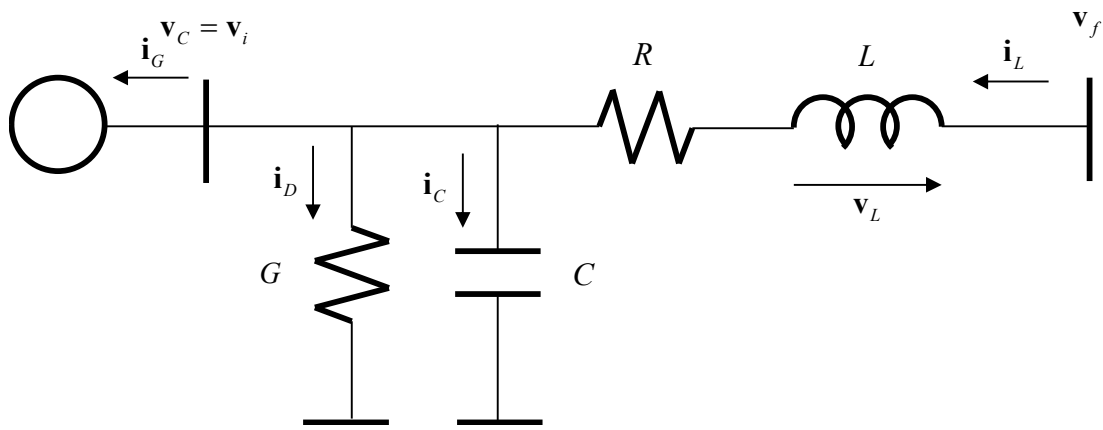

Figura 4-1: Criterio de signos.

## 4.2 Modelo lineal

El modelo lineal de la red se obtiene linealizando las ecuaciones no lineales alrededor de un punto de funcionamiento, de tal modo que el modelo lineal de la red queda:

$$
\frac{d\Delta \mathbf{v}_C}{dt} = \omega_0 \mathbf{C}^{-1} \mathbf{N}^T \Delta \mathbf{i}_L - \omega_0 \mathbf{C}^{-1} \Delta \mathbf{i}_G - \omega_s \omega_0 \mathbf{J}_{N_n} \Delta \mathbf{v}_C - \omega_0 \mathbf{C}^{-1} \mathbf{G} \Delta \mathbf{v}_C
$$
(4.9)

$$
\frac{d\Delta \mathbf{i}_L}{dt} = -\omega_0 \mathbf{L}^{-1} \mathbf{N} \Delta \mathbf{v}_C - \omega_0 \mathbf{L}^{-1} \mathbf{R} \Delta \mathbf{i}_L - \omega_s \omega_0 \mathbf{J}_{N_r} \Delta \mathbf{i}_L
$$
(4.10)

Si se escriben las ecuaciones matricialmente se obtiene:

$$
\begin{bmatrix}\n\frac{d \Delta \mathbf{v}_C}{dt} \\
\frac{d \Delta \mathbf{i}_L}{dt} \\
0\n\end{bmatrix} = \begin{bmatrix}\n-\omega_0 (\omega_s \mathbf{J}_{N_n} - \mathbf{C}^{-1} \mathbf{G}) & \omega_0 \mathbf{C}^{-1} \mathbf{N}^T & -\omega_0 \mathbf{C}^{-1} \\
-\omega_0 \mathbf{L}^{-1} \mathbf{N} & -\omega_0 \mathbf{L}^{-1} \mathbf{R} & 0 \\
0 & 0 & -\mathbf{I}\n\end{bmatrix} \begin{bmatrix}\n\Delta \mathbf{v}_C \\
\Delta \mathbf{i}_L \\
\Delta \mathbf{i}_G\n\end{bmatrix}
$$
\n(4.11)

Escribiendo estas ecuaciones en forma compacta:

$$
\begin{bmatrix} \Delta \dot{\mathbf{x}}_R \\ \mathbf{0} \end{bmatrix} = \begin{bmatrix} \mathbf{A}_{R11} & \mathbf{A}_{R12} \\ \mathbf{A}_{R21} & \mathbf{A}_{R22} \end{bmatrix} \begin{bmatrix} \Delta \mathbf{x}_R \\ \Delta \mathbf{z}_R \end{bmatrix}
$$
(4.12)

donde:

 $\mathbf{x}_R$  es el vector de variables de estado de la red  $\mathbf{x}_{R}^{T} = [\mathbf{v}_{C} \mathbf{i}_{L}]$  $\mathbf{z}_R$  es el vector de variables algebraicas de la red  $\mathbf{z}_{R}^{\ \ T}=\!\left[\mathbf{i}_{G}\right]$ 

Se pueden eliminar las variables algebraicas, para escribir las ecuaciones de forma explícita:

$$
\Delta \dot{\mathbf{x}}_R = \mathbf{A}_R \Delta \mathbf{x}_R \tag{4.13}
$$

donde

$$
\mathbf{A}_{R} = \mathbf{A}_{R11} - \mathbf{A}_{R12} \mathbf{A}_{R22}^{-1} \mathbf{A}_{R21}
$$

Se obtiene así la matriz de estado  $A_R$  de la red, cuyos autovalores nos dan información sobre cómo es la respuesta dinámica de la red.

### 4.3 Respuesta temporal del modelo lineal

Para obtener la respuesta temporal se deben expresar las ecuaciones de forma explícita:

$$
\Delta \dot{\mathbf{x}}_R = \mathbf{A}_R \Delta \mathbf{x}_R + \mathbf{B}_R \Delta \mathbf{u}_R
$$
  
\n
$$
\Delta \mathbf{y}_R = \mathbf{C}_R \Delta \mathbf{x}_R + \mathbf{D}_R \Delta \mathbf{u}_R
$$
\n(4.14)

donde:

 $\mathbf{u}_k$  es el vector de entradas  $\mathbf{u}_R = [\mathbf{i}_G]$  $y_R$  es el vector de variables de salida En caso de querer representar la variación del módulo de las tensiones en los nudos respecto al tiempo:

$$
\Delta \mathbf{y}_{R}^{T} = \left[ \Delta |\mathbf{v}_{C}| \right] = \left[ \Delta |\mathbf{v}_{C1}| \cdots \Delta |\mathbf{v}_{CN_{n}}| \right]^{T}
$$

Sabiendo que:

$$
\mathbf{v}_{Ci}^{2} = \mathbf{v}_{Cdi}^{2} + \mathbf{v}_{Cqi}^{2}
$$
 (4.15)

Se debe linealizar (4.15) alrededor de un punto de funcionamiento:

$$
\Delta \left| \mathbf{v}_{Ci} \right| = \frac{\mathbf{v}_{Cd0i}}{\mathbf{v}_{C0i}} \Delta \mathbf{v}_{Cdi} + \frac{\mathbf{v}_{Cq0i}}{\mathbf{v}_{C0i}} \Delta \mathbf{v}_{Cqi}
$$
(4.16)

siendo:

 $\mathbf{v}_{\text{CO}i}$  el módulo de la tensión en el nudo *i* antes de la perturbación

 ${\bf v}_{\textit{cd0i}}$  la componente en eje directo de la tensión en el nudo *i* antes de la perturbación  $\mathbf{v}_{Cq0i}$  la componente en eje transverso de la tensión en el nudo *i* antes de la perturbación

Reordenando (4.11) se obtiene:

ebe linearizar (4.15) already can be the linearization of the linearization function. 
$$
\Delta |\mathbf{v}_{Cl}| = \frac{\mathbf{v}_{Cd0i}}{\mathbf{v}_{COi}} \Delta \mathbf{v}_{Cdi} + \frac{\mathbf{v}_{Cq0i}}{\mathbf{v}_{COi}} \Delta \mathbf{v}_{Cqi}
$$
(4.16)  
do:  
el módulo de la tensión en el nudo *i* antes de la perturbation  
<sub>*l*</sub> la componente en eje directo de la tensión en el nudo *i* antes de la perturbation  
relanado (4.11) se obtiene:  

$$
\begin{bmatrix} \frac{d \Delta \mathbf{v}_{C}}{dt} \\ \frac{d \Delta \mathbf{i}_{L}}{dt} \end{bmatrix} = \begin{bmatrix} -\omega_{0} (\omega_{s} \mathbf{J}_{N_{s}} - \mathbf{C}^{-1} \mathbf{G}) & \omega_{0} \mathbf{C}^{-1} \mathbf{N}^{T} \\ -\omega_{0} \mathbf{L}^{-1} \mathbf{N} & -\omega_{0} \mathbf{L}^{-1} \mathbf{R} \end{bmatrix} \begin{bmatrix} \Delta \mathbf{v}_{C} \\ \Delta \mathbf{i}_{L} \end{bmatrix} + \begin{bmatrix} -\omega_{0} \mathbf{C}^{-1} \\ 0 \end{bmatrix} [\Delta \mathbf{i}_{G}]
$$
  

$$
\begin{bmatrix} \Delta |\mathbf{v}_{C}| \end{bmatrix} = \begin{bmatrix} \mathbf{v}_{Cd0i} & \mathbf{v}_{Cq0i} \\ \mathbf{v}_{C0i} & \mathbf{v}_{C0i} \end{bmatrix}_{i=1}^{i=1} \qquad \begin{bmatrix} \ddots & \vdots & \vdots \\ \ddots & \vdots & \ddots \\ \mathbf{v}_{CQi} & \mathbf{v}_{CQi} \end{bmatrix}_{i=N_{s}} \begin{bmatrix} \Delta \mathbf{v}_{C} \\ \Delta \mathbf{i}_{L} \end{bmatrix}
$$
(4.17)

En este caso  $\mathbf{D}_{\mathbf{R}} = 0$ .

Si se quiere obtener cómo salida, la variación de la corriente inyectada por cada generador:

$$
\Delta \mathbf{i}_{G} = \begin{bmatrix} \mathbf{C}_{R1} & \mathbf{C}_{R2} \end{bmatrix} \begin{bmatrix} \Delta \mathbf{x}_{R} \\ \Delta \mathbf{z}_{R} \end{bmatrix}
$$
\n
$$
\Delta \mathbf{i}_{G} = \mathbf{C}_{R} \Delta \mathbf{x}_{R}
$$
\n
$$
\text{as como en (4.18)}.
$$
\n(4.18)

Se deben expresar las ecuaciones cómo en (4.18).

donde:

$$
\mathbf{C}_R = -\mathbf{C}_{R2}\mathbf{A}_{R22}^{-1}\mathbf{A}_{R21}
$$

y para obtener cómo salida el módulo de las corrientes:

$$
\begin{bmatrix}\n\Delta |\mathbf{i}_G|\n\end{bmatrix} =\n\begin{bmatrix}\n\begin{bmatrix}\n\mathbf{i}_{Gd0i} & \mathbf{i}_{Gq0i} \\
\mathbf{i}_{G0i} & \mathbf{i}_{G0i}\n\end{bmatrix}_{i=1} & \cdots & 0 \\
\vdots & \ddots & \vdots \\
0 & \cdots & \begin{bmatrix}\n\mathbf{i}_{Gd0i} & \mathbf{i}_{Gq0i} \\
\mathbf{i}_{G0i} & \mathbf{i}_{G0i}\n\end{bmatrix}_{i=N_n}\n\end{bmatrix}\n\mathbf{C}_R \begin{bmatrix}\n\Delta \mathbf{v}_C \\
\Delta \mathbf{i}_L\n\end{bmatrix}
$$
(4.19)

siendo:

 $\mathbf{i}_{\textit{G0i}}$  el módulo de la corriente de la fuente en el nudo *i* antes de la perturbación

 $\mathbf{i}_{\text{Gd0i}}$  la componente en eje directo de la corriente de la fuente en el nudo *i* antes de la perturbación

 $i_{Gq0i}$  la componente en eje transverso de la corriente de la fuente en el nudo *i* antes de la perturbación

## 4.4 Ejemplo ilustrativo

A continuación, se presentan los resultados del modelo dinámico de la red para el caso de estudio representado en Figura 4-2. Una red de cuatro nudos con fuentes de corriente.

Se va a presentar y comparar la simulación del modelo completo incluyendo la carga de demanda  $G_{LOAD}$  y el modelo únicamente de la red.

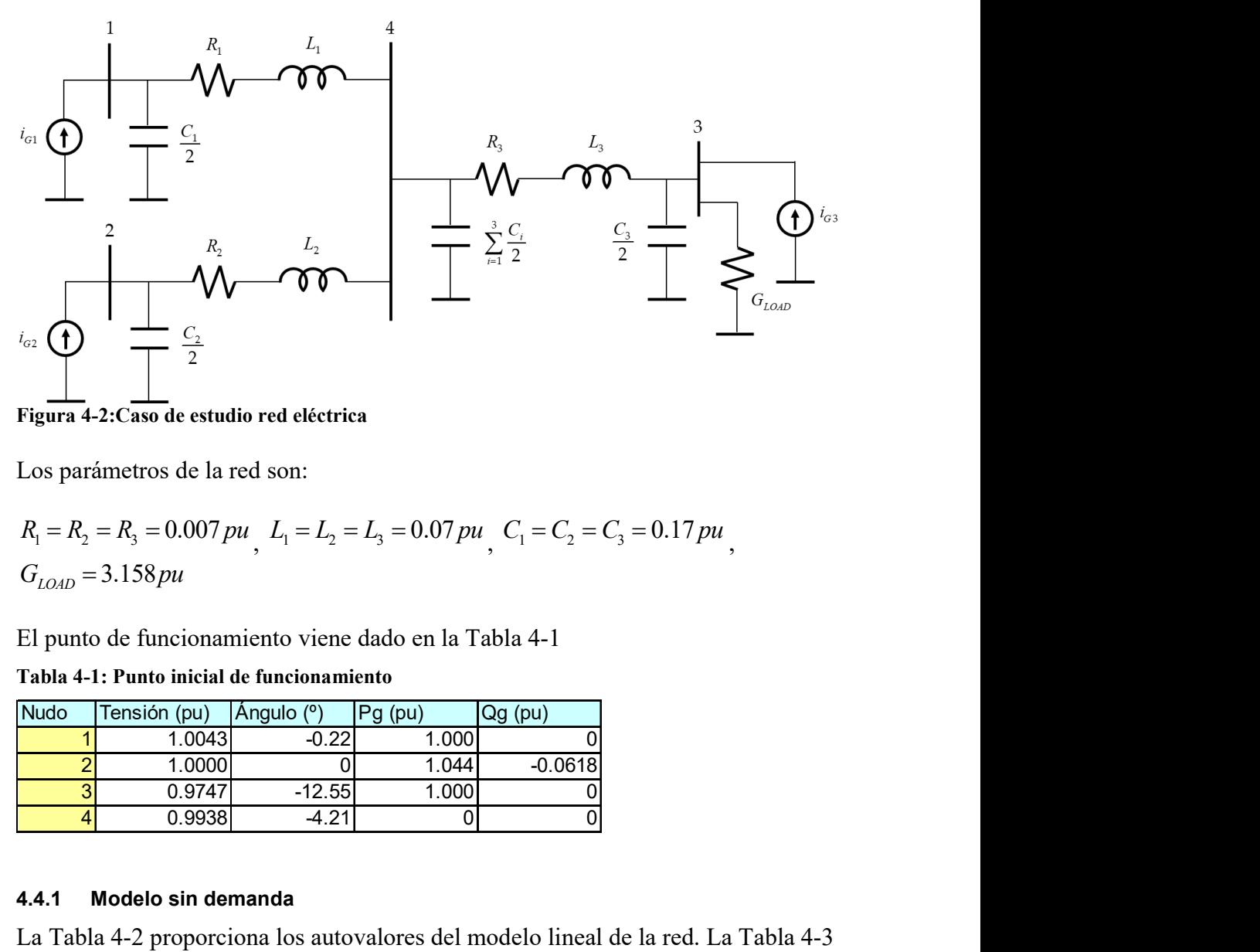

Figura 4-2:Caso de estudio red eléctrica

Los parámetros de la red son:

$$
R_1 = R_2 = R_3 = 0.007 \, pu
$$
,  $L_1 = L_2 = L_3 = 0.07 \, pu$ ,  $C_1 = C_2 = C_3 = 0.17 \, pu$ ,  
 $G_{LOAD} = 3.158 \, pu$ 

Tabla 4-1: Punto inicial de funcionamiento

| Nudo | Tensión (pu) | Angulo (°) | Pg (pu)            | Qg (pu)   |
|------|--------------|------------|--------------------|-----------|
|      | 1.0043       | -0.22      | 1.000              |           |
|      | 1.0000       |            | 1.044              | $-0.0618$ |
|      | 0.9747       | $-12.55$   | 1.000 <sub>1</sub> |           |
|      | 0.9938       | A 21       |                    |           |

## 4.4.1 Modelo sin demanda

Tabla 4-2: Modelo sin demanda: Autovalores.

| <b>Nudo</b>               | Tensión (pu)                                |                | Ángulo (°)            | Pg(pu)      | Qg (pu)                                                                                                    |                 |
|---------------------------|---------------------------------------------|----------------|-----------------------|-------------|----------------------------------------------------------------------------------------------------|-----------------|
|                           | 1.0043                                      |                | $-0.22$               |             | 1.000                                                                                                    |                 |
|                           | 1.0000                                      |                | 0l                    |             | $-0.0618$<br>1.044                                                                                                    |                 |
| 3                         | 0.9747                                      |                | $-12.55$              |             | 1.000                                                                                                    |                 |
|                           | 0.9938                                      |                | $-4.21$               |             | 0l<br>ΩI                                                                                                    |                 |
|                           | Modelo sin demanda                          |                |                       |             | La Tabla 4-2 proporciona los autovalores del modelo lineal de la red. La Tabla 4-3<br>muestra el módulo de las participaciones de las variables de estado en cada uno de |                 |
| 4.4.1<br>los autovalores. | Tabla 4-2: Modelo sin demanda: Autovalores. |                |                       |             |                                                                                                    |                 |
|                           |                                             |                |                       | Autovalores |                                                                                                    |                 |
| Número                    | Real                                        |                | Imaginaria            |             | Amortiguamiento (%)                                                                                                    | Frecuencia (Hz) |
|                           | 1,2                                         | $-15.708$      | 6073.9244             |             | 0.26                                                                                                    | 966.70          |
|                           | 3,4                                         | $-15.708$      | 5445.6058             |             | 0.29                                                                                                    | 866.70          |
|                           | 5,6                                         | $-15.708$      | 4386.9131             |             | 0.36                                                                                                    | 698.20          |
|                           | 7,8                                         | $-15.708$      | 4386.9131             |             | 0.36                                                                                                    | 698.20          |
|                           | 9,10                                        | $-15.708$      | 3758.5946             |             | 0.42                                                                                                    | 598.20          |
|                           | 11, 12<br>13.14                             | $-15.708$<br>0 | 3758.5946<br>314.1593 |             | 0.42<br>01                                                                                                    | 598.20<br>50.00 |

|                  | Tabla 4-3: Modelo sin demanda: Participaciones. |              |              |                |                                  |                |                |                                                                                        |
|------------------|-------------------------------------------------|--------------|--------------|----------------|----------------------------------|----------------|----------------|----------------------------------------------------------------------------------------|
|                  |                                                 |              |              |                | <b>Autovalores</b>               |                |                |                                                                                        |
|                  |                                                 | $\mathbf{1}$ | $\mathbf{3}$ | 5 <sub>l</sub> | $\overline{7}$                   | $\overline{9}$ | 11             | $\overline{13}$                                                                        |
|                  | $v_{cd}$ {1}                                    | 0.04         | 0.04         | 0.16           | $\overline{0}$                   | 0.17           | $\overline{0}$ | 0.08                                                                                   |
|                  | $v_{cq}$ (1)                                    | 0.04         | 0.04         | 0.16           | $\overline{0}$                   | 0.17           | O              | 0.08                                                                                   |
|                  | $v_{cd_{2}}$                                    | 0.04         | 0.04         | 0.06           | 0.1                              | 0.04           | 0.13           | 0.08                                                                                   |
|                  |                                                 |              | 0.04         | 0.06           | 0.1                              | 0.04           | 0.13           | 0.08                                                                                   |
|                  |                                                 | 0.04         |              |                |                                  |                |                |                                                                                        |
|                  | $V_{cq}$ (2)                                    | 0.04         | 0.04         | 0.02           | 0.14                             | 0.05           | 0.12           | 0.08                                                                                   |
|                  | $v_{cd}$ (3)                                    | 0.04         | 0.04         | 0.02           | 0.14                             | 0.05           | 0.12           | 0.08                                                                                   |
|                  | $V_{cq}$ (3)                                    | 0.13         | 0.13         | 0l             | $\overline{0}$                   | $\overline{0}$ | $\overline{0}$ | 0.25                                                                                   |
| <b>Variables</b> | $v_{cd_{4}}$                                    | 0.13         | 0.13         | $\overline{0}$ | $\overline{0}$                   | $\overline{0}$ | $\overline{0}$ | 0.25                                                                                   |
|                  | $V_{cq}$ (4)                                    |              |              |                |                                  | 0.17           | $\overline{0}$ |                                                                                        |
|                  | $Id_{4}$                                        | 0.08         | 0.08<br>0.08 | 0.16<br>0.16   | $\overline{0}$<br>$\overline{0}$ | 0.17           | $\overline{0}$ | $\overline{0}$                                                                         |
|                  | $\overline{\mathsf{q}\left(14\right)}$          | 0.08         |              |                |                                  |                |                |                                                                                        |
|                  | $Id_{24}$                                       | 0.08         | 0.08         | 0.06           | 0.1                              | 0.04           | 0.13           |                                                                                        |
|                  | $\frac{q}{24}$                                  | 0.08         | 0.08         | 0.06           | 0.1                              | 0.04           | 0.13           |                                                                                        |
|                  | $Id_{34}$<br>$\overline{q_{34}}$                | 0.08<br>0.08 | 0.08<br>0.08 | 0.02<br>0.02   | 0.14<br>0.14                     | 0.05<br>0.05   | 0.12<br>0.12   | $\overline{0}$<br>$\overline{0}$<br>$\overline{0}$<br>$\overline{0}$<br>$\overline{0}$ |

Tabla 4-3: Modelo sin demanda: Participaciones.

- Las parejas (1,2) y (3,4) están asociadas a la interacción entre el condensador del nudo 4 y el resto de las inductancias conectadas a dicho nudo.
- Las parejas (5,6) y (9,10) están asociadas a la interacción entre el condensador del nudo 1 y la inductancia de la línea 14 conectada a dicho nudo.
- La pareja (7,8) está asociada a la interacción entre el condensador del nudo 3 y la inductancia de la línea 34 conectada a dicho nudo.
- La pareja (11,12) está asociada a la interacción entre los condensadores de los nudos 2 y 3 y las inductancias de las líneas 24 y 34 conectada a dichos nudos.
- La pareja (13,14) está asociada a la tensión del condensador en el nudo 4 y su interacción con el resto de las capacidades en cada nudo conectado a éste.

Cómo se puede observar, existe una clara relación entre las tensiones de los condensadores y las corrientes por las inductancias conectadas a dichos nudos. Esta relación se debe al intercambio de energía entre ambos elementos durante el régimen transitorio, lo que provoca oscilaciones en las variables del sistema.

La Figura 4-3 muestra las variaciones de los módulos de las tensiones en cada nudo respecto al tiempo, ante un escalón de -0.1 pu en la componente de eje directo de la corriente en la fuente del nudo 3 ( $\Delta i_{Gd3}$ ).

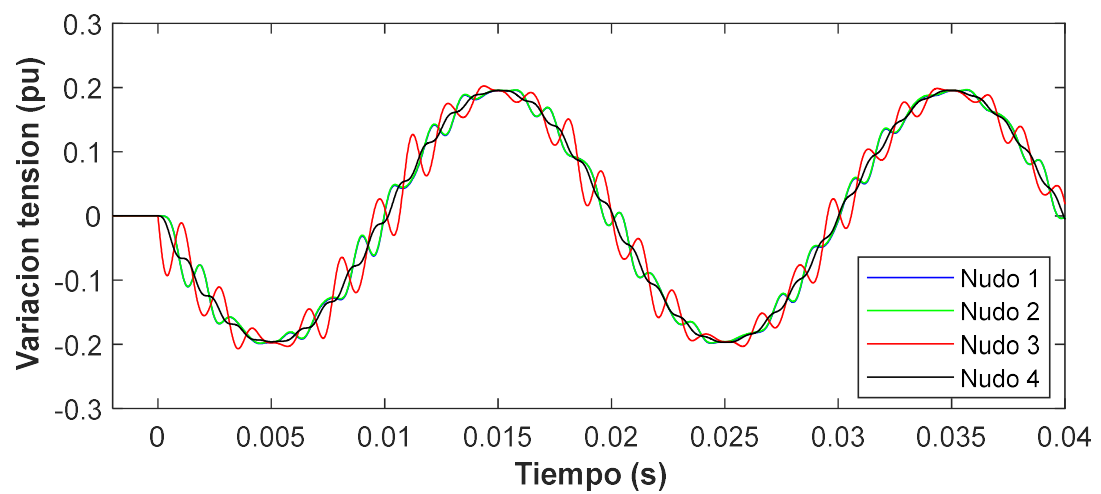

Figura 4-3:Variación de los módulos de las tensiones en los nudos ante una perturbación en la corriente de eje directo de la fuente en el nudo 3. Modelo sin demanda

En la Figura 4-3 se puede ver cómo existen oscilaciones de muy alta frecuencia (los autovalores están poco amortiguados), superpuestas sobre una senoidal de frecuencia 50 Hz que no se extingue al tener amortiguamiento prácticamente nulo (Tabla 4-2). El intercambio de energía entre las inductancias y los condensadores hace que los módulos de las tensiones sufran una variación entre -0.2 y 0.2 pu.

#### 4.4.2 Modelo con demanda

Tabla 4-4: Modelo con demanda: Autovalores.

|                  | Tabla 4-5: Modelo con demanda: Participaciones. |                |                |                |                                  |                |                 |              |
|------------------|-------------------------------------------------|----------------|----------------|----------------|----------------------------------|----------------|-----------------|--------------|
|                  |                                                 |                |                |                | <b>Autovalores</b>               |                |                 |              |
|                  |                                                 | 1              | $\mathbf{3}$   | $\overline{5}$ | $\overline{7}$                   | $\overline{9}$ | $\overline{11}$ | 13           |
|                  | $v_{cd}$ {1}                                    | 히              | 0.06           | 0.06           | 0.13                             | 0.13           | 0.06            | 0.06         |
|                  | $V_{cq}$ (1)                                    | $\overline{0}$ | 0.06           | 0.06           | 0.13                             | 0.13           | 0.06            | 0.06         |
|                  |                                                 |                |                |                |                                  |                |                 |              |
|                  |                                                 |                |                |                |                                  |                |                 |              |
|                  | $v_{cd_{2}}$                                    | $\overline{0}$ | 0.06           | 0.06           | 0.13                             | 0.13           | 0.06            | 0.06         |
|                  | $v_{cq}$ (2)                                    | $\overline{0}$ | 0.06           | 0.06           | 0.13                             | 0.13           | 0.06            | 0.06         |
|                  | $v_{cd}$ $(3)$                                  | 0.58           | $\overline{0}$ | $\overline{0}$ | $\overline{0}$                   | $\overline{0}$ | 0.04            | 0.04         |
|                  | $v_{cq}$ (3)                                    | 0.58           | $\overline{0}$ | $\overline{0}$ | $\overline{0}$                   | $\overline{0}$ | 0.04            | 0.04         |
| <b>Variables</b> | $V_{cd_{4}}$                                    | $\overline{0}$ | 0.13           | 0.13           | $\overline{0}$                   | 0              | 0.15            | 0.15         |
|                  | $V_{cq}$ (4)                                    | $\overline{0}$ | 0.13           | 0.13           | $\overline{0}$                   | $\overline{0}$ | 0.15            | 0.15         |
|                  | $Id_{4}$                                        | $\overline{0}$ | 0.11           | 0.11           | 0.13                             | 0.13           | 0.01            | 0.01         |
|                  | $\overline{q_{14}}$                             | 이              | 0.11           | 0.11           | 0.13                             | 0.13           | 0.01            | 0.01         |
|                  | $Id_{24}$                                       | $\overline{0}$ | 0.11           | 0.11           | 0.13                             | 0.13           | 0.01            | 0.01         |
|                  | $\frac{1}{2}$ $\frac{1}{24}$                    | $\overline{0}$ | 0.11           | 0.11           | 0.13                             | 0.13           | 0.01            | 0.01         |
|                  | $Id_{34}$<br>$\boxed{q_{34}}$                   | 0.09<br>0.09   | 0.03<br>0.03   | 0.03<br>0.03   | $\overline{0}$<br>$\overline{0}$ | 0 <br> 0       | 0.29<br>0.29    | 0.29<br>0.29 |

Tabla 4-5: Modelo con demanda: Participaciones.

- La pareja (1,2) está asociada a la tensión del nudo 3, en el que se encuentra la carga. De hecho, esta pareja de autovalores tiene una parte real muy grande, lo que hace que el amortiguamiento sea de 99.95%, extinguiéndose así muy rápido.
- Las parejas (3,4) y (5,6) están asociadas a la tensión del nudo 4 y a la corriente por las inductancias conectadas a dicho nudo. Estas parejas están poco amortiguadas por lo que tardarán más en extinguirse.
- Las parejas  $(7,8)$  y  $(9,10)$  a las tensiones de los nudos 1 y 2 y a la corriente por las inductancias conectadas a dichos nudos. También están poco amortiguadas.
- Las parejas (11,12) y (13,14) están asociadas a las tensiones del nudo 3, en el que se encuentra la carga y a la corriente por la inductancia conectada a dicho nudo. Al estar la carga, la parte real es un numero negativo y grande lo que hace que tengan un amortiguamiento cercano al 40%.

La Figura 4-4 muestra las variaciones de los módulos de las tensiones en cada nudo respecto al tiempo, ante un escalón de -0.1 pu en la componente de eje directo de la corriente en la fuente del nudo 3 ( $\Delta i_{Gd3}$ ).

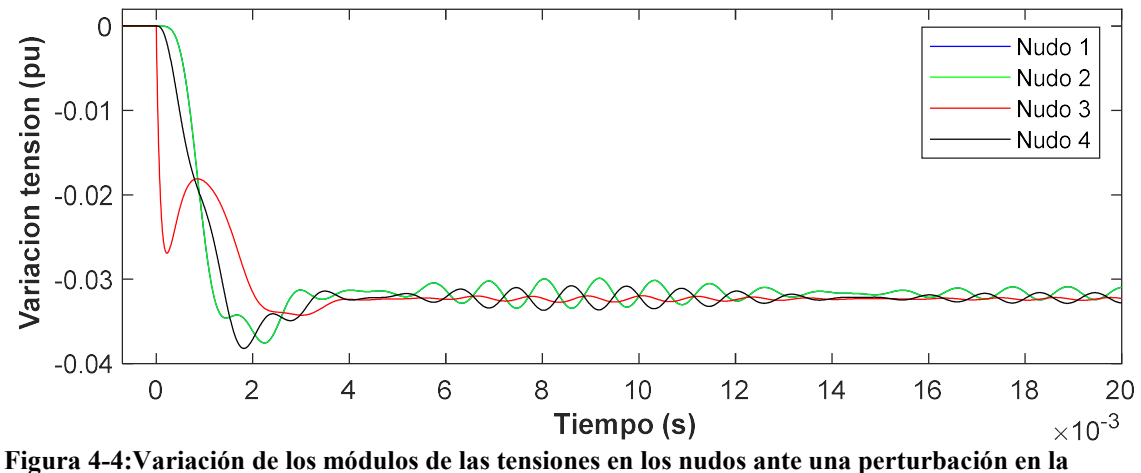

corriente de eje directo de la fuente en el nudo 3. Modelo con demanda

En la Figura 4-4 se puede apreciar cómo existen oscilaciones de muy alta frecuencia que son las primeras en extinguirse y aparecen unas oscilaciones mantenidas que se deben a las parejas de autovalores poco amortiguados.

La disminución de corriente generada en eje d, hace que la potencia generada en dicho nudo disminuya, lo que provoca que, al haber una carga resistiva la tensión de dicho nudo disminuya también. La variación de las tensiones se estabiliza cerca del - 0.3 pu.

En este caso haber añadido la resistencia de la carga, aparecen autovalores mucho más amortiguados que en el caso sin demanda donde las resistencias de las líneas eran despreciables. Ahora la demanda amortigua las oscilaciones.

# 5 Modelo conjunto de la red y los aerogeneradores

 En esta sección se presenta el modelo lineal del conjunto de los aerogeneradores y la red eléctrica. En primer lugar, se estudiará una red con un aerogenerador y con un nudo de potencia infinita. Posteriormente, un modelo con 100% generación eólica.

## 5.1 Modelo lineal

Dada una red eléctrica con  $N_{\text{Nudos}}$ ,  $N_{\text{Ramas}}$   $N_{\text{Generadores}}$ . Las ecuaciones linealizadas alrededor de un punto de funcionamiento de un aerogenerador se pueden expresar en forma compacta como (ya se demostró en [7]):

**njunto de la red y los aerogeneradores**  
presenta el modelo lineal del conjunto de los aerogeneradores y la  
rimer lugar, se estudiará una red con un aerogenerador y con un  
nfinita. Posteriormente, un modelo con 100% generación eólica.  
**ea**  
rica con 
$$
N_{Nudos}
$$
,  $N_{Ramas}$ ,  $N_{Generadores}$ . Las ecuaciones linealizadas  
nto de funcionamiento de un aerogenerador se pueden expresar en  
umo (ya se demostró en [7]):  

$$
\begin{bmatrix} \Delta \dot{\mathbf{x}}_{Gi} \\ \mathbf{0} \end{bmatrix} = \begin{bmatrix} \mathbf{A}_{Gi11} \mathbf{A}_{Gi2} \\ \mathbf{A}_{G12} \mathbf{A}_{G12} \end{bmatrix} \begin{bmatrix} \Delta \mathbf{x}_{IG} \\ \Delta \mathbf{z}_{IG} \end{bmatrix} + \begin{bmatrix} \mathbf{B}_{Gi11} \mathbf{B}_{Gi2} \\ \mathbf{B}_{Gi22} \end{bmatrix} \Delta \mathbf{u}_{Gi}
$$
  

$$
\Delta \mathbf{i}_{Gi} = \begin{bmatrix} \mathbf{C}_{Gi1} \mathbf{C}_{Gi2} \end{bmatrix} \begin{bmatrix} \Delta \mathbf{x}_{Gi} \\ \Delta \mathbf{z}_{Gi} \end{bmatrix}
$$
 (5.1)

Donde:

 $\mathbf{x}_{\alpha}$  es el vector de variables de estado del generador *i*  $\mathbf{x}_{Gi}^T = \left[ \psi_{sdi} \psi_{sqi} \psi_{rdi} \psi_{rqi} \psi_{adi} \psi_{aqi} s_i v_{Ci}^2 x_{a1i} x_{a2i} x_{a3i} x_{r1i} x_{r2i} x_{si} \right]$  $\mathbf{z}_{Gi}$  es el vector de variables algebraicas del generador *i*   $\mathbf{z}_{Gi}^{\ \ T}=\bigr[\begin{matrix} {i}_{\textrm{sdi}}{~i}_{\textrm{sqi}}{~i}_{\textrm{rdi}}{~i}_{\textrm{rqi}}{~i}_{\textrm{adi}}{~i}_{\textrm{aqi}}{~\mathcal{V}}_{\textrm{aqi}}{~i}_{\textrm{adi}}^{\ \ast}{~i}_{\textrm{smi}}{~\mathcal{W}}_{\textrm{si}}{~\mathcal{\phi}_{i}}\left(\mathcal{V}_{\textrm{rdi}}\right)^{\mathcal{W}_{\textrm{s}}}{~\mathcal{V}_{\textrm{rdi}}{~\mathcal{V}}_{\textrm{r$  $\mathbf{u}_{G}$  es el vector de variables de entrada del generador *i*  \* <sup>T</sup> \* \* \* <sup>s</sup> Gi sdi sqi mi aqi Ci rdi i v v t i v i s <sup>u</sup> 2  $\Delta i_{\rm G}$  es el vector con la corriente de entrada al aerogenerador *i*  $\Delta \mathbf{i}_{Gi}^T = \left[ i_{sdi} + i_{adi} \right] i_{sqi} + i_{aqi} \right]$ 

Si se eliminan las variables algebraicas se obtiene la forma explícita:

$$
\Delta \dot{\mathbf{x}}_{Gi} = \mathbf{A}_{Gi} \Delta \mathbf{x}_{Gi} + \mathbf{B}_{GVi} \Delta \mathbf{v}_{Ci} + \mathbf{B}_{Gli} \Delta \mathbf{u}_{Gi}
$$
\n
$$
\Delta \dot{\mathbf{i}}_{Gi} = \mathbf{C}_{Gi} \Delta \mathbf{x}_{Gi} + \mathbf{D}_{GVi} \Delta \mathbf{v}_{Ci} + \mathbf{D}_{Gli} \Delta \mathbf{u}_{Gi}
$$
\n(5.2)

Siendo:

$$
\begin{aligned} \mathbf{A}_{Gi} &= \mathbf{A}_{Gi11} - \mathbf{A}_{Gi12} \mathbf{A}_{Gi22}^{-1} \mathbf{A}_{Gi21} \\ \mathbf{B}_{GVi} &= \mathbf{B}_{Gi11} - \mathbf{A}_{Gi12} \mathbf{A}_{Gi22}^{-1} \mathbf{B}_{Gi21} \\ \mathbf{B}_{GUi} &= \mathbf{B}_{Gi12} - \mathbf{A}_{Gi12} \mathbf{A}_{Gi22}^{-1} \mathbf{B}_{Gi22} \\ \mathbf{C}_{Gi} &= -\mathbf{C}_{Gi2} \mathbf{A}_{Gi22}^{-1} \mathbf{A}_{Gi21} \\ \mathbf{D}_{GVi} &= -\mathbf{C}_{Gi2} \mathbf{A}_{Gi22}^{-1} \mathbf{B}_{Gi21} \end{aligned}
$$

$$
\mathbf{D}_{GUi} = -\mathbf{C}_{Gi2} \mathbf{A}_{Gi22}^{-1} \mathbf{B}_{Gi22}
$$

Escribiendo las ecuaciones de los  $N_{\tiny{Generadores}}$  de manera compacta queda:

$$
\Delta \dot{\mathbf{x}}_G = \mathbf{A}_G \Delta \mathbf{x}_G + \mathbf{B}_{GV} \Delta \mathbf{v}_C + \mathbf{B}_{GU} \Delta \mathbf{u}_G
$$
  
\n
$$
\Delta \dot{\mathbf{i}}_G = \mathbf{C}_G \Delta \mathbf{x}_G + \mathbf{D}_{GV} \Delta \mathbf{v}_C + \mathbf{D}_{GU} \Delta \mathbf{u}_G
$$
\n(5.3)

Donde:

$$
\mathbf{x}_{G} = \begin{bmatrix} \mathbf{x}_{G1} \cdots \mathbf{x}_{GN_{g}} \end{bmatrix}^{T}
$$
\n
$$
\mathbf{u}_{G} = \begin{bmatrix} \mathbf{u}_{G1} \cdots \mathbf{u}_{GN_{g}} \end{bmatrix}^{T}
$$
\n
$$
\mathbf{i}_{G} = \begin{bmatrix} \mathbf{i}_{G1} \cdots \mathbf{i}_{GN_{g}} \end{bmatrix}^{T}
$$
\n
$$
\mathbf{v}_{C} = \begin{bmatrix} \mathbf{v}_{C1} \cdots \mathbf{v}_{CN_{n}} \end{bmatrix}^{T}
$$
\n
$$
\mathbf{A}_{G} = \begin{bmatrix} \mathbf{A}_{G1} & & & \\ & \ddots & & \\ & & \mathbf{A}_{GN_{g}} \end{bmatrix}
$$
\n
$$
\mathbf{B}_{GV} = \begin{bmatrix} \mathbf{B}_{GV1} & & & \\ & \ddots & & \\ & & \mathbf{B}_{GV1} \end{bmatrix}^{T}
$$
\n
$$
\mathbf{B}_{GU} = \begin{bmatrix} \mathbf{B}_{GU1} & & & \\ & \ddots & & \\ & & \mathbf{B}_{GUN_{g}} \end{bmatrix}
$$
\n
$$
\mathbf{C}_{G} = \begin{bmatrix} \mathbf{C}_{G1} & & & \\ & \ddots & & \\ & & \mathbf{C}_{GN_{g}} \end{bmatrix}
$$
\n
$$
\mathbf{D}_{GV} = \begin{bmatrix} \mathbf{D}_{GV1} & & & \\ & \ddots & & \\ & & \mathbf{D}_{GVN_{g}} \end{bmatrix}
$$
\n
$$
\mathbf{D}_{GV} = \begin{bmatrix} \mathbf{D}_{GV1} & & & \\ & \ddots & & \\ & & \mathbf{D}_{GVN_{g}} \end{bmatrix}
$$

$$
\mathbf{D}_{GU} = \begin{bmatrix} \mathbf{D}_{GU1} & & \\ & \ddots & \\ & & \mathbf{D}_{GUN_g} \end{bmatrix}
$$

Se ha tomado cómo variable de salida $\Delta {\bf i}_{Gi}$  para poder relacionar y escribir las ecuaciones dinámicas de la red (4.11) y las ecuaciones dinámicas de los aerogeneradores (5.3) de manera conjunta.

### 5.1.1 Sin nudo de potencia infinita

En esta sección se va a estudiar el modelo dinámico de una red eléctrica con únicamente generadores eólicos doblemente alimentados.

Escribiendo conjuntamente las ecuaciones lineales la red con las de los aerogeneradores se obtiene

$$
\begin{bmatrix}\n\Delta \dot{\mathbf{x}}_G \\
\frac{d \Delta \mathbf{v}_C}{dt} \\
\frac{d \Delta \mathbf{i}_L}{dt} \\
0\n\end{bmatrix} = \begin{bmatrix}\n\mathbf{A}_G & \mathbf{B}_{GV} & 0 & 0 \\
0 & -\omega_0 (\omega_s \mathbf{J}_{N_n} - \mathbf{C}^{-1} \mathbf{G}) & \omega_0 \mathbf{C}^{-1} \mathbf{N}^T & -\omega_0 \mathbf{C}^{-1} \\
0 & -\omega_0 \mathbf{L}^{-1} \mathbf{N} & -\omega_0 \mathbf{L}^{-1} \mathbf{R} & 0 \\
\mathbf{C}_{GV} & \mathbf{D}_{GV} & 0 & -\mathbf{I}\n\end{bmatrix} \begin{bmatrix}\n\Delta \mathbf{x}_G \\
\Delta \mathbf{v}_C \\
\Delta \mathbf{i}_L \\
\Delta \mathbf{i}_G\n\end{bmatrix} + \begin{bmatrix}\n\mathbf{B}_{GU} \\
0 \\
0 \\
\Delta \mathbf{i}_L \\
\mathbf{D}_{GU}\n\end{bmatrix} \Delta \mathbf{u}_G (5.4)
$$

Si se expresa (5.4) de forma conjunta:

$$
\begin{bmatrix} \Delta \dot{\mathbf{x}} \\ \mathbf{0} \end{bmatrix} = \begin{bmatrix} \mathbf{A}_{11} & \mathbf{A}_{12} \\ \mathbf{A}_{21} & \mathbf{A}_{22} \end{bmatrix} \begin{bmatrix} \Delta \mathbf{x} \\ \Delta \mathbf{z} \end{bmatrix} + \begin{bmatrix} \mathbf{B}_1 \\ \mathbf{B}_2 \end{bmatrix} \Delta \mathbf{u} \tag{5.5}
$$

donde:

x es el vector de variables de estado del sistema  $\mathbf{x}^T = \begin{bmatrix} \mathbf{x}_G & \mathbf{v}_C & \mathbf{i}_L \end{bmatrix}$ z es el vector de variables algebraicas del sistema  $\mathbf{z}^T = \left[\mathbf{i}_G\right]$ u es el vector de variables de entrada del sistema  $\mathbf{u}^T = [\mathbf{u}_G]$ 

Se pueden eliminar las desviaciones de las variables algebraicas  $\Delta z$  con relación al punto de funcionamiento y queda:

$$
\Delta \dot{\mathbf{x}} = (\mathbf{A}_{11} - \mathbf{A}_{12} \mathbf{A}_{22}^{-1} \mathbf{A}_{21}) \Delta \mathbf{x} + (\mathbf{B}_1 - \mathbf{B}_2 \mathbf{A}_{22}^{-1} \mathbf{A}_{21}) \Delta \mathbf{u}
$$
(5.6)

Las ecuaciones (5.6) se pueden escribir en forma compacta como:

$$
\Delta \dot{\mathbf{x}} = \mathbf{A} \Delta \mathbf{x} + \mathbf{B} \Delta \mathbf{u} \tag{5.7}
$$

Obteniendo así la matriz de estado A de la que se obtienen los autovalores y autovectores del modelo conjunto del sistema.

#### 5.1.2 Con nudo de potencia infinita

Si en una red eléctrica con aerogeneradores existe un nudo de potencia infinita  $(i_{\text{inf}})$ , se deben modificar las ecuaciones escritas en (5.4) :

El módulo y ángulo de la tensión en el nudo de potencia infinita pasan a ser constates.

Sabiendo que:

$$
\mathbf{v}_{C i_{\rm inf}}^{2} = \mathbf{v}_{C d i_{\rm inf}}^{2} + \mathbf{v}_{C q i_{\rm inf}}^{2}
$$
 (5.8)

 inf inf tan Cq i Cd i v v (5.9) inf

Se linealizan las ecuaciones anteriores alrededor de un punto de funcionamiento:

$$
\Delta \left| \mathbf{v}_{C i_{\rm inf}} \right| = \frac{\mathbf{v}_{C d \, 0 \, i_{\rm inf}}}{\mathbf{v}_{C 0 \, i_{\rm inf}}} \Delta \mathbf{v}_{C d \, i_{\rm inf}} + \frac{\mathbf{v}_{C q \, 0 \, i_{\rm inf}}}{\mathbf{v}_{C 0 \, i_{\rm inf}}} \Delta \mathbf{v}_{C q \, i_{\rm inf}} \tag{5.10}
$$

$$
\frac{1}{\cos^{2}(\theta_{0})}\Delta\theta = \frac{1}{\mathbf{v}_{Cd0_{i_{\text{inf}}}}}\Delta\mathbf{v}_{Cd_{i_{\text{inf}}}} - \frac{\mathbf{v}_{Cq0_{i_{\text{inf}}}}}{\mathbf{v}_{Cd0_{i_{\text{inf}}}}}\Delta\mathbf{v}_{Cq_{i_{\text{inf}}}}
$$
(5.11)

donde

$$
\cos(\theta) = \frac{\mathbf{v}_{Cd \ i_{\rm inf}}}{|\mathbf{v}_{C \ i_{\rm inf}}|}
$$

Quedando:

$$
\Delta \theta = \frac{\mathbf{v}_{Cd0 i_{\rm inf}}}{\mathbf{v}_{Cd0 i_{\rm inf}}} \Delta \mathbf{v}_{Cd i_{\rm inf}} - \frac{\mathbf{v}_{Cq0 i_{\rm inf}}}{\mathbf{v}_{Cd0 i_{\rm inf}}} \Delta \mathbf{v}_{Cq i_{\rm inf}}
$$
(5.12)

Si se toma el ángulo del nudo de potencia infinita cómo referencia, entonces las condiciones quedan:

$$
0 = \frac{\mathbf{v}_{Cd0 i_{inf}}}{\mathbf{v}_{C0 i_{inf}}} \Delta \mathbf{v}_{Cd i_{inf}} + \frac{\mathbf{v}_{Cq0 i_{inf}}}{\mathbf{v}_{C0 i_{inf}}} \Delta \mathbf{v}_{Cq i_{inf}} - \Delta |\mathbf{v}_{C i_{inf}}|
$$
  
\n
$$
0 = \frac{\mathbf{v}_{Cd0 i_{inf}}}{\mathbf{v}_{Cd0 i_{inf}}} \Delta \mathbf{v}_{Cd i_{inf}} - \frac{\mathbf{v}_{Cq0 i_{inf}}}{\mathbf{v}_{Cd0 i_{inf}}} \Delta \mathbf{v}_{Cq i_{inf}}
$$
\n(5.13)

Si introducimos las ecuaciones (5.13) en (5.5) queda:

$$
\begin{bmatrix}\n\Delta \dot{\mathbf{x}} \\
0 \\
0 \\
0\n\end{bmatrix} = \begin{bmatrix}\n\mathbf{A}_{11} & \mathbf{A}_{12} & 0 & 0 \\
\mathbf{A}_{21} & \mathbf{A}_{22} & 0 & 0 \\
0 & \cdots & 0 & \frac{\mathbf{v}_{Cd0 i_{inf}}}{\mathbf{v}_{Cd0 i_{inf}}} & -\frac{\mathbf{v}_{Cq0 i_{inf}}}{\mathbf{v}_{Cd0 i_{inf}}} \\
0 & \cdots & 0 & \frac{\mathbf{v}_{Cd0 i_{inf}}}{\mathbf{v}_{C0 i_{inf}}} & \frac{\mathbf{v}_{Cq0 i_{inf}}}{\mathbf{v}_{C0 i_{inf}}}\n\end{bmatrix}\n\begin{bmatrix}\n\Delta \mathbf{x} \\
\Delta \mathbf{z} \\
\Delta \mathbf{v}_{Cd i_{inf}}\n\end{bmatrix} + \begin{bmatrix}\n\mathbf{B}_{1} \\
\mathbf{B}_{2} \\
0 \cdots 0\n\end{bmatrix}\n\Delta \mathbf{u} + \begin{bmatrix}\n0 \\
\vdots \\
0 \\
0\n\end{bmatrix}\n\Delta |\mathbf{v}_{C i_{inf}}| (5.14)
$$

 $\Delta |v_{C_{i_{inf}}}$  pasa a ser una entrada y las tensiones  $v_{C_d i_{inf}}$ ,  $v_{C_q i_{inf}}$  se eliminan del vector de variables de estado x y pasan a ser variables algebraicas z .

## 5.2 Ejemplos ilustrativos

En primer lugar, se presentan los resultados de la simulación para el caso de estudio representado en la Figura 5-1, de un aerogenerador conectado a través de una línea a un nudo de potencia infinita.

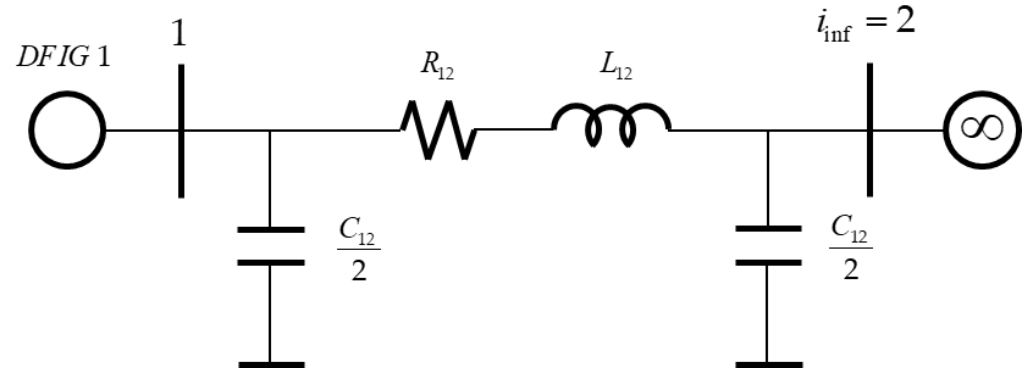

Figura 5-1:Red eléctrica simplificada con nudo de potencia infinita

Los parámetros de la red vienen dados por:

$$
R_{12} = 0.007 \, pu
$$
,  $L_{12} = 0.07 \, pu$ ,  $C_{12} = 0.17 \, pu$ 

Los parámetros de la máquina son:

 $rs = 0.01$  pu,  $ls = 0.15$  pu,  $rr = 0.01$  pu,  $lr = 0.15$  pu,  $lm = 5$  pu  $ra = 0.06$  pu,  $la = 0.6$  pu

Tabla 5-1: Punto inicial de funcionamiento

| $C = 0.05$ pu<br>$h = 3$ s                                                                                                    |
|----------------------------------------------------------------------------------------------------|
| Los controles de corriente y velocidad se han fijado con una pulsación natural de 25<br>y 2.5 rad/s respectivamente (igual que en 3.4). |
| El punto de funcionamiento inicial está recogido en la Tabla 5-1.                                                                       |
| Tabla 5-1: Punto inicial de funcionamiento                                                                                              |
| <b>Nudo</b><br>Qg (pu)<br>Tensión (pu)<br>Angulo $(°)$<br>Pg(pu)<br>1.000<br>1.0106<br>3.94<br>$-0.103$<br>1.0000<br>$-0.993$<br>0      |
| A continuación, se presentan los resultados de la simulación. La Tabla 5-2                                                              |

es de corriente y velocidad se han fijado con una pulsación natural de 25<br>
espectivamente (igual que en 3.4).<br>
funcionamiento inicial está recogido en la Tabla 5-1.<br>
moi inicial de funcionamiento<br>  $\frac{1}{2}$  1.0000  $\left(\frac{1$ A continuación, se presentan los resultados de la simulación. La Tabla 5-2 proporciona los autovalores del modelo lineal del sistema. La Tabla 5-3 muestra el módulo de las participaciones de las variables de estado en cada uno de los autovalores.

|                               |                                            |                                                               | El punto de funcionamiento inicial está recogido en la Tabla 5-1.                                                                                                 |                 |
|-------------------------------|--------------------------------------------|---------------------------------------------------------------|----------------------------------------------------------------------------------------------------|-----------------|
|                               | Tabla 5-1: Punto inicial de funcionamiento |                                                               |                                                                                                    |                 |
| <b>Nudo</b><br>$\overline{2}$ | Tensión (pu)<br>1.0106<br>1.0000           | Ángulo (°)<br>3.94                                            | Pg (pu)<br>Qg (pu)<br>1.000<br>$\Omega$<br>$-0.993$<br>A continuación, se presentan los resultados de la simulación. La Tabla 5-2                                 | $-0.103$        |
| autovalores.                  |                                            |                                                               | proporciona los autovalores del modelo lineal del sistema. La Tabla 5-3 muestra el<br>módulo de las participaciones de las variables de estado en cada uno de los |                 |
|                               |                                            | Tabla 5-2: Modelo con nudo de potencia infinita: Autovalores. |                                                                                                    |                 |
|                               |                                            |                                                               | Autovalores                                                                                                    |                 |
| Número                        | Real                                       | Imaginaria                                                    | Amortiguamiento (%)                                                                                                    | Frecuencia (Hz) |
| 1,2                           | $-16.6702$                                 | 4843.9562                                                     | 0.34                                                                                                    | 770.94          |
| 3,4                           | $-17.1126$                                 | 4214.6750                                                     | 0.41<br>4.73                                                                                                    | 670.79<br>49.86 |
| 5,6                           | $-14.8177$                                 | 312.9151                                                      | 70.00                                                                                                    |                 |
| 7,8<br>9,10                   | $-17.5000$<br>$-14.1957$                   | 17.8536<br>17.5705                                            | 62.84                                                                                                    | 3.98<br>3.60    |
| 11,12                         | $-15.5967$                                 | 16.3019                                                       | 69.13                                                                                                    | 3.59            |
| 13.14                         | $-12.4163$                                 | 18.1246                                                       | 56.52                                                                                                    | 3.50            |
| 15.16                         | $-1.9117$                                  | 1.9910                                                        | 69.26                                                                                                    | 0.44            |

Tabla 5-2: Modelo con nudo de potencia infinita: Autovalores.

|                         | Tabla 5-3: Modelo con nudo de potencia infinita: Participaciones. |                         |                |                |                           |                             |                                  |                                  |                                  |                            |
|-------------------------|-------------------------------------------------------------------|-------------------------|----------------|----------------|---------------------------|-----------------------------|----------------------------------|----------------------------------|----------------------------------|----------------------------|
|                         |                                                                   |                         |                |                |                           | <b>Autovalores</b>          |                                  |                                  |                                  |                            |
|                         |                                                                   | $\vert$ 1               | $\mathbf{3}$   | 5 <sub>5</sub> | $\overline{7}$            | 9                           | 11                               | 13                               | 15                               | 17                         |
|                         | psi_sd                                                            | 0.05                    | 0.05           | 0.41           | $\overline{0}$            | $\overline{0}$              | $\overline{0}$                   | $\overline{0}$                   | $\overline{0}$                   | $\overline{0}$             |
|                         | psi_sq                                                            | 0.05                    | 0.05           | 0.4            | $\overline{0}$            | $\pmb{0}$                   | $\overline{0}$                   | $\overline{0}$                   | $\overline{0}$                   | $\overline{0}$             |
|                         | psi_rd                                                            | $\overline{0}$          | $\mathbf 0$    | $\pmb{0}$      | $\pmb{0}$                 | 0.06                        | 0.01                             | 0.63                             | $\overline{0}$                   | 0.01                       |
|                         | psi_rq                                                            | $\overline{0}$          | $\overline{0}$ | $\pmb{0}$      | $\overline{0}$            | 0.62                        | $\overline{0}$                   | 0.06                             | $\overline{0}$                   | 0                          |
|                         | psi_ad                                                            | $\overline{0}$          | $\overline{0}$ | $\overline{0}$ | $\overline{\mathfrak{o}}$ | 0                           | 0.77                             | 0.01                             | 0.01                             | $\overline{0}$             |
|                         | psi_aq                                                            | $\overline{0}$          | 0              | 0              | 0.7                       | $\pmb{0}$                   | 0                                | $\overline{0}$                   | 0                                | $\overline{0}$             |
| $\mathbf v$             |                                                                   | $\mathbf 0$             | 0              | $\pmb{0}$      | $\overline{0}$            | 0.01                        | $\overline{0}$                   | 0.09                             | 0.05                             | 0.69                       |
| $\mathbf{a}$            |                                                                   |                         |                |                |                           | $\pmb{0}$                   | 0.13                             | 0                                | 0.8                              | 0.05                       |
| $\mathbf{r}$            | S                                                                 |                         |                |                |                           |                             |                                  |                                  |                                  |                            |
| j                       | $v_{c2}$                                                          | $\overline{0}$          | $\mathbf 0$    | $\pmb{0}$      | $\overline{0}$            |                             |                                  |                                  |                                  |                            |
| a                       | $x_$ a1                                                           | $\pmb{0}$               | $\mathbf 0$    | $\pmb{0}$      | 0.7                       | $\pmb{0}$                   | $\pmb{0}$                        | $\overline{0}$                   | $\overline{0}$                   | $\overline{0}$             |
| $\mathbf b$             | $x_2$                                                             | $\overline{0}$          | $\mathbf 0$    | $\mathbf 0$    | 0                         | $\overline{0}$              | 0.85                             | 0.02                             | 0.12                             | 0.01                       |
| $\overline{\mathbf{I}}$ | $x_$ a3                                                           | $\mathbf 0$             | 0              | $\mathbf 0$    | $\overline{0}$            | $\pmb{0}$                   | 0.01                             | $\overline{0}$                   | 0.72                             | 0.05                       |
| e                       | $x_1$                                                             | 0                       | $\overline{0}$ | $\pmb{0}$      | $\overline{0}$            | 0.63                        | $\overline{0}$                   | 0.03                             | $\overline{0}$                   | $\overline{0}$             |
| $\mathbf{s}$            | $x_1$                                                             | $\overline{0}$          | $\mathbf 0$    | $\pmb{0}$      | $\overline{0}$            | 0.04                        | 0.01                             | 0.62                             | $\overline{0}$                   | 0.03                       |
|                         | $x_s$                                                             | $\mathbf 0$             | $\mathbf 0$    | $\pmb{0}$      | $\pmb{0}$                 | 0                           | 0                                | 0.01                             | 0.05                             | 0.68                       |
|                         | $v_{cd}$ (1)                                                      | 0.25                    | 0.25           | $\overline{0}$ | $\overline{0}$            | $\pmb{0}$                   | $\overline{\mathsf{o}}$          | $\overline{0}$                   | $\overline{0}$                   | 0                          |
|                         | $v_{cq}$ (1)                                                      | 0.25                    | 0.25           | 0              | $\overline{0}$            | $\mathbf 0$                 | $\overline{0}$                   | $\overline{0}$                   | $\overline{0}$                   | $\overline{0}$             |
|                         | <u> d_{12}</u><br> a_{12}                                         | 0.2<br>$\overline{0.2}$ | 0.2<br>0.2     | 0.1<br>0.1     | 0 <br>$\overline{0}$      | $\overline{0}$<br>$\pmb{0}$ | $\overline{0}$<br>$\overline{0}$ | $\overline{0}$<br>$\overline{0}$ | $\overline{0}$<br>$\overline{0}$ | $\overline{0}$<br>$\Omega$ |

Tabla 5-3: Modelo con nudo de potencia infinita: Participaciones.

- Las parejas  $(1,2)$  y  $(3,4)$  están asociadas a la corriente por las bobinas y a la tensión de los condensadores en ejes directo y trasverso.
- La pareja (5,6) está asociada a las componentes del flujo del estator en ejes directo y transverso.
- La pareja (7,8) está asociada a la componente del flujo de convertidor del estator en eje transverso.
- La pareja (9,10) está asociada a la componente del flujo del rotor en eje transverso.
- La pareja (11,12) está asociada a la componente del flujo de convertidor del estator en eje directo.
- La pareja (13,14) está asociada a la componente del flujo del rotor en eje directo.
- La pareja (15,16) está asociada al control de la tensión en el condensador.
- La pareja (17,18) está asociada al deslizamiento (control de velocidad del rotor).

Se puede observar en la Tabla 5-3 que existe un claro desacoplo entre los autovalores de la red (parejas 1,2 y 3,4) y el resto de los autovalores correspondientes al aerogenerador.

La Figura 5-2 muestra las variaciones de los módulos de las tensiones en cada nudo respecto al tiempo, ante un escalón de -0.1 pu en el módulo de la tensión del nudo de potencia infinita.

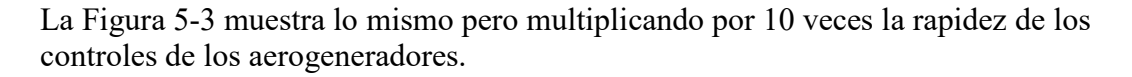

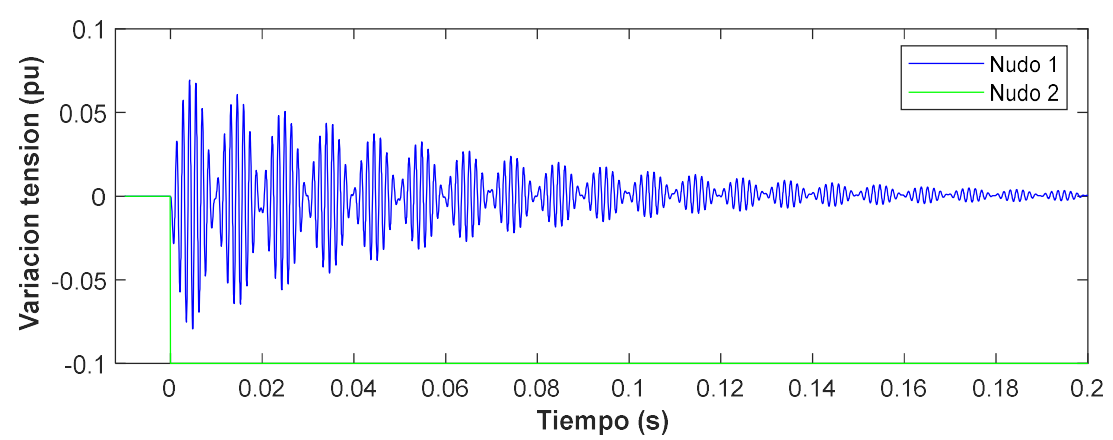

Figura 5-2:Variación de los módulos de las tensiones en los nudos ante una perturbación en el módulo de la tensión del nudo de potencia infinita con 25 y 2.5 rad/s.

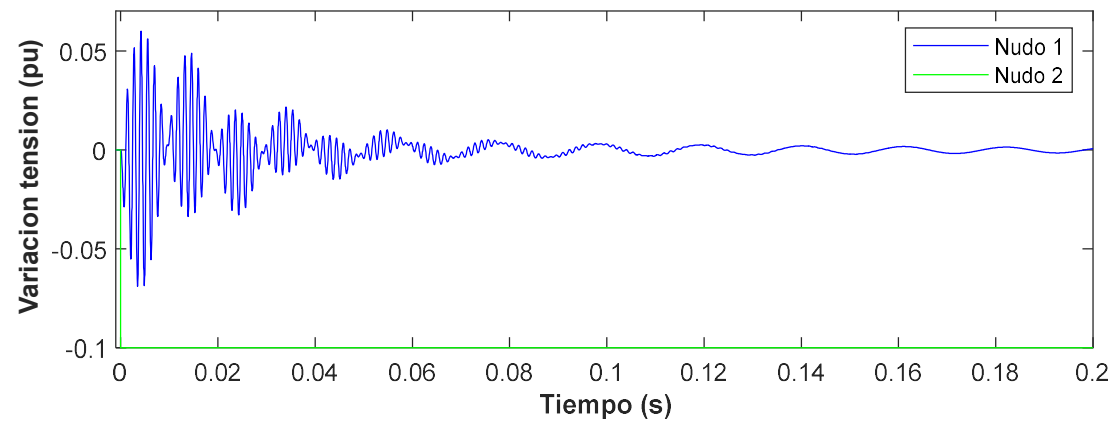

Figura 5-3:Variación de los módulos de las tensiones en los nudos ante una perturbación en el módulo de la tensión del nudo de potencia infinita con 250 y 25 rad/s.

Para el caso de simulación anterior, el efecto de establecer un control 10 veces más rápido es que se extingan antes las oscilaciones de alta frecuencia, siendo así una respuesta más rápida, pero también provoca que aparezca un autovalor poco amortiguado que genera oscilaciones a baja frecuencia. La tensión tarda más en estabilizarse con el control lento, sin embargo, la respuesta es más amortiguada. La tensión del generador termina siendo la inicial, ya que el aerogenerador controla la tensión de su nudo.

A continuación, se va a estudiar la respuesta dinámica de una red eléctrica con únicamente generadores eólicos doblemente alimentados. Primero con un caso simplificado de dos nudos y posteriormente se simulará un modelo de red de cuatro nudos.

#### 5.2.1 Caso simplificado

En primer lugar, se presentan los resultados de la simulación para el caso de estudio representado en la Figura 5-4.

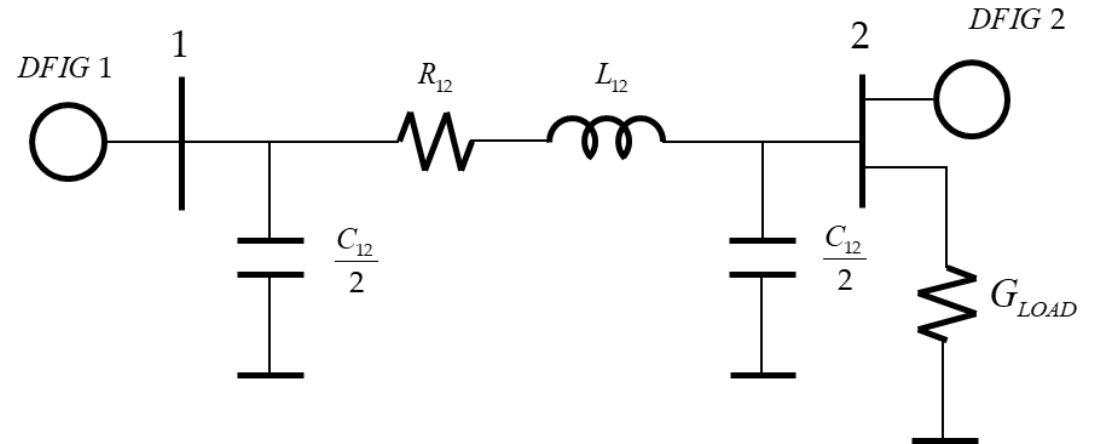

Figura 5-4:Red eléctrica simplificada con generación 100% eólica

Los parámetros de la red son:

$$
R_{12} = 0.007 \, pu
$$
,  $L_{12} = 0.07 \, pu$ ,  $C_{12} = 0.17 \, pu$   
 $G_{LOAD} = 2 \, pu$ 

Parámetros de las máquinas:  $rs = 0.01$  pu,  $ls = 0.15$  pu,  $rr = 0.01$  pu,  $lr = 0.15$  pu,  $lm = 5$  pu  $ra = 0.06$  pu,  $la = 0.6$  pu  $C = 0.05$  pu  $h = 3 s$ Los parámetros de la red son:<br>  $R_{12} = 0.007 \rho u$ ,  $L_{12} = 0.07 \rho u$ ,  $C_{12} = 0.17 \rho u$ <br>  $G_{L\omega\omega} = 2 \rho u$ <br>
Parámetros de las máquinas:<br>  $\approx = 0.01 \text{ pu}$ ,  $\text{ls} = 0.15 \text{ pu}$ ,  $\text{rr} = 0.01 \text{ pu}$ ,  $\text{lr} = 0.15 \text{ pu}$ ,  $\text{lm} = 5 \text$ pu,  $L_{12} = 0.07 \rho u$ ,  $C_{12} = 0.17 \rho u$ <br>
u<br>
de las máquinas:<br>
u, ls = 0.15 pu, rr = 0.01 pu, lr = 0.15 pu, lm = 5 pu<br>
u, la = 0.6 pu<br>
<sup>1</sup><br>
les de corriente y velocidad se han fijado con una pulsación de 25 y 2.5<br>
civamente pu,  $L_{12} = 0.07 \rho u$ ,  $C_{12} = 0.17 \rho u$ <br>
ad el las máquinas:<br>  $L_1$  la = 0.15 pu,  $m = 0.01$  pu,  $h = 0.15$  pu,  $lm = 5$  pu<br>  $m, l = 0.6$  pu<br>
al<br>
al<br>
des de corriente y velocidad se han fijado con una pulsación de 25 y 2.5<br>
civi

Los controles de corriente y velocidad se han fijado con una pulsación de 25 y 2.5 rad/s respectivamente.

El punto inicial de funcionamiento está recogido en la Tabla 5-4.

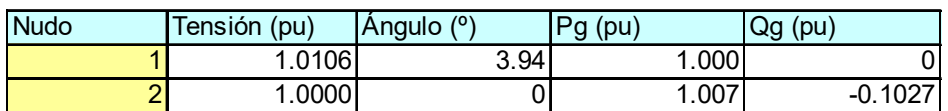

#### Tabla 5-4: Punto inicial de funcionamiento

A continuación, se presentan los resultados de la simulación. La Tabla 5-5 proporciona los autovalores del modelo lineal del sistema. La Tabla 5-6 muestra el módulo de las participaciones de las variables de estado en cada uno de los autovalores.

|                                                                     | Tabla 5-5: Modelo sin nudo de potencia infinita: Autovalores.                                   |                                                                               |                                                                                                    |                                                                     |
|---------------------------------------------------------------------|-------------------------------------------------------------------------------------------------|-------------------------------------------------------------------------------|----------------------------------------------------------------------------------------------------|---------------------------------------------------------------------|
|                                                                     |                                                                                                 | Autovalores                                                                   |                                                                                                    |                                                                     |
| Número                                                              | Real                                                                                            | Imaginaria                                                                    | Amortiguamiento (%)                                                                                                    | Frecuencia (Hz)                                                     |
| 1,2                                                                 | $-914.7506$                                                                                     | 5255.4311                                                                     | 17.15                                                                                                    | 849.00                                                              |
| 3,4                                                                 | $-915.2203$                                                                                     | 4626.7204                                                                     | 19.41                                                                                                    | 750.63                                                              |
| 5,6                                                                 | $-4205.1923$                                                                                    | 313.0064                                                                      | 99.72                                                                                                    | 671.13                                                              |
| 7,8                                                                 | $-1431.9429$                                                                                    | 311.1772                                                                      | 97.72                                                                                                    | 233.22                                                              |
| 9,10                                                                | $-13.0127$                                                                                      | 312.9462                                                                      | 4.15                                                                                                    | 49.85                                                               |
| 11,12                                                               | $-17.5000$                                                                                      | 17.8536                                                                       | 70.00                                                                                                    | 3.98                                                                |
| 13.14                                                               | $-17.5000$                                                                                      | 17.8536                                                                       | 70.00                                                                                                    | 3.98                                                                |
| 15.16                                                               | $-15.5258$                                                                                      | 17.7129                                                                       | 65.92                                                                                                    | 3.75                                                                |
| 17.18                                                               | $-13.9256$                                                                                      | 18.4773                                                                       | 60.19                                                                                                    | 3.68                                                                |
| 19,20                                                               | $-15.5933$                                                                                      | 16.3212                                                                       | 69.08                                                                                                    | 3.59                                                                |
| 21.22                                                               | $-15.5733$                                                                                      | 16.2820                                                                       | 69.12                                                                                                    | 3.59                                                                |
| 23.24                                                               | $-0.8710$                                                                                       | 9.7830                                                                        | 8.87                                                                                                    | 1.56                                                                |
| 25.26                                                               | $-2.4563$                                                                                       | 3.0460                                                                        | 62.77                                                                                                    | 0.62                                                                |
| 27.28                                                               | $-1.9191$                                                                                       | 2.0320                                                                        | 68.66                                                                                                    | 0.44                                                                |
| 29,30                                                               | $-1.8296$                                                                                       | 1.8126                                                                        | 71.04                                                                                                    | 0.41                                                                |
| 31.32                                                               | $-1.4645$                                                                                       | 1.4165                                                                        | 71.88                                                                                                    | 0.32                                                                |
| 33.34                                                               | $-0.3751$                                                                                       | 1.7693                                                                        | 20.74                                                                                                    | 0.29                                                                |
|                                                                     | Tabla 5-6: Modelo sin nudo de potencia infinita: Participaciones.                               |                                                                               |                                                                                                    |                                                                     |
|                                                                     |                                                                                                 |                                                                               | <b>Autovalores</b>                                                                                                    |                                                                     |
|                                                                     | $\mathbf{3}$<br>5 <sub>5</sub><br>7 <sup>7</sup><br>9                                           | 13<br>11<br>15                                                                | 19<br>21<br>23<br>25<br>17                                                                                                    | 33<br>27<br>29<br>31                                                |
| 1                                                                   | 0.04<br>0.04<br>0.03<br>0.25<br>0.22                                                            | $\mathbf 0$<br>$\mathbf 0$<br>$\Omega$                                        | 0.01<br>0.01<br>$\Omega$<br>0<br>0<br>$\overline{0}$<br>0.01<br>0.01<br>$\mathbf 0$<br>$\overline{0}$                         | 0.01<br>0.02<br>$\Omega$<br>$\overline{0}$<br>0.01<br>$\mathbf 0$   |
| psi_sd_{1}                                                          |                                                                                                 |                                                                               | $\overline{0}$<br>$\overline{0}$<br>0.09<br>0.2<br>0.34                                                                       | 0.01<br>0.01<br>0.07<br>0.1                                         |
| psi_sq_{1}<br>psi_rd_{1}                                            | 0.04<br>0.03<br>0.04<br>0.25<br>0.22<br>0.01<br>$\mathbf 0$<br>$\Omega$                         | $\mathbf 0$<br> 0 <br> 0 <br>0                                                |                                                                                                    | 0.07<br>$\Omega$<br>0.25                                            |
| psi_rq_{1}                                                          | 0.01<br>0                                                                                       | 0 <br>0<br>0<br>0.3                                                           | 0.01<br>0.03<br>0.11<br>$\mathbf 0$<br>0                                                                                      |                                                                     |
| psi_ad_{1}                                                          | $\overline{0}$<br>0                                                                             | $\overline{0}$<br>o<br>0<br>U                                                 | 0.01<br>0.01<br>0.01<br>0.33<br>0.45                                                                                          | 0.01<br>$\mathbf 0$<br>$\mathbf{0}$<br>$\overline{0}$               |
| psi_aq_{1}<br>$s_{1}$ $(1)$                                         | $\mathbf 0$<br>$\overline{0}$<br>$\Omega$<br>$\mathbf{0}$<br>$\mathbf 0$<br> 0 <br>$\Omega$     | 0.01<br>$\circ$<br>0.71<br>$\mathbf{0}$<br>$\overline{0}$<br>$\Omega$<br>0    | $\mathbf 0$<br>$\overline{0}$<br>$\vert$ 0<br>$\Omega$<br>$\overline{0}$<br>0.05<br>0.1<br>$\mathbf 0$<br>$\mathbf 0$<br>0.37 | $\overline{0}$<br>$\mathbf 0$<br>0l<br>0.48<br>0.33<br>0.73<br>0.23 |
| $v_{c2}$ {1}                                                        | $\mathbf 0$<br>$\Omega$<br>$\Omega$                                                             | $\Omega$<br>$\mathbf 0$<br>$\Omega$<br>$\Omega$                               | 0.05<br>0.04<br>0.41<br>0.08<br>$\Omega$                                                                                      | 0.06<br>0.61<br>0.4<br>0.39                                         |
| $x_1$ a1 $\{1\}$                                                    | $\mathbf 0$<br>$\Omega$<br>$\Omega$<br>U                                                        | 0.01<br>0.71<br>$\mathbf{0}$<br>$\Omega$                                      | 0<br>$\overline{\mathbf{0}}$<br>0                                                                                             | $\Omega$                                                            |
| x_a2_{1}<br>$x_2 = 3$ {1}                                           | $\mathbf 0$<br>$\circ$<br>$\overline{0}$<br>$\mathbf 0$<br>$\Omega$<br>$\Omega$<br><sup>0</sup> | $\mathbf{0}$<br>$\mathbf 0$<br>$\overline{0}$<br>$\mathbf 0$<br>0<br>$\Omega$ | 0.09<br>0.01<br>0.02<br>0.36<br>0.5<br>0.01<br>0.01<br>0.23<br>$\mathbf 0$<br>$\overline{0}$                                  | 0.09<br>0.01<br>0.04<br>0.04<br>0.06<br>0.49<br>0.54<br>0.31        |
| x_r1_{1}                                                            | 0<br>0<br>0                                                                                     | $\mathbf{0}$<br>0<br>0.34<br>0                                                | o<br>0.01<br>0.05<br>0.11<br>$\overline{0}$                                                                                   | 0.06<br>0.2<br>-0                                                   |
| $x_r^2$ (1)<br>$\overline{\mathsf{v}}$<br>x_s_{1}<br>$\overline{a}$ | $\mathbf 0$<br>$\Omega$<br>$\Omega$<br>$\mathbf 0$<br>$\Omega$<br>$\Omega$                      | $\Omega$<br>$\mathbf 0$<br>0.01<br>$\Omega$<br>$\overline{0}$<br>$\mathbf 0$  | 0.33<br>$\overline{0}$<br>0.01<br>0.17<br>0.1<br>$\overline{0}$<br>0.02<br>0.21<br>$\mathbf 0$<br>0                           | 0.02<br>0.02<br>0.06<br>0.06<br>0.29<br>0.48<br>0.18<br>0.9         |

Tabla 5-5: Modelo sin nudo de potencia infinita: Autovalores.

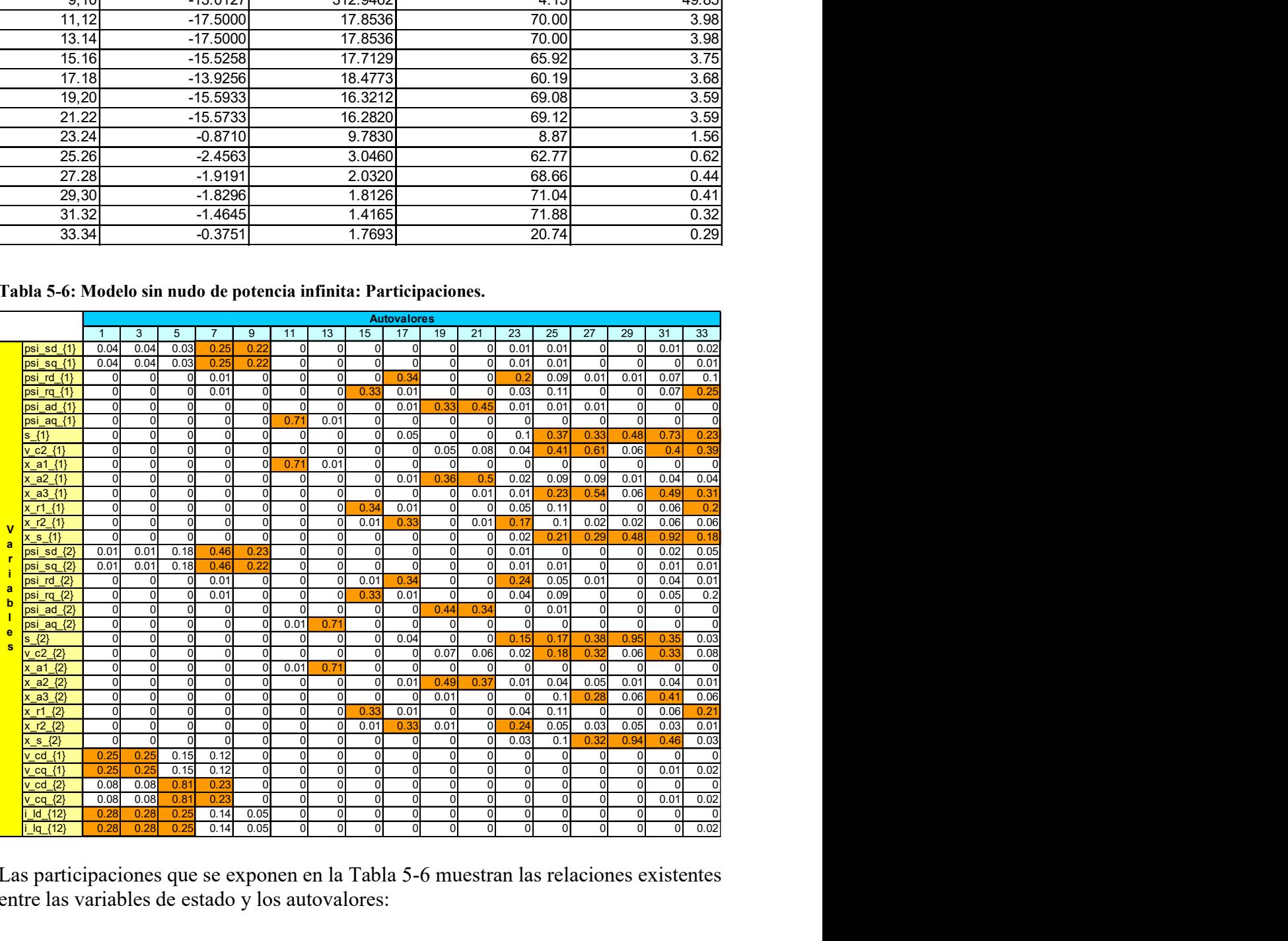

Las participaciones que se exponen en la Tabla 5-6 muestran las relaciones existentes entre las variables de estado y los autovalores:

• Las parejas  $(1,2)$  y  $(3,4)$  están asociadas a la corriente por la bobina y a la tensión del condensador en ejes directo y trasverso del nudo 1.

- La pareja (4,5) está asociada a la corriente por la bobina y a la tensión de los condensadores en ejes directo y trasverso del nudo 2. Esta pareja tiene un amortiguamiento del 99% debido a que en este nudo se encuentra la carga.
- Las parejas (7,8) y (9,10) está asociada a las componentes del flujo del estator en ejes directo y transverso.
- La pareja (11,12) está asociada a la componente del flujo de convertidor del estator en eje transverso de la maquina 1.
- La pareja (13,14) está asociada a la componente del flujo de convertidor del estator en eje transverso de la maquina 2.
- La pareja (15,16) está asociada a la componente del flujo del rotor en eje transverso de ambas máquinas.
- La pareja (17,18) están asociadas a las componentes del flujo del rotor en eje directo de ambas máquinas.
- Las parejas (19,20) y (21,22) están asociadas a las componentes del flujo de convertidor del estator en eje directo de ambas máquinas.
- La pareja (23,24) está también asociada a las componentes del flujo del rotor en eje directo de ambas máquinas, pero tiene una cierta dependencia del deslizamiento. Esta pareja de autovalores se ha desplazado a una frecuencia menor.
- El resto de las parejas de menor frecuencia están asociadas al control del deslizamiento y a la tensión del condensador

La Tabla 5-6 muestra que existe un gran desacoplo entre los autovalores correspondientes a la red (parejas 1,3 y 5) y aquellos correspondientes a los aerogeneradores.

Cabe resaltar que una de las parejas de autovalores relacionada con el flujo del estator de las máquinas (pareja 7,8, que está más relacionada con el generador del nudo 2) se debería encontrar alrededor de la frecuencia fundamental (50 Hz) y se ha movido hasta una frecuencia alrededor de los 230 Hz. Esto se debe a que en dicho nudo está la carga, que, al aumentar su parte resistiva, incrementa el amortiguamiento y la pulsación natural de dicha pareja. Esto hace que exista un pequeño acoplamiento a través de este autovalor entre la red y los aerogeneradores. También es destacable que las dinámicas de ambos aerogeneradores están bastante acopladas entre sí.

La Figura 5-5 muestra las variaciones de los módulos de las tensiones en cada nudo respecto al tiempo, ante un escalón de -0.1 pu en el par mecánico del aerogenerador en el nudo 1.

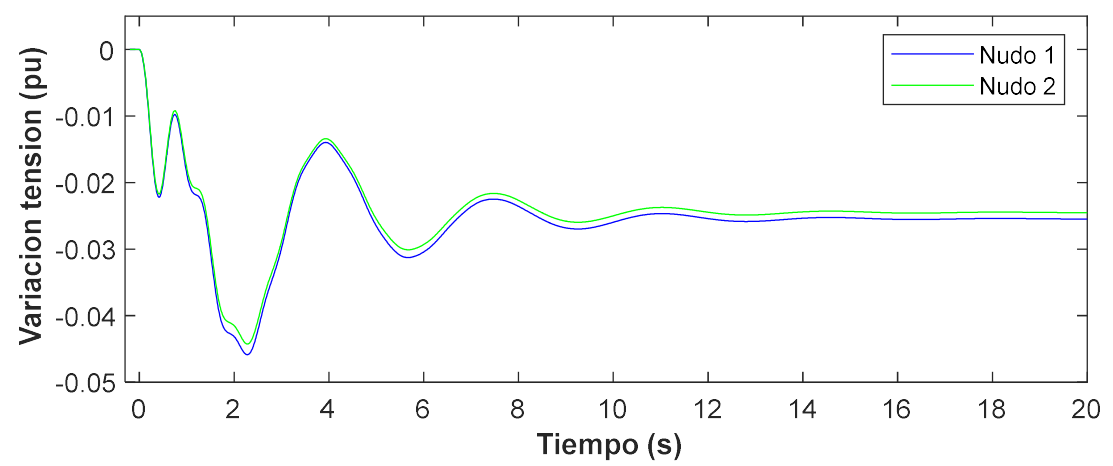

Figura 5-5:Variación de los módulos de las tensiones en los nudos ante una perturbación en el par mecánico del aerogenerador 1

En este caso, los módulos de las tensiones tardan alrededor de 20 segundos en alcanzar régimen permanente, es decir, la respuesta temporal es 100 veces más lenta cuando se tienen únicamente dos aerogeneradores que el caso anterior (Figura 5-2) con nudo de potencia infinita.

#### 5.2.2 Caso complejo

A continuación, se presentan los resultados de la simulación para el caso completo de una red eléctrica con 100% generación eólica. La red que se ha estudiado es la representada en la Figura 5-6.

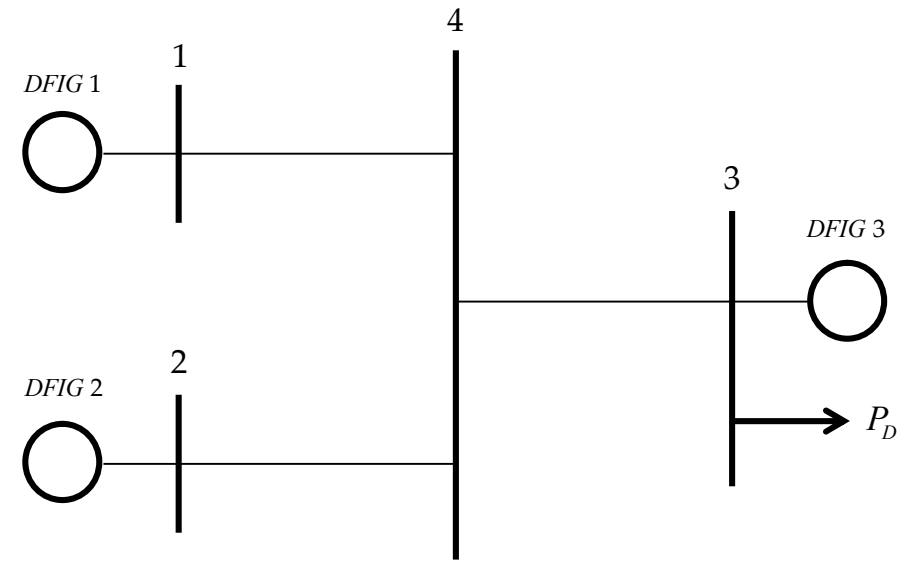

Figura 5-6:Red eléctrica completa con 100% generación eólica

Los parámetros de la red son:

$$
R_{14} = R_{24} = R_{34} = 0.007 \, pu
$$
,  $L_{14} = L_{24} = L_{34} = 0.07 \, pu$ ,  $C_{14} = C_{24} = C_{34} = 0.17 \, pu$   
 $G_{LOAD} = 3 \, pu$ 

Los parámetros de las máquinas son:

rs = 0.01 pu, ls = 0.15 pu, rr = 0.01 pu, lr = 0.15 pu, lm = 5 pu  
ra = 0.06 pu, la = 0.6 pu  

$$
C = 0.05
$$
 pu  
h = 3 s

Los controles de corriente y velocidad se han fijado con una pulsación de 25 y 2.5 rad/s respectivamente.

El punto inicial de funcionamiento está recogido en la Tabla 5-7.

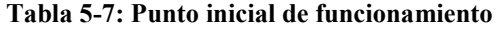

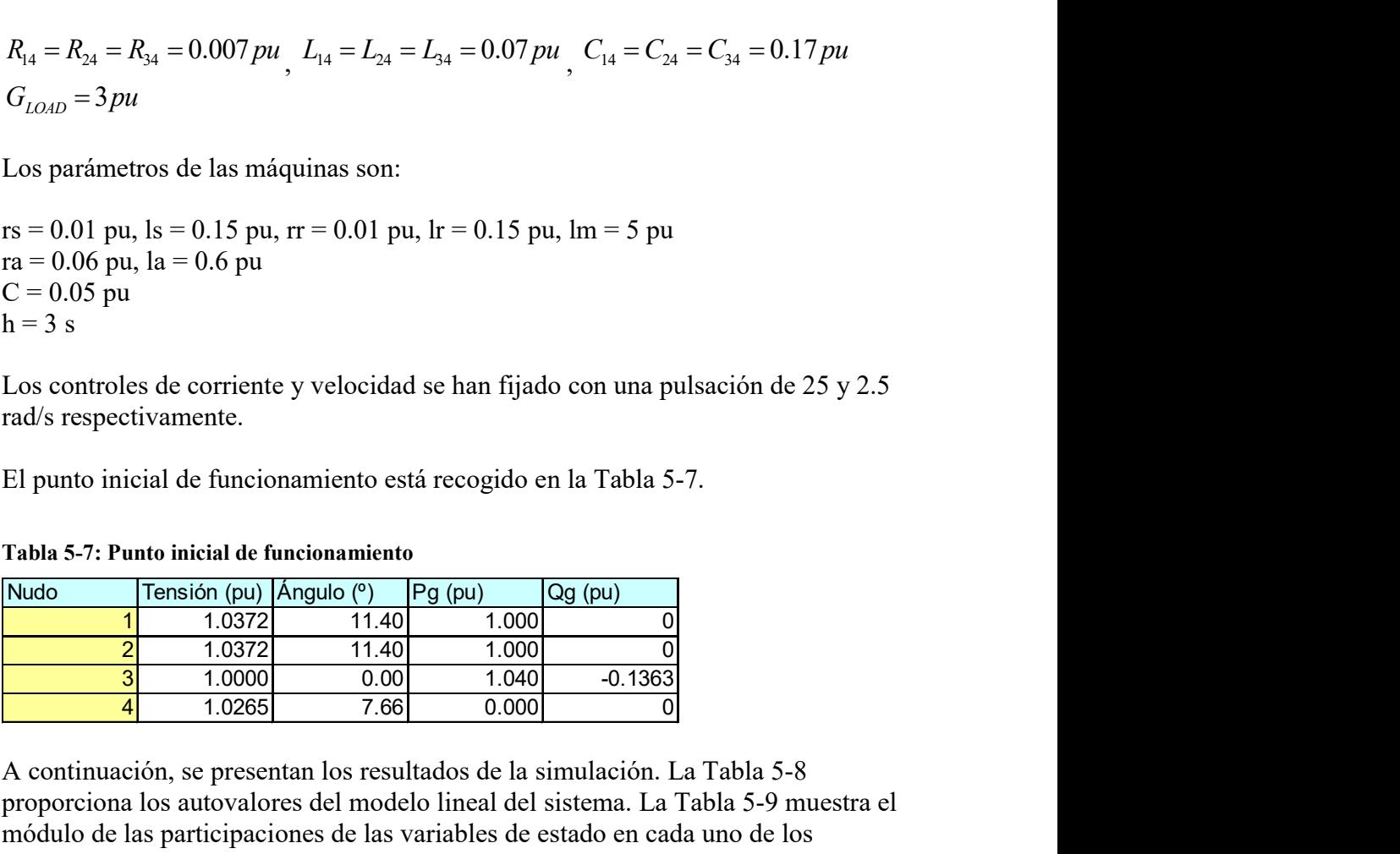

A continuación, se presentan los resultados de la simulación. La Tabla 5-8 proporciona los autovalores del modelo lineal del sistema. La Tabla 5-9 muestra el módulo de las participaciones de las variables de estado en cada uno de los autovalores.

|        |             | Tabla 5-8: Modelo 100% generación eólica: Autovalores.<br><b>Autovalores</b> |                     |                 |
|--------|-------------|------------------------------------------------------------------------------|---------------------|-----------------|
| Número | Real        | Imaginaria                                                                   | Amortiguamiento (%) | Frecuencia (Hz) |
| 1,2    | $-8879.953$ | 313.8999                                                                     | 99.94               | 1414.1711       |
| 3,4    | $-69.916$   | 6001.2341                                                                    | 1.16                | 955.1909        |
| 5,6    | $-70.062$   | 5372.6171                                                                    | 1.3                 | 855.1513        |
| 7,8    | $-16.670$   | 4843.9133                                                                    | 0.34                | 770.9373        |
| 9,10   | $-17.112$   | 4214.7242                                                                    | 0.41                | 670.7997        |
| 11,12  | $-533.024$  | 2347.4770                                                                    | 22.14               | 383.1228        |
| 13.14  | $-535.228$  | 1719.5605                                                                    | 29.72               | 286.6273        |
| 15.16  | $-1107.331$ | 310.5191                                                                     | 96.29               | 183.0354        |
| 17.18  | $-14.792$   | 312.9136                                                                     | 4.72                | 49.8574         |
| 19,20  | $-17.500$   | 17.8536                                                                      | $\overline{70}$     | 3.9789          |
| 21.22  | $-15.544$   | 16.2372                                                                      | 69.15               | 3.5775          |
| 23.24  | $-14.066$   | 17.4434                                                                      | 62.77               | 3.5664          |
| 25.26  | $-12.543$   | 18.2804                                                                      | 56.58               | 3.5284          |
| 27.28  | $-1.915$    | 2.0637                                                                       | 68.02               | 0.4481          |
| 29,30  | $-1.846$    | 1.7703                                                                       | 72.17               | 0.4070          |
| 31.32  | $-14.799$   | 312.9146                                                                     | 4.72                | 49.8576         |
| 33.34  | $-17.500$   | 17.8536                                                                      | 70                  | 3.9789          |
| 35.36  | $-17.500$   | 17.8536                                                                      | $\overline{70}$     | 3.9789          |
| 37.38  | $-14.187$   | 17.5621                                                                      | 62.84               | 3.5932          |
| 39.40  | $-15.534$   | 16.1836                                                                      | 69.25               | 3.5702          |
| 41.42  | $-15.449$   | 16.1901                                                                      | 69.04               | 3.5616          |
| 43.44  | $-12.488$   | 18.2353                                                                      | 56.5                | 3.5175          |
| 45.46  | $-1.927$    | 2.0186                                                                       | 69.04               | 0.4441          |
| 47.48  | $-1.826$    | 1.7925                                                                       | 71.36               | 0.4072          |
| 49.50  | $-0.613$    | 8.7212                                                                       | 7.02                | 1.3915          |
| 51.52  | $-0.138$    | 5.8424                                                                       | 2.36                | 0.9301          |
|        | $-2.647$    | 2.7281                                                                       | 69.63               | 0.6049          |
| 53.54  | $-1.993$    | 1.0345                                                                       | 88.76               | 0.3574          |

Tabla 5-8: Modelo 100% generación eólica: Autovalores.

|                                       |                           | Tabla 5-9: Modelo 100% generación eólica: Participaciones. |                                  |                              |    |       |                 |                        |                |                     |                     |               |                  |                   |                         |               |   |                                     |                                 |                                                                                                    |                             |               |                         |             |             |                                   |                     |           |
|---------------------------------------|---------------------------|------------------------------------------------------------|----------------------------------|------------------------------|----|-------|-----------------|------------------------|----------------|---------------------|---------------------|---------------|------------------|-------------------|-------------------------|---------------|---|-------------------------------------|---------------------------------|----------------------------------------------------------------------------------------------------|-----------------------------|---------------|-------------------------|-------------|-------------|-----------------------------------|---------------------|-----------|
|                                       |                           |                                                            |                                  |                              |    |       |                 | <u>ಸ್ವ ಕೃಷ್ಣ</u><br>ಪು |                | i ad 13)<br>Lag 13) |                     |               |                  |                   |                         |               |   |                                     |                                 | <u>&gt; X X 3 ಷ ಷ ಷ ಷ ಷ ಷ .</u><br><u>X X 3 ವ ಷ ಷ ವ ಷ ಷ ಷ .</u><br>೧೦೦೦ ಪ ಷ ಪ ಪ ಷ ಷ ಷ .<br>೧೦೦ ಪ ಪ ಪ ಪ ಷ ಷ . |                             |               | 여 <mark>피해</mark><br>리티 |             |             |                                   |                     |           |
| $\frac{0.12}{0.12}$<br>$\frac{5}{10}$ |                           | $\frac{15}{20}$                                            |                                  |                              |    |       |                 |                        |                |                     |                     |               |                  |                   |                         |               |   |                                     |                                 |                                                                                                    |                             |               |                         |             |             |                                   |                     |           |
|                                       |                           |                                                            |                                  | 100<br>$\frac{1}{100}$<br>S. | ျှ |       |                 |                        |                |                     |                     |               |                  |                   |                         |               |   |                                     |                                 |                                                                                                    |                             |               |                         |             |             |                                   | <u>alai</u>         |           |
|                                       |                           |                                                            |                                  |                              |    |       |                 |                        |                |                     |                     |               |                  |                   |                         |               |   |                                     |                                 |                                                                                                    |                             |               |                         |             |             |                                   | $\frac{0.02}{0.02}$ |           |
|                                       |                           |                                                            |                                  |                              |    |       |                 |                        |                |                     |                     |               |                  |                   |                         |               |   |                                     |                                 |                                                                                                    |                             |               |                         |             |             |                                   |                     |           |
|                                       |                           |                                                            | <mark>ន</mark> នី នី នី នី នី នី |                              |    |       |                 |                        |                |                     |                     |               |                  |                   |                         |               |   |                                     |                                 |                                                                                                    |                             |               |                         |             |             |                                   | $\frac{8}{8}$       |           |
|                                       |                           |                                                            | ΙãΙ                              | 0.06                         |    |       |                 |                        |                |                     |                     |               |                  |                   |                         |               |   |                                     |                                 |                                                                                                    |                             |               |                         |             |             |                                   | ္တုေ                |           |
|                                       |                           | <u>RRSSBBBDBBBBBBBDD</u><br>388880000                      |                                  |                              |    |       |                 |                        |                |                     | $rac{100}{100}$     |               |                  | $\circ$           |                         |               |   |                                     |                                 | 88000                                                                                                    |                             |               |                         |             |             |                                   | <u>  88 </u>        |           |
|                                       |                           |                                                            |                                  |                              |    |       |                 |                        |                |                     |                     |               |                  |                   |                         |               |   |                                     |                                 |                                                                                                    |                             |               |                         |             | $\tilde{D}$ |                                   |                     |           |
|                                       |                           |                                                            |                                  |                              |    |       |                 | ∍।ನ                    |                |                     |                     |               |                  |                   |                         |               |   | <u>ន</u> ា                          |                                 |                                                                                                    |                             |               |                         |             |             |                                   |                     |           |
|                                       |                           |                                                            |                                  |                              |    |       |                 |                        |                |                     |                     |               |                  |                   |                         |               |   |                                     |                                 |                                                                                                    |                             |               |                         |             |             |                                   |                     | జ         |
|                                       |                           |                                                            |                                  |                              |    |       |                 |                        |                |                     |                     |               |                  |                   |                         |               |   |                                     |                                 |                                                                                                    |                             |               |                         |             |             | $\frac{1}{2}$                     |                     | R         |
|                                       |                           |                                                            |                                  |                              |    |       |                 |                        |                |                     |                     | $\frac{1}{2}$ |                  |                   | $rac{0.12}{20.02}$      |               | ವ |                                     |                                 | $\equiv$                                                                                                    |                             | $rac{1}{200}$ |                         | $\circ$     |             |                                   |                     | $\approx$ |
|                                       | 3833                      |                                                            |                                  |                              |    |       |                 |                        |                |                     |                     |               |                  | $rac{0.0}{0.15}$  | ឌ                       |               |   |                                     |                                 |                                                                                                    |                             |               |                         |             |             |                                   |                     |           |
|                                       |                           |                                                            |                                  |                              |    | ∍∣⇔∣< |                 |                        |                |                     |                     |               |                  |                   |                         |               |   |                                     | <u>                        </u> |                                                                                                    | <u>alojojoje</u>            |               |                         |             |             |                                   | <u>  ∘  ∘ ∣∘</u>    |           |
|                                       | $\circ \circ \circ \circ$ | $\circ$ $\circ$                                            |                                  |                              |    |       |                 |                        | $\frac{5}{10}$ |                     |                     |               |                  |                   |                         |               |   |                                     |                                 |                                                                                                    |                             |               |                         |             |             |                                   |                     |           |
|                                       |                           |                                                            |                                  |                              |    |       |                 |                        |                |                     |                     |               |                  |                   |                         |               |   |                                     |                                 |                                                                                                    |                             |               |                         |             |             |                                   |                     |           |
|                                       |                           |                                                            |                                  |                              |    |       |                 |                        |                |                     |                     |               |                  |                   |                         |               |   |                                     |                                 |                                                                                                    |                             |               |                         |             |             |                                   |                     | $\pm$     |
|                                       |                           |                                                            |                                  |                              |    |       |                 |                        |                |                     |                     |               |                  |                   |                         |               |   |                                     |                                 |                                                                                                    |                             |               |                         | $\supseteq$ |             |                                   |                     |           |
|                                       |                           |                                                            |                                  |                              |    |       |                 |                        |                |                     |                     |               | $rac{0.05}{100}$ |                   | $\mathbf{S}$            |               |   | $rac{1}{8}$ $rac{1}{8}$ $rac{1}{8}$ |                                 |                                                                                                    |                             |               |                         |             |             | <mark>នេ</mark> នន <mark>ៃ</mark> | كادر                |           |
|                                       |                           |                                                            |                                  |                              |    |       |                 |                        |                |                     |                     |               |                  |                   |                         | $\frac{1}{2}$ |   |                                     |                                 |                                                                                                    |                             |               |                         |             |             |                                   |                     |           |
|                                       |                           |                                                            |                                  |                              |    |       |                 |                        |                |                     |                     |               |                  | $rac{0.01}{0.01}$ | ន់ន្ទ្រី                |               |   | $rac{0.14}{14}$                     |                                 | នីខែ                                                                                                    |                             |               |                         |             |             |                                   |                     |           |
| $\frac{5}{20}$                        |                           |                                                            |                                  |                              |    |       |                 |                        |                |                     |                     |               |                  | <b>80.02</b>      | $\frac{\log 1}{\log 1}$ |               |   |                                     | $rac{15}{15}$                   | $\frac{888}{288}$                                                                                            |                             | 0.03<br>0.02  |                         | 800         |             |                                   |                     |           |
|                                       |                           |                                                            |                                  |                              |    |       | $\frac{25}{28}$ |                        |                |                     | <u>segari elses</u> |               |                  |                   |                         |               |   |                                     | $rac{2000}{2000}$               |                                                                                                    | ្ត <mark>ាឌនន្ត្រីឌី</mark> |               |                         |             |             | $\frac{1}{2}$                     |                     | ಜ         |

Tabla 5-9: Modelo 100% generación eólica: Participaciones.

En primer lugar, dado que todos los autovalores tienen parte real negativa el sistema simulado es estable.

En segundo lugar, la Tabla 5-9 se puede subdividir en tres cajas prácticamente desacopladas.

En la parte inferior izquierda, está la caja correspondiente a la dinámica de la red que lógicamente (ya que es el mismo circuito) sale igual que la Tabla 4-5 para el caso de estudio de la red eléctrica.

La caja más centrada se debe a la dinámica del aerogenerador en el nudo 3. Éste tiene un cierto acoplamiento con los otros dos generadores, y comparte con la red el mismo autovalor que en el caso de estudio anterior. El autovalor relacionado con el flujo del estator y la tensión del nudo 3 de carga ahora tiene una frecuencia natural de unos 180 Hz.

La última caja es la correspondiente a las dinámicas de los aerogeneradores en los nudos 1 y 2, cuyos controles están muy acoplados entre sí.

La Figura 5-7 muestra las variaciones de los módulos de las tensiones en cada nudo respecto al tiempo, ante un escalón de -0.1 pu en el par mecánico del aerogenerador en el nudo 3.

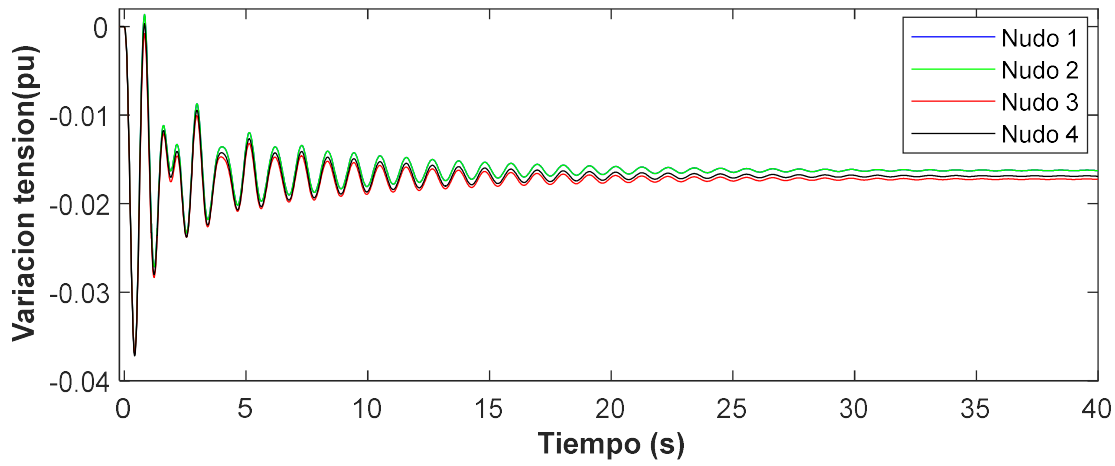

Figura 5-7:Variación de los módulos de las tensiones en los nudos ante una perturbación en el par mecánico del aerogenerador 3 con 25 y 2.5 rad/s.

La respuesta temporal en este caso es el doble de lenta que la del caso simplificado (Figura 5-5), ahora tarda unos 40 segundos en alcanzar el régimen permanente.

Además, aparece un autovalor poco amortiguado (2.4%) a 0.93 Hz que provoca oscilaciones prolongadas.

La Figura 5-8 muestra lo mismo, pero se ha multiplicado por 10 la pulsación natural de los lazos de control de corriente y velocidad de los aerogeneradores.

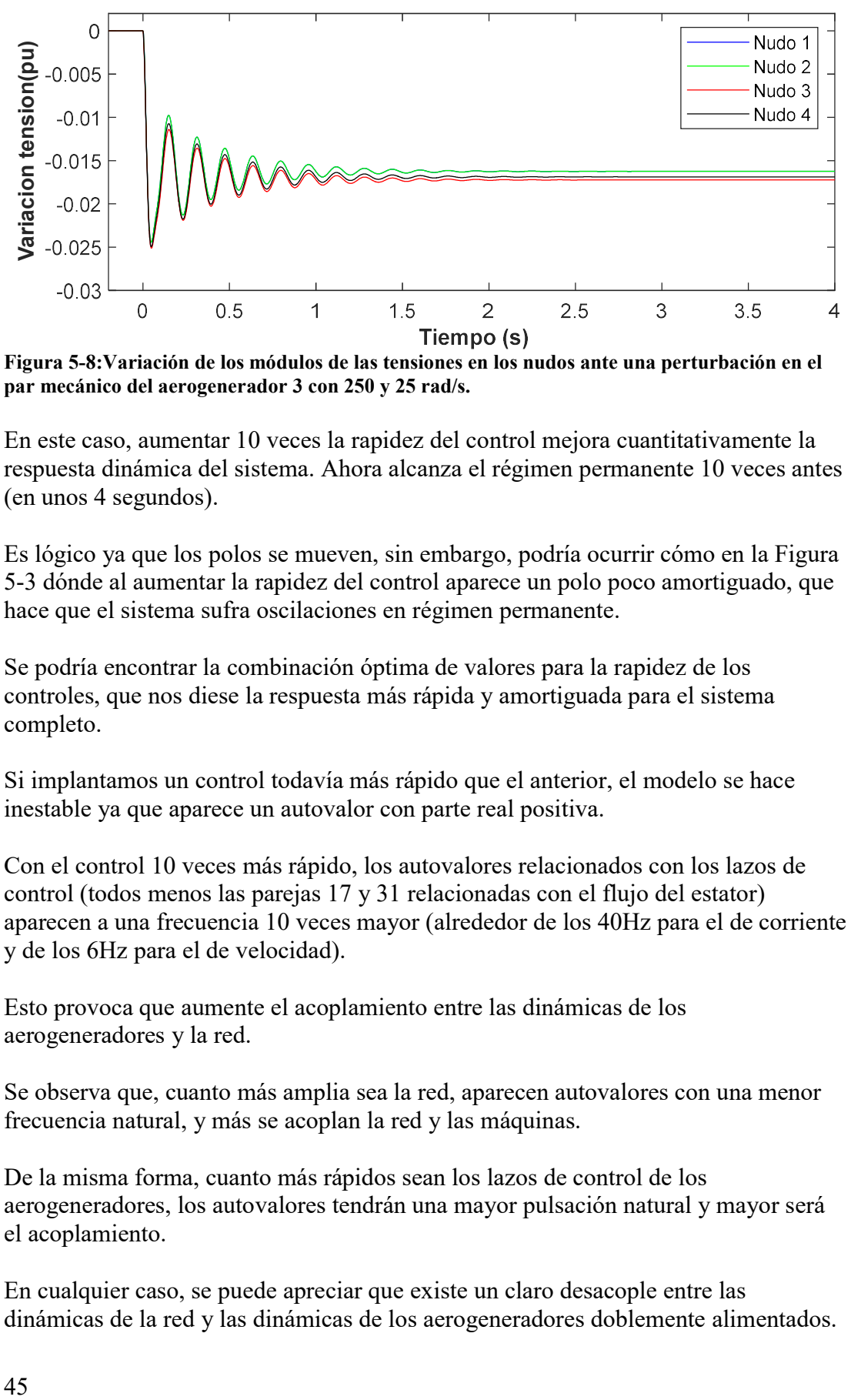

Figura 5-8:Variación de los módulos de las tensiones en los nudos ante una perturbación en el par mecánico del aerogenerador 3 con 250 y 25 rad/s.

En este caso, aumentar 10 veces la rapidez del control mejora cuantitativamente la respuesta dinámica del sistema. Ahora alcanza el régimen permanente 10 veces antes (en unos 4 segundos).

Es lógico ya que los polos se mueven, sin embargo, podría ocurrir cómo en la Figura 5-3 dónde al aumentar la rapidez del control aparece un polo poco amortiguado, que hace que el sistema sufra oscilaciones en régimen permanente.

Se podría encontrar la combinación óptima de valores para la rapidez de los controles, que nos diese la respuesta más rápida y amortiguada para el sistema completo.

Si implantamos un control todavía más rápido que el anterior, el modelo se hace inestable ya que aparece un autovalor con parte real positiva.

Con el control 10 veces más rápido, los autovalores relacionados con los lazos de control (todos menos las parejas 17 y 31 relacionadas con el flujo del estator) aparecen a una frecuencia 10 veces mayor (alrededor de los 40Hz para el de corriente y de los 6Hz para el de velocidad).

Esto provoca que aumente el acoplamiento entre las dinámicas de los aerogeneradores y la red.

Se observa que, cuanto más amplia sea la red, aparecen autovalores con una menor frecuencia natural, y más se acoplan la red y las máquinas.

De la misma forma, cuanto más rápidos sean los lazos de control de los aerogeneradores, los autovalores tendrán una mayor pulsación natural y mayor será el acoplamiento.

En cualquier caso, se puede apreciar que existe un claro desacople entre las dinámicas de la red y las dinámicas de los aerogeneradores doblemente alimentados.

# 6 Conclusiones

En este proyecto ha abordado el estudio de estabilidad de pequeña perturbación para un sistema eléctrico basado únicamente en generación eólica.

La estabilidad de pequeña perturbación está interesada en el análisis y control de oscilaciones naturales poco amortiguadas que pueden aparecer en los sistemas eléctricos.

Tiene gran interés conocer las relaciones existentes entre el modelo dinámico de los generadores asíncronos doblemente alimentados y el modelo dinámico de la red eléctrica.

Se ha desarrollado un modelo dinámico conjunto de una red eléctrica con aerogeneradores con dos objetivos principales: conocer las escalas de tiempo e interacciones entre el modelo dinámico de la red y el de los aerogeneradores y estudiar la estabilidad de un sistema con generación 100% eólica.

Se concluye que:

- La red tiene una respuesta dinámica mucho más rápida (1000 veces) que la de los aerogeneradores (con lazos de control de 25 rad/s y 2.5 rad/s). Esto implica que se puede tomar la red en régimen permanente a la hora de realizar un estudio transitorio.
- Existe un claro desacoplo entre las dinámicas de la red y las de los aerogeneradores. Esto nos permite realizar análisis dinámicos por separado.
- Los autovalores correspondientes a los aerogeneradores se acoplan entre sí. Relacionándose los lazos de control entre sí.
- La rapidez, amortiguamiento y estabilidad de la respuesta del sistema completo depende en gran medida de los valores que se ponen a la pulsación natural de los lazos de control de los aerogeneradores.
- Con los parámetros utilizados y bajo la suposición de una frecuencia de sincronismo constante, se ha obtenido un sistema eléctrico estable con generación puramente eólica.

Se proponen las siguientes sugerencias para futuros proyectos:

- Tomar la frecuencia de sincronismo cómo una variable del sistema, sin la hipótesis de que es constante.
- Buscar los valores de los parámetros de los lazos de control de los aerogeneradores que maximicen la rapidez y la estabilidad del sistema en cada escenario.

# 7 Referencias

- [1] F. Milano, F. Dorfler. G. Hug, D. J. Hill, G. Verbic, "Foundations and Challenges of Low-Inertia Systems"
- [2] P. Kundur, "Power System Stability and Control", Mc Graw Hill, New York 1994.
- [3] L. Rouco, F.L. Pagola, G.C. Verghese, I.J. Pérez-Arriaga, "Selective modal analysis" in Power system coherency and model reduction, J. H. Chow editor, Springer, Berlin, 2013.
- [4] L. Rouco, J. Zamora, Dynamic patterns and model order reduction in smallsignal models of doubly fed induction generators for wind power applications, IEEE Power Engineering Society General Meeting. Paper 06GM1126, Montréal, Canadá, 18-22 Junio 2006.
- [5] J. Tabernero, L. Rouco, "Dynamic patterns in small-signal models of multipole synchronous generators for wind power applications", Proceedings of the IEEE Power Tech 2007, Lausanne, Switzerland, 1- 5 July 2007.
- [6] M. Diez, "Modelo de generadores eólicos asíncronos doblemente alimentados para estudios de estabilidad de pequeña perturbación de sistemas eléctricos", Proyecto fin de carrera, Universidad Pontificia de Comillas ICAI, Madrid. Junio 2005.
- [7] J. Tabernero, "Estabilidad de pequeña perturbación de sistemas eléctricos con aerogeneradores basados en máquinas síncronas multipolares", Proyecto fin de carrera, Universidad Pontificia de Comillas ICAI, Madrid.